$308917$ 

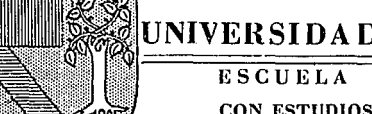

# UNIVERSIDAD PANAMERICANA $24$

ESCUELA DE INGENIERIA

CON ESTUDIOS INCORPORADOS A LA UNIVERSIDAD NACIONAL AUTONOMA DE MEXICO

"FACTIBILIDAD DE HEUBICACION Y OPTIMIZACION DE OPERACION EN EL ALMACEN DE UNA EMPRESA DE LA INDUSTRIA FOTO CINEMA TOGRAFICA"

# T E S I S QUE PARA OBTENER EL TITULO DE INGENIERO MECANICO ELECTRICISTA AREA: INGENIERIA INDUSTRIAL p R E S E N T A: DAVID PEREZ TREJO

DIRECTOR: ING. RODOLFO DE J, BRAVO DE LA PARRA

**TESIS CON<br>FALLA DE ORIGIN** MEXICO, D. F. 1992.

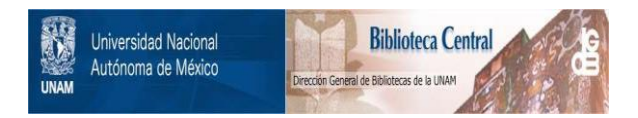

## **UNAM – Dirección General de Bibliotecas Tesis Digitales Restricciones de uso**

# **DERECHOS RESERVADOS © PROHIBIDA SU REPRODUCCIÓN TOTAL O PARCIAL**

Todo el material contenido en esta tesis está protegido por la Ley Federal del Derecho de Autor (LFDA) de los Estados Unidos Mexicanos (México).

El uso de imágenes, fragmentos de videos, y demás material que sea objeto de protección de los derechos de autor, será exclusivamente para fines educativos e informativos y deberá citar la fuente donde la obtuvo mencionando el autor o autores. Cualquier uso distinto como el lucro, reproducción, edición o modificación, será perseguido y sancionado por el respectivo titular de los Derechos de Autor.

#### I N D I C E

### FACTIBILIDAD DE REUBICACION Y OPTIMIZACION DE OPERACIONES EN EL ALMACEN DE UNA EMPRESA DE LA INDUSTRIA FOTOCINEMATOGRAFICA

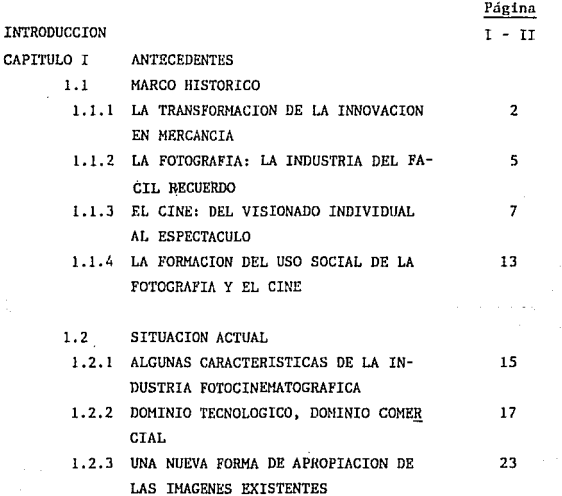

i)

!i) 1.3 PROYECTOS EN HEXICO J.3.1 PROGRAMA DE MEJORAMIENTO CONTINUO 31 J.3.2 PROYECTO DE ANALlSIS DEL CAMBIO 34 DEL ALMACEN DE MEXICO, D.F. A IFISA (GUADALAJARA) *Y* OPTlH!ZACION DE OPERACIONES CAPITULO 2 METODOLOGIA APLICADA 41 2.1 DESCRIPCION GENERAL DEL DEPARTAMENTO 43 DE DISTRIBUCION FISICA 2.1.1 DISTRIBUCION FISICA 43 2.1.2 DIAGRAMA DE FLUJO GENERAL DE LA MERCANCIA 44 2.1.3 DIAGRAMA DE FLUJO ESPECIFICO DE LA MER - 45 CANCIA **2.1.t.** DIAGRAMA DE FLUJO GENERAL DE LAS OPERA - 46 CIONES 2.2 AREAS INVOLUCRADAS 2.2.1 DIAGRAMAS DE FLUJO 2.2. J. J DIAGRAMA DE FLUJO DE LOS PRE-PROCESOS 47 3.2.1.2 DIAGRAMA DE FLUJO DE RECIBO /18 2.2.1.3 DIAGRAMA DE FLUJO DE SURTIDO 49 **2.2.1,1,** DIAGRAMA DE FLUJO DE TRANSPORTE 50 2.2.2 DESCRIPCIONES PARTICULARES 51 2.2.2.1 SISTEMA DE TRABAJO Y MARSHALLING ... 51 2.2.2.2 RECIBO 52 2.2.2.3 SURTIDO O PREPARACION DE PEDIDOS 55<br>2.2.2.4 TRANSPORTES 57 2.2.2.5 INFORHACION 59 2.2.2.6 COMERCIO EXTERIOR 59 2.3 LAY-OUT DEL ALMACEN 60 2.4 FLUJO DE LA DOCUMENTACION 2.4.1 FLUJO DE LA DOCUMENTACION EN RECIBO 62

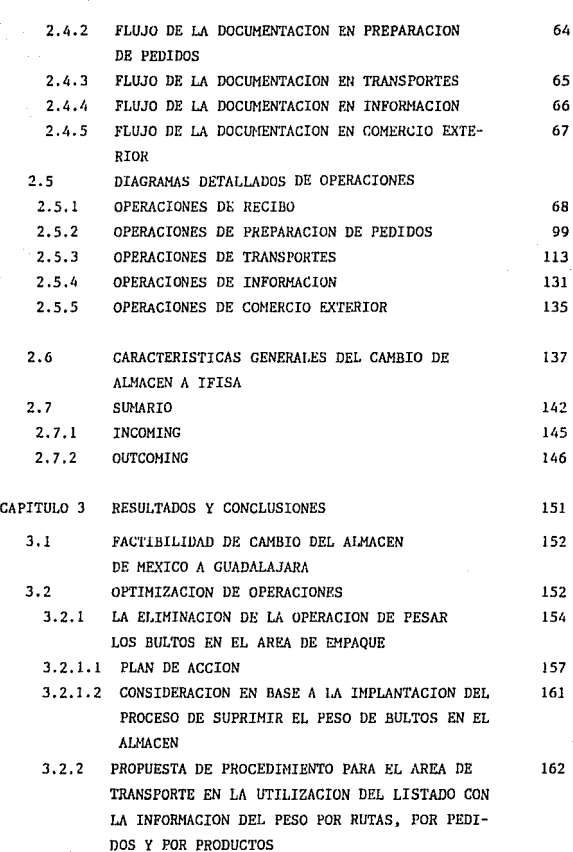

iii)

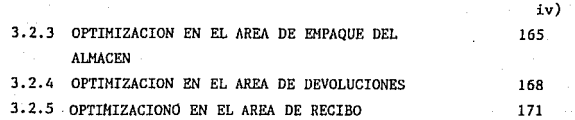

ANEXO I

DIRECTORIO DE OPERACIONES CONTRA CLAVE 173

ANEXO II

ORGANIGRAMA DE DISTRIBUCION FISICA 177

ANEXO III 179

PAPELERIA

CONCLUSIONES 223

BIBLIOGRAFIA 225

#### IN'fRODUGGION

La presente tesis está dividida en cuatro grandes partes: la primera, describe en forma simplificada el nacimiento de la fotografía <sup>y</sup> el cine, y su desarrollo en un enfoque industrial (patentes, producción, distribución, costos, etc.)

De tal forma que *nos* situa en un marco referencial de causas del impacto del producto, y sus derivados, así como actuación de la compe tencia y nueVos desarrollos tecnológicos. Todo esto enfocado bajo una visión de mayor productividad, es decir, mayor contribución marginal.

Una vez situados en dicho · marco, dentro de la primera parte, se hace una sencilla inducción a la situación actual en México y a las acciones por tomar para reducir costos, resultando, como una de esas accio nes, el proyecto del almacén. Por lo tanto, se describe en qué consiste la tesis del proyecto, "factibilidad de reubicación y optimización de opera ciones en el almacén".

En la segunda parte, se desarrolla la base teórica que se aplica rá para la realización del proyecto.

Es válido aclarar que se refiere a un trabajo de investigación para definir las herramientas útiles y necesarias para trabajar en la tesis. No es ninguna disertación de los métodos de la ingeniería industrial y por lo tanto no ofrece ni pretende alguna aportaci6n te6rica a la ingeniería.

En la tercera parte se aplica la base teórica a la tesis y se de sarrolla una metodología de trabajo, la cual, sistemática y metódicamente

 $\overline{1}$ 

va descubriendo la operación, de forma que podemos distinguir áreas de oportunidad para ser optimizadas, así como, dar soportes de criterio para decidir sobre el cambio del almacén de México a Guadalajara.

En la cuarta y última parte se aclaran cuáles fueron los re sultados y conclusiones de la tesis inicial. Es importante resaltar que no sólo se distinguieron áreas de oportunidad, sino que se establecieron sugerencias e incluso planes de acción para la implementación de las optimizaciones.

Se incluyen tres anexos, uno representa un directorio de cla ves utilizadas en el file de archivo, manejado en la computadora (el file tiene un back up en diskete). Los paquetes utilizados fueron formtool y flowchart II.

- 1 -

#### CAPITULO 1 ANTECEDENTES

#### 1.1 MARCO HISTORICO

1.1.1 LA TRANSFORMACION DE LA INNOVACION EN MERCANCIA

1.1.2 LA FOTOGRAFIA: LA INDUSTRIA DEL FACIL RECUERDO

1.1.J EL CINE: DEL VISIONADO INDIVIDUAL AL ESPECTACULO

l. l. 4 LA FORMACION DEL USO SOCIAL DE LA FOTOGRAF IA Y EL CINE

#### l. 2 SITUACION ACTUAL

- l. 2.1 ALGUNAS CARACTERISTICAS DE LA INDUSTRIA FOTO-CINEMATO-GRAFICA
- 1.2.2 DOMINIO TECNOLOGICO, DOMINIO COMERCIAL
- 1.2.3 UNA NUEVA FORMA DE APROPIACION DE LAS IMAGENES EXISTEN TES
- 1. 3 PROYECTOS EN HEXICO
	- l. J .1 PROGRAMA DE MEJORAMIENTO CONTINUO
	- 1.3.2 PROYECTO DE ANALISIS DEL CAMBIO DE ALMACEN DE MEXICO, D.F. A IFISA (Guadalajara) Y OPTIHIZACION DE OPERACIQ NES

#### CAPITULO 1 ANTECEDENTES

#### 1.1. MARCO HISTORICO

#### 1.1. l LA TRANSFORMACION DE LA INNOVACION EN MERCANGIA

- 2 -

A principios de siglo, las industrias fotográficas y del ci ne tomaron realmente cuerpo. La fotografía en 1884, gracias a la visión empresarial de George Eastman y el cine, pasó muy pronto al estadio indus trial, ya que su puesta a punto definitiva data de 1895 (la proyección de los hermanos Lumiere en el Grand Café de París).

La producción industrial fotográfica y de films es, por lo tanto, reciente, Se inscribe en esta fase de constitución de la cultura de masas que, a decir de los historiadores de la comunicación, se inició en 1863 con Le Petit Journal, el primer periódico con una gran tirada <sup>y</sup> un precio bajo. Así pues, este. final del siglo XIX correspondería a una transformación de los medios de ln cultura y de la inforrnaclón que ha - brían visto .cómo su público se multiplicaba y abandonaba los círculos rQ ducidos y confidenciales de la burguesia para empezar a alcanzar a las - "masas". Detrás de este crecimiento radical del consumo se perfila la -creación de un instrumento y de nuevos sistemas de producción. En nues tra perspectiva, el análisis de la producción tendrá preferencia respecto al del consumo.

A fin de examinar el nacimiento de las industrias del cine <sup>y</sup> fotográfica, es conveniente dejar a un lado el concepto de cultura de masas y tener en cuenta los elementos estructurales de la producción indus trial. Hasta finales del siglo XIX el modo de producción capitalista úni camente era dominante en el sector de los bienes de producción. Los de consumo, y en concreto los que estaban destinados a las clases trabajado ras, procedían en su casi totalidad de la pequeña producción mercantil (la agricultura y los pequeños artesanos).

La organización de la vida social, la de la familia o, por decirlo de forma más prosaica. La utilización de los objetos y los uten silios, en su gran mayoría estaban dominadas por las relaciones sociales, por los valores y, en definitiva, por el modo de vida heredado de los -tiempos en los que el capitalismo no existía más que en el estado de leja. na potencialidad.

El desarrollo del capitalismo sufrió una transformación importante durante los años 1870-1890, La nueva fase que empieza en esta época va a extender las relaciones de producción capitalista a la manu factura de nuevos bienes, principalmente de consumo, elaborados hasta en. tonces en un marco artesanal. A su vez estos nuevos artículos van a "disolver el antiguo modo de vida y van a reconstruirlo sobre la base de rg laciones capitalistas, imponiendo lo que se denominará el reino de la - mercancía".

El aumento de los salarios reales unido a la baja relativa del precio de los artículos alimenticios a lo largo de esta fase contemporánea contribuyó a la difusión de estos productos de consumo, princi palmente los que se referían al ocio. La aparición de estos diferentes bienes fue progresiva. y muy a menudo únicamente adquirió un carácter masivo *a* lo largo de los últimos veinte años. Sin embargo, a fin de continuar centrando nuestra atención en el sector de las comunicaciones, un medio como la prensa gozaba ya de una difusión extremadamente importante antes de la Primera Guerra Mundial, mientras que el cine únicamente al canzaba un nivel de desarrollo parecido veinte años más tarde.

Las consideraciones precedentes permiten comprender las --transformaciones que sufrió la prensa durante los años 1860 (las empre sas periodisticas pasaron de un sistema de producción artesanal a uno ca pitalista) y explican las razones por las cuales el film ha sido prácti camente desde el principio, elaborado de forma industrial y en grandes series.

- 3 -

Otro elemento diferencia radicalmente los sistemas audiovi suales de la prensa: la intervención de "máquinas que sirven para comunicarº. A diferencia del lector de un periódico, el consumidor de productos audiovisuales se ve obligado a utilizar la mcdiac ión de una máquina para acceder a la obra. Esta dualidad material/programa es fundamental pnra el desarrollo de los medios audiovisuales, tanto a nivel de la producción -- -ambas actividades tendrán que encontrar una forma de asociación para garantizar su desarrollo común- como del consumo -el usuario de los medios de comunicación audiovisuales deber3 realizar el aprendizaje de una práctica mediatizada del ocio.

Antes de estudiar el func ionamicnto de esta dualidad en el caso de los sistemas audiovisuales pioneros -la fotografía y el cine-, va le la pena preguntarse por el empleo final en el campo cultural que se ha otorgado a estas máquinas para comunicar. Efectivamente, un nuevo sistema tecnológico ofrece a menudo muchos usos diversificados, y los que imagina el inventor no son siempre los que se mantendrán luego. En Francia, el te léfono se presentó al principio como un medio de difusión de los sonidos (una especie de radio por cable); de este modo, en la Exposición Eléctrica de 1881 en París, este medio de comunicación fue utilizado para difundir un espectáculo de ópera. Más Larde este empleo se abandonó en prove cho de un uso bidireccional. La evolución del teléfono fue, por el contra ria diferente a la de los aparatos para registrar y reproducir sonidos, - La primera máquina, el fonógrafo de Edison, permitia simultáneamente grabar y escuchar: sin embargo, esta opción tecnológica fue olvidada y abando nada en provecho del gramófono, un aparato que utilizaba discos y que poseía únicamente la función lectora.

Estn operación de transformación de una innovación tccnológi ca en mercancía es compleja. No se trata tanto de seleccionar entre los usos posibles de una técnica dada aquéllos susceptibles de encontrar un mercado, como de lograr la utilización de un aparato que hasta entonces no correspondía a ninguna necesidad socialmente definida. Evidentemente. este perfilamiento de los usos solventes se realiza mediante un cierto nú

 $4$   $-$ 

mero de pruebas en el mercado. Ahora es preciso que examinemos esta dialéctica entre los fabricantes y el mercado.

#### l. l. 2 LA FOTOGRAFJA: LA INDUSTRIA DEL FACIL RECUERDO

La historia de la fotografía comprende los intentos de obte ner una imagen en la cámara oscura y los distintos métodos encaminados a fijar fotoquímicamcnte dicha imagen.

El desarrollo de los dos procedimientos no ha sido simultáneo, y así fue como la cámara oscura precedió por muchos años al descu -· brimiento del material sensible a la luz.

Hacia 1500 Leonardo Da. Vinci inventó la cámara oscura. En - 1568 Daniello Barbara acopló una lente al objetivo de la cámara oscura, obteniendo así una imagen muy clara de los objetos.

En 1727, Johan H. Schulz descubrió que las sales de plata se oscurecían al exponerse a la luz. Giacomo Battista Beccaria descubrió la sensibilidad del cloruro de plata en 1757 y en 1833 J,N. Niepce hizo la primera cámara fotográfica con una cámara oscura y una placa sensible a la luz. Daguerre descubrió en 1837 que una imagen formada sobre una lá mina metálica plateada, cubierta con una placa de yoduro de plata, se po día revelar exponiéndola a ln acción de vapores de mercurio. Sln embargo, el invento de la fotografía actual se atribuye a W.H. Pox Talbot, quien en 1841, exponiendo a la luz dentro de una cámara un papel sensibilizado, produjo un negativo, del qua obtuvo la imagen positiva por impresión sobre otro papel.

En 1851 F, Scott Archer dió a conocer el procedimiento del coleidón húmedo, utilizado hasta la introducción de la película transparente' para fotografía y· cine por George Eastman en 188/t,

Igualmente inventó la cámara instantánea, que introdujo en el mercado con el nombre de Kodak (1888) y fundó la Eastman Kodak Co. en Rochester, Nueva York, casa especializada en provectos fotográficos y

- 5 -

cinematográficos.

En sus orígenes, la fotografía no fue concebida como un medio de expresión artística, con características autónomas. Los primeros fotógrafos que eran dibujantes y pintores, consideraban la fotografía co mo una cámara oscura perfeccionada, que permitía estudios de perspectiva de la máxima precisión. Lu fotografía sobre papel y los estudios de en cuadre y asimetría permitieron lograr, gracias al trabajo en el laborato rio, un notable aumento de potencia expresiva, que fue inteligentemente aprovechado por los fotógrafos del momento: retratos románticos, con sus fondos de balaustradas y columnas, que copiaban la pintura de moda en los salones oficiales.

Pero el éxito comercial de Eastman Kodak Co., no se debió solamente a las virtudes artísticas que poseia la fotografía, sino al viraje de concepto que impuso al uso de la cámara fotográfica.

Esto. viraje se refiere a que mercadea un artículo en pos de la cultura y el empleo del ocio del consumidor.

Creando también, un mercado objetivo de consumidores suma mente amplio, rompiendo el concepto de que la fotografía solamente era permisible para una elite de consumidores bastante reducida, colocando así, debido a las características de la cámara Kodak, al alcance de las masas, un producto de:

- Bajo costo (propiciado por la producción en serie)
- Sencillez de manejo (software)
- Utilización de hardware necesario (previo registro de patentes)

Pero otro factor importante para el éxito comercial de East man Kodak Co. es el valor agregado emocional que significa el conservar recuerdos, épocas e imágenes de lugares o personas.

Evidentemente no exlstin ninguna razón para que las masas no convirtieran en consumidores cautivos de esta industria de la cultura

#### l. l. 3 EL CINE: DEL VISIONADO INDIVIDUA!, AJ. ESPECTACULO

<sup>y</sup>el ocio.

Los trabajos sobre la imagen en movimiento fueron llevados a cabo principalmente por invustigadores científicos interesados en el estu dio del movimiento, entre los que se encontraba Marey. Demeny, ayudante del fisiólogo francés, concibió la idea de adaptar el aparato de su maestro para que pudiera ser utilizado por el gran público. "A muchas personas les gustaría -escribía en 1892- volver a ver los rasgos de un ser va desa parecido. El futuro reemplazará la fotografía inmóvil, congelada, por el retrato animado al que, dando vueltas a una manivela, podrá devolverse la vida. Será posible conservar la expresión de la fisonomía de una persona del mismo modo como se guarda la voz en el fonógrafo.

Por tanto, la imagen animada se considera, a semejanza de la fotografía o del fonógrafo, como un instrumento de la memorla. Cuando Edison, dos años más tarde, comercializó su kinetoscopio (aparato para el visionado individual de imágenes animadas) no pensaba evidentemente en -ese uso. Aleccionado por la experiencia del fonógrafo, Edison consideró que el kinetoscopio debería utilizarse para el tiempo libre, y llevó a ce bo su comercialización en unas tiendas especializadas (Penny Arcadcs) en las que disponía baterías de máquinas de visión individual. Este tipo de utilización de la imagen animada favorecía *a* Edison, que era ante todo un fabricante de material: multiplicaba la demanda de aparatos. Por esta razón, el inventor norteamericano no orientó especialmente sus investigacig nes hacia la proyección, sino hacia un nuevo tipo de aparato, el kinetófo no, predecesor del cine sonoro. Efectivamente, Edison creía que el exito del kinetoscopio duraría poco,

"Pensaba -escribió en sus memorias- que una vez hubiera desa parecido el atractivo de la novedad, la cámara iba a servir o bien de ins trumendo pedagógico ... o bien iba a ser el origen de una nueva industria

- *i* 

simplemente recreativa (para los espectadores) y comercial (para los pro ductores) ... En el momento en que la industria empezó a especializarse para no ser más que una inmensa fábrica de entretenimiento, dejó la produc ción y me retiré a mi laboratorio [ •.. J Yo era un inventor, un investiga dor. No era un productor de espectáculos. Y no tenia ninguna intención de serlo." Edison sigue pues con los mismos esquemas mentales, desdeña comple tamcnte el ocio y privilegia los usos nobles de su aparato como la enseñan, za. Será por el contrario un hombre que sepa imaginar la potencialidad espectacular de las imágenes animadas quien descubra el cinematógrafo. Lumiere, al igual que la Gramophone Company, comprendió que para lanzar un sistema de comunicación era necesario ofrecer programas de calidad. Por el contrario, Dickson, el ayudante de Edison y realizador de los films para el kinetoscopio, ignoraba prácticamente todo lo que era preciso saber so bre la fotografía y sus principios.

Lumiere unía las cualidades técnicas de un excelente profesional de la imagen (era, efectivamente, fabricante de emulsión fotográfica), un eran sentido del espectáculo de la vida cotidiana. "Viena, durante el período qua va de finales de primnvera a principios de otoño -escribía en 1896-, y las atracciones parísinas se mostrarán cada día en mayor número y más variadas en el cinematógrafo. Gracias a este aparato, todo el mun do podrá volver a ver, a revivir, la salida de la iglesias, después de casarse, del Sr. X con la Srita. Y, el final de la carrera del Grand Prix, el desfile militar el 14 de julio y las tnnumerablos escenas vividas cada día en nuestro París tan pintoresco<sup>u</sup>. Es interesante observar que los te mas de los films que Lumiere propone en este fragmento recuerdan ext.rafia mente a los de las tarjetas postales de la época. Hay que tener en cuenta, sin embargo, que a finales del siglo XIX la tarjeta postal era un medio de comunicación muy popular. En definitiva, el éxito del cinematógrafo se debe menos a la calidad de su sistema de proyección que a su capacidad para utilizar la cámara "no como un medio para impresionar de una manera mecá nica rollos de película sino como un aparato para rehacer la vida".

- 8 -

Sin embargo, Lumiere, al igual que Edison, no creía en el fu turo del cine. Si bien el sistema del industrial francés se extendió de un modo extremadamente rápido, no fue sino algo pasajero, y tres años después de la provección en el Grand Café (1895). Lumiere abandonaba la producción de fi]ms. Unos empresarios que concentraron todavía más que Lumierc sus esfuerzos en la producción de programas, recogieron enseguida la antorcha - Mélics, que dirigía un teatro de prestidigitación, aportó al cine la larga tradición de que gozaba el espectáculo del que procedía y un gran conoci -miento sobre los trucos y artimañas que se empleaban en el mismo, "Inauguró los grandes decorados, las puestas en escena suntuosas, las reconstruccio nes históricas, los dramas, comedias, óperas, etc." Pathé no aporto al cinc la misma riqueza de creación, y los primeros filmes que produjo se inspiraron en su mayor parte en Lumiere y Hélies, Sin embargo, la originalidad de Pathé estribó cm introducir el cine en las prácticas del ocio de la época, Charles Pathé había empezado su carrera recorriendo con un fonógrafo las fg\_ rias; más tarde vendió aparatos de este tipo a los feriantes, Adquirió de esta forma una experiencia muy amplia sobre este campo y descubrió que las ferias podían constituir un lugar adecuado de difusión del cine hacia el - pueblo. El music-hal! representa igualmente. otro campo de explotación cinematográfico inclinado más bien hacia otros públicos.

Así pues, el Séptimo Arte se desarrolló al integrar la tradi ción de la tarjeta postal y la del espectáculo, y descubrió su público en las ferias. Unos empresarios faltos de programas dieron lugar en gran parte a su uso social. En ese deseo de los productores estribaba su superioridad con respecto a Edison.

Ante el éxito del cine Edison no se limitó a "retirarse a su laboratorio" sino que puso en marcha una estrategia industrial de hardware, Con el acuerdo de Eastman-Kodak construyó un cartel cinematográfico, obli gando de este modo al conjunto de los productores y explotadores norteamericanos a pagar unos derechos en concepto do utilización del film, puesto que era al propietario de las patentes,

- 9 -

De todos modos, los pioneros del cine francés se interesaron también por el material: Lumiere y luego Mélies fabricaron cámaras y proyec tores, y Pathé comercializó aparatos de filmar y proyectar antes de elabo rarlos.

Durante la década que precedió a la Primera Guerra Mundial, la compañía general Pathé se convirtió en la primera empresa cinematográfica mundial, consiguiendo alrededor de un tercio de las ventas de este sec tor. Practicó una política de concentración vertical: construcción de estudios, fábricas de posilivado de películas, creación más tarde de factorías dedicadas a la fabricación de película, construcción de talleres para la construcción de cámaras y proyectores, etc. Pathé transformó asimismo las formas de explotación y de remuneración de los programas. A partir del año 1905 algunas barracas de feria empezaron a establecerse en un punto fijo; surgieron así, poco a poco, las primeras salas de cine. Pathé invirtió en esta empresa algún capital, y sobre todo, algún tiempo después, decidió abandonar la venta de copias a los feriantes para alquilar únicamente sus films a las salas permanentes. De este modo, la compañía gala concedía au tonomía a la profesión cinematográfica y se dotaba de los medios para con trolar la explotación de los films, apropiándose completamente de los extra ordinarios beneficios conseguidos con algunos títulos. Esta transformación de la compañia general Pathó. se había llevado a cabo con el concurso del capital financiero. En el intervalo de diez años, el cine había pasado del estadio artesanal a ser una gran industria.

### EL NACIMIENTO DEL CINE SONORO Y LA SEPARACION DEFINITIVA DEL HARDWARE Y EL SOFTWARE

En Estados Unidos, la primera década de este siglo vino marcada por la hegcmonfa del cartel creado por Thomas Alva Edison, la Motion - Picture Patent Company. Los objetivos de este grupo eran dobles: por un lado, asentar el monopolio técnico de Edison y conseguir que percibiera derechos en concepto de utilización de patentes y asistencia técnica; por el otro, conseguir una producción masiva y tan en serie como se pudiera.

Este consorcio estaba controlado esencialmente por un grupo de fabricantes de cámaras, proyectores y película sin impresionar que "no prestaron prácticamente atención a las posibilidades artísticas de la nueva industria". Fueron, por el contrario, un conjunto de antiguos explotado. res cinematográficos que se convirtieron en productores independientes, -los que introdujeron en los films norteamericanos las características que iban *a* permitirles conquistar su mercado y, posteriormente, tras la guerra también el mercado europeo. Estos independientes abandonaron los formatos tipo impuestos por el cartel (films de una bobina) y sobre todo jugaron la carta de los graneles artistas. Mientras que el consorcio no mencionaba en los créditos el nombre de los actores y actrices, estos productores concedieron importancia a grandes artistas, vedettes, como Hary Pickford o Douglas Fairbanks. Había nacido el star system, la organización de la in dustria de producción de films alrededor de estrellas, y los empresarios que lo pusieron en marcha alcanzaron un éxito tal, que a principios de la guerra de 1914 el consorcio se hundió.

Desde 1914 a 1926 el cine norteamericano disfrutó de un período de expansión muy acelerado. Los productores aumentaron y se pro dujo, con la intervención del capital financiero, una integración vertical de la profesión. En 1916, el cine que se hacía al otro lado del Atlántico había llegado prácticamente a la estructura industrial que iba a seguir vi gente hasta finales de los años cincuenta: se habían constituido ya siete de las ocho compañías principales. De estas, cuatro eran grandes (Para --mount, Hetro-Goldyn-Mayer, Fox y Warner) y las tres mediantes restantes -- (Universal, United Artlsts y Columbia).

De este modo, tanto en Francia como en Estados Unidos, - los productores cinematográficos fueron quienes garantizaron principalmente el crecimiento del cine. Se produjo, así, una separación entre la fabri. cación de cámaras, proyectores, peliculas sin impresionar y otro material de este tipo (hardware), y la del films (software). En Europa, la integración de estas dos actividades había constituido uno de los elementos principalus de la fortuna del grupo Pathé¡ éste, a quien la guerra de 1914 y -

<sup>y</sup>posteriormente la competencia de los films estadounidenses había afectado seriamente, decidió vender la parte cinematográfica do su grupo a Kodak. En este marco se creó la sociedad Kodak-Pathé, en la cual el grupo francés dis frutó únicamente da una participación financiera.

La aparición del cine sonoro no hizo sino acentuar esta sepa ración entre la fabricación de materiales y la producción de films. Dos - grandes grupos de la industria eléctrica pusieron a punto esta nueva tecnología. A.'f.T. fue la primera empresa que descubrió y preparó un método para producir los films con sonido¡ sin embargo, se enfrentó desde el principio con un gran reticencia por parte de Hollywood, que deseaba retrasar una - innovación que le obligarla a ranovar todo su equipo. Unicamente la compa ñía Warner se interesó por esta nueva tecnología. Ante el éxito que obtuvo, las otras grandes productoras hicieron lo mismo, R.C.A.., que había puesto a punto otro sistema, tropezó con el contrato en exclusiva qua A.T.T. había firmado con los grandes productores norteamericanos. Radio Corporation of -America prestó también su apoyo al lanzamiento de R.K.O., que iba a convertirse en la octava gran compañía. Posteriormente, los sistemas de la R.C.A. y de la A.T.T. coexistieron en Estados Unidos y en Europa.

Si la aparición del cine sonoro significó un hito fundamen tal en la andadura del Séptimo Arte -varios realizadores o autores de come dias no lograron adaptarse a esta nueva tecnología- esta innovación no con movió las estructuras industriales del cine y no constituye, tampoco, el origen, como el microsurco, de su masificación, ya que a esta se hnbia 112, gado ya durante la época del cine mudo.

El color constituyó la segunda innovación importante. También se produjo fuera de la profesión. En la actualidad, el material, la película y los programas constituyen tres sectores industriales difercn - tes.

#### 1.1.11 LA FORMACION DEL USO SOCIAL DE LA FOTOGRAFIA Y EL CINE

Tras estos breves análisis sobre el nacimiento del cine y la fotografía, conviene preguntarse por las variables que han jugado un papel en el desarrollo de estos sistemas e intentar extraer los elementos comunes a su evolución.

La primera característica de la innovación en el campo de la comunicación es que se situa en el punto de intersección de muchas ra mas de la actividad Industrial: el sector eléctrico, las telecomunicacio nes <sup>1</sup>la mecánica de precisión, la fotoqulmica y, por último, la industria del espectáculo. Si en el marco de estas tecnologías todavía poco sofisticadas de principios de siglo un inventor podía, con la ayuda incluso de al gunos colaboradores, dominar el conjunto de las técnicas utilizadas, su po sición en el campo del saber y de la técnica determinaba considerablemente, por el contrario, sus posibilidades de transformar una innovación en mar cancia vendible en un mercado. Si planteamos la cuestión del "lugar desde el que se 1nnova", es importante examinar las relaciones existentes entre sistemas de comunicación, es decir, las filiaciones técnicas y las de -- uso. Se dice que las investigaciones de Edison sobre el registro del soni do se beneficiaron de sus trabajos anteriores sobre el telégrafo y el telé fono. Por lo que respecta a los usos de sus aparatos. Thomas Alva Edison concibió su fonógrafo, por analogía con el teléfono de la época, como un instrumento destinado a las empresas. Del mismo modo, su kinetoscopio recu peró el segundo uso dado al fonógrafo, el de un aparato de visión índivi dual que funciona con monedas. En cuanto a la radio, durante veinte años los usos de ésta fueron idénticos a los del telégrafo y después a los del teléfono. En la medida en que los tres primeros sistemas audiovisuales - constituyen unos sistemas de difusión cultural, el lugar de los innovado res en relación al mundo del espectáculo juega un papel fundamental. Hemos hecho ya mención de la reticencia de Edison y de otros fabricantes a una <sup>~</sup> utilización de los sistemas de comunicación para el "entretenimiento".  $-$ 

- 13 -

Si la burguesía puritana de finales del siglo pasado no deseaba desarrollar una utilización del ocio para estas innovaciones, la evo lución del modo de producción capitalista le impuso en gran parte este - uso. A partir de los años 1870-1890, las necesidades de la reproducción - del capital obligaron a las empresas de los sectores tecnológicos de punta a entrar en el mercado de los bienes de consumo y a no limitarlo más a las clases sociales con altos niveles de renta. Al lanzar su famosa cámara Kodak en !888, Eastman hizo crecer muchísimo el mercado de la fotografía. Evidentemente, el paso de un mercado "institucional" o de uno de bienes de consumo muy limitado a otro mucho más amplio, influye en las características del producto. Un artículo que quiere imponerse al gran público debe - ser consistente, tiene que gozar de una gran fiabilidad y debe ser senci llo de manipular. La máquina de fotografiar que Eastman lanzó al mercado correspondía perfectamente a esta definición. Cuando Westinghouse quiso -lanzar la radiodifusión de masas, abandonó la fabricación de receptores - que montaban los aficionados a partir de elementos que ésta les proporcionaba y empezó a fabricar aparatos menos embarazosos y ya montados.

En resumen, podemos afirmar que en el caso de la fotografía, el cine, la transformación do la innovación tecnológica en mercancía se lleva a cabo en el paso por el interior de una matriz compuesta por los - tres elementos siguientes:

- 1. Articulación entre distintas ramas industriales y papel del innovador en este haz de actividades.
- 2. Acceso al mercado de los bienes de consumo en el cuadro de la gran industria naciente.
- 3. Forma en la que estas tecnologías se sitúan en relación a los otros tipos de ocio.

Al salir de esta matriz, estos sistemas de comunicación se convierten en sistemas unidireccionales centrados en el ocio, y que se llevan a cabo en el marco de empresas monopolistas integradas a nivel de soportes y aparatos y de contenido. Una vez se hubo determinado el uso - que debía hacerse de estas tecnologías, la industria de los programas --- $(s$ oft) desempeñó un papel motor en el desarrollo. Debido a las mejoras tec nológicas introducidas en estos sistemas, las actividades de soportes y aparatos y de contenido empezaron a desarrollarse de forma autónoma.

l. 2 SITUACION ACTUAL

#### !.2.1 ALGUNAS CARACTERISTICAS DE LA INDUSTRIA CINEMATOGRAFICA

La industria de la fotografía y el cine constituye un sector de actividad extremadamente concentrado. Hoy en día, la casi totalidad de la producción mundial de superficies sensibles está en manos de ocho compañías, -en orden decreciente de cifra de ventas: Eastman Kodak, Agfa-Gevaert, Polaroid, Fuji, 3 M, Dupont de Nemours, Ciba-Geiby y Ko -nishiroku-. De éstas, lns tres más importantes (Kodak, Agfa-Gevaert y -- Polaroid) no fabrican únicamente película virgen, sino que también produ cen aparatos para filmnr e incluso proyectores: suministran también sistemas interdependientes, lo que les permite controlar el desarrollo del conjunto del mercado. Esta estrategia global se adapta a la situación concreta de cada empresa. Kodak es ante todo fabricante de superficies sensibles y domina alrededor del 60 por ciento del mercado mundial, y tras haber impuesto un sistema o procedimiento no duda en abandonar o ce der a sus competidores una parte del mercado de aparatos. Este fue el CQ. so particularmente de las máquinas de fotografiar de carga instantánea -(formato 110). Agfa-Gevaert (que fue constituida en 1964 mediante la redgrupación de la compañía belga Gevaert y la sociedad germano-occlden - tal Agfa, filial al cien por cien del gran grupo químico Bayer), debido al hecho de que se encuentra en una situación de dependencia respecto a Kodak, utiliza una estrategia exactamente inversa. La compañía germanobelga suministra materiales que corresponden al patrón de Kodak, si bien lo hace en el momento en que el mercado está ya formado, lo que le permi te adaptarse mejor. Agfa-Gevaert, por tanto, está mejor situada en el ·-

mercado de aparatos que en el de películas. Esta compañía se ha introduci do igualmente en un segmento del mercado en el que Kodak no había entra- do: en el de la reprografía. Kodak, al igual que Agfa, trabaja tanto en el mercado profesional como en el de gran público de las superficies sensibles (en el seno de la compañía Kodak, la actividad fotocinematográfica profesional es superior a la destinada a los amateurs: 48 por ciento de la cifra total de ventas contra un 32 por ciento. Por el contrario, la -participación del sector amateur en la cifra total de negocios de Agfa es de un 51 por ciento, constituyendo por tanto el sector principal de actividad de dicha sociedad).

Esta integración es muy beneficiosa, puesto que los productos que usa la población en general utilizan las tecnologías puestas a - punto para los productos profesionales. Por ejemplo, la pelicula Kodak -- Ektachrome salió al principio al mercado para ser utilizada por el cine profesional, si bien luego se lanzó al de la fotografía y del super 8 mm. Polaroid se ha limitado a un mercado restringido, el del revelado instantáneo, se ha negado siempre a vender sus patentes a la competencia. Así pues, hasta 1976, año en que Kodak comercializó en el mercado norteamericano un sistema análogo al de Polaroid esta compañía se encontraba en una situación de monopolio en el interior de este sector al que suministraba aparatos fotográficos y de filmación así como películas. Las otras empresas de superficies sensibles son grandes compañías químicas que tienen un departamento que actúa en este campo: Dupont de Nemours, que adquirió la firma Adox: 3M (Minessota Machinery and Mining), que absorbió la sociedad italiana Ferrania; Ciba-Geigy, que se hizo con el control de Ilford en In glaterra y de Lumiere en Francia. Dos empresas estatales controlan el mer cado japonés: Fuji y Kosnishiroku, que fabrican igualmente algo de mate rial --aparatos fotogfáficos en el caso de Konishiroku¡ aparatos fotográficos y material super Ben el de Fuji--. Fuji, cuarto productor mundial de películas virgen, está a punto de penetrar en los mercados norteamericano y europeo. La fabricación de cámaras fotográficas y filmadoras prec! sa de capitales menos importantes que la elaboración de películas virgen,

 $-16 -$ 

y la investigación también es menos necesaria --Kodak dedica el 6 por ciento de su volumen de ventas a la investigación y en esta actividad da traba jo a 6,500 personas--. Esto explica el mayor número de fabricantes de aparatos foto y cinematográficos, que en su mayoría son empresas medias. Sin embargo, los gigantes de la industria, y de forma más accesoria algunas em presas medias como Indo en Francia, se encargan más bien de la fabricación de aparatos de carga instantánea (formatos 110 y 126). Las unidades de pro ducción se encuentran en su mayor parte situadas en América del Norte y -- Europa. Por el contrario, los aparatos destinados a "aficionados instruí  $d$ os" (tipo 24 x 36) son fabricados por empresas medias. La producción se concentra en el Japón y en el sudoeste de Asia a causa del costo reducido de la mano de obra. Las empresas japonesas (Canon, Nippon Optical, Minolta Olympus, Asahi 1 Yashica, etc. [por orden decreciente de voluman de ventas]) dominan prácticamente todo el mercado y expertan alrededor del 60 por cien to de su producción. Las empresas alemanas que han logrado mantenerse en este mercado han instalüdo sus fábricas en el surestu asiático (Rollei en Singapur, Leitz en la India).

#### 1 • 2. 2. DOMINIO TECNOLOGICO, DOMINIO COHERCIAL

En el sector de las pcllculas virgen se observa una dispersión muy amplia de los márgenes de beneficio. Dos compañías gozan de una rentabilidad muy alta: Kodak y Polaroid. La primera obtuvo un margen neto medio, después de impuestos, a lo largo de diez años, de un 13. 7 por ciento y la segunda de un 9.2. Las otras sociedades, por el contrario, alcanza ron tasas de beneficio muchos más reducidas: Agfa-Gevaert, 1.6 por ciento; Fuji, 5.4 y Konishiroku 3.1 por ciento. La diferencia de rentabilidad exis tente entre Kodak y compañías como Agfa-Gevaert o Fuj i parece corresponder a una diferencia en la participación en el mercado. Sin embargo, un análi~ sis más profundo muestra que esta explicación no es correcta y que la je rarquización de las participaciones en el mercado no es isomorfa con res <sup>~</sup> pecto a la de los margenes de beneficio. Al examinar la evolución temporal

W. Andreff ha señalado que la "competencia para mejorar las ventas conduce o bien a un aumento de la participación en el mercado, o bien a un incre mento de los márgenes de beneficio, pero no a las dos cosas a la vez" (W. Andreff, Profits et structures du capitalisme mondial, cit., p.246).

La industria de las películas virgen cumple perfectamente esta afirmación. Si examinamos el mercado que detentan KoJak, Agfa y Fuji, la compañía estadounidense dominaba el *797.* del total hace 10 años y no llg\_ ga a más de un 70 en la actualidad. A lo largo de este período Kodak mantu va prácticamente constante su margen de beneficio en un contexto económico desfavorable, mientras que las tasas de Agfa y de Fuji bajaban. Así, la cuo ta del mercado de Kodak se redujo ligeramente mientras que su rentabilidad se mantenía (el mismo fenómeno aparece en otra empresa en situación de monopolio: Coca-Cola, mientras que su competidor principal, Pepsi-Cola, au menta su participación en el mercado, pero a costa de una rentabilidad pequeña).

La explicación de la gran rentabilidad de Kodak debe buscar se no en su liderazgo comercial, sino en su preponderancia tecnológica. En la industria electrónica, la lucha por hacerse con el mercado se lleva a cabo a través de la innovación técnica, y los monopolios tecnológicos son generalmente provisionales. Sin embargo, parece como si Kodak hubiera cons tituido un monopolio tecnológico casi permanente (Polaroid, que disfruta igualmente de un margen de beneficio elevado, poseía hasta el año 1976 un monopolio tecnológico total en el sector de la fotografía da revelado instantáneo),

La empresa que George Eastman creó en Rochester, al norte de Nueva York, no sólo diseñó e impuso la mayor parte de los sistemas de fotografía y de cine gracias a la importancia de su potencial de investiga ción, a su capacidad de inversión, a la fuerza de su red comercial y a. su presencia simultánea en el mercado de los aparatos y de las superficies -sensibles, sino que también consiguió institucionalizar su dominio tecnoló gico. En 1973, la compañía Bell-Howell interpuso una demanda judicial con-

- 18 -

tra Kodak, en base a la Ley Antimonopolios, por utilización ilegal de -su posición dominante. Un año más tarde, las dos sociedades llegaron a un compromiso. Este preveía, en el marco de un acuerdo de seis años de duración, que Bell-Howell sería informado de las nuevas películas y cassettes para aficionados que Kodak lanzara al mercado cuando sus formatos no fueran compatibles con los aparatos fotográficos y los proyectores ya cxis tentes en el mercado. En contrapartida, Bell-Howell entregaría a la compa ñia de Rochcster un canon fijo de diez mil dólares y otro, variable, cqui valente al uno por ciento de la venta de los productos que se hubieran di señado con ayuda de dichas informaciones. Los comentaristas de la prensa profeslonal de la época vieron en este acuerdo, que se propuso también a otras compañías, una victoria de los competidores de Kodak, mientras que, por el contrario, institucionalizaba el dominio tecnológico de la campa ñia que creara Eastman. Al ceder sus patentes a precios moderados y no - $p$ rohibitivos. la empresa neovorquina impedía que otras sociedades desarro llaran sistemas sustitutivos.

#### EL CINE AMATEUR AL ALCANCE DE TODOS LOS BOLSILLOS

Hasta el año 1965 el cine amateur se había extendido muy poco. Sin embargo, era muy antiguo, puesto que el formato 16 mm había sido ya cre.1do durante los años veinte con esta finalidad, Posteriormente la televisión recuperó dicho sistema de filmación, dándole carta de naturaleza y convirtiéndolo en el segundo formato profesional.

Para los amateurs se desarrollaron entonces los sistemas - 9.5 mm (que Pathé, también durante los años veinte, había creado) y 8 nun Estos dos formatos no gozaron nunca de un éxito considerable, ya que en 1965 sólo el 3 por ciento de los hogares franceses disponía de aparatos para filmar -Estadísticas Kodak. Es significativo que las únicas estadis ticas profesionales que existen en esta rama las publique Kodak-, Mejor dicho, el mercado empezaba a constituirse en esta época, puesto que el porcentaje de las unidades familiares que poseía un aparato de este tipo, había pasado de un 1.5 en 1962 a un 3 en 1965. En este contexto de un mer

cado muy reducido pero que parecía querer desarrollarse, Kodak lanzó el sistema supor 8. Este nuevo formato de película cinematográfica ofrecía - dos ventajas respecto al 8 mm que existia entonces: para una misma anchura de película, la superficie del fotograma era algo mayor (al ser las perforaciones más pequeñas) y el acondicionamiento era diferente. La película venia ya colocada en un caseta, lo que simplificaba mucho las manipulaciones para cargar la cámnra. Sin embargo, ambas innovaciones, a pesar de todo son modestas y no convierten al super 8 en un nuevo sistema audiovi -sual. Empero, la habilidad de la compañia de Rochester estribó en utilizar estas mejoras técnicas para forjar el mercado de cine amateur. Contraria mente a lo que ocurrió con el lanzamiento de los formatos anteriores, a és to le acompañó una fuerte campaña publlcitaria de promoción. Todos estos elementos permitieron desarrollar rápidamente el super 8, puesta que en - diez años el porcentaje de hogares que disponían de cámaras cinematográfi cas pasó en Francia de un 3 a un 9 por ciento. En los paises vecino, como Alemania Occidental, la expansión fue todavía más rápida. La elección del super B por parte de Kodak en 1965 se debía igualmente a otra razón. La - disposición de las perforaciones permitía colocar una banda magnética al costado y considerar un super 8 sonoro sincronizado (o casi). La compañía de Rochester lanzó al mercado norteamaricano en 1973 este nuevo sistema <sup>y</sup> de este modo parece haber reforzado el desarrollo del super 8. En 1976, alrededor del 30 por ciento de las cámaras amateurs que se vendieron co - rrespondían al tipo super 8 sonoro. En Francia. la expansión de este nuevo sistema se remonta al año 1976. En dicho año, la cifra de las filmadoras super 8 mudas aumentó en un 4 por ciento, mientras que la de las sonoras lo hacia en un 125.

Como en el caso de todo. nuevo formato foto o cinematográfi co puesto a punto por la compañía neoyorquina, la película, la cámara y el proyector salieron al mercado simultáneamente. Al no desear mantener el monopolio de este nuevo sistema, Kodak vendió sus patentes a sus competido res y les proporcionó las especificaciones del super 8 sonoro alrededor de dos años antes de la salida del mismo. Por lo que respecta a las mate

- 20 -

rias sensibles, esta venta de las patentes de fabricación no impidió a la compañia de Rochester conservar la cuota más *alta* del mercado, mucho ma yor que la de sus competidores, que esencialmente eran Agfa-Gevaert. 3H y Fuji. La sociedad que fundara Eastman se ha dedicado, por el contrario, menos al mercado de las cámaras, y únicamente se encuentra presente en el de los aparatos más sencillos, que pueden ser producidos en series muy grandes. A finales del año 1978 abandonó incluso la fabricación de filmad\_Q. ras sonoras. Esta decisión es coherente con la estrategia global de Kodak, que consiste en privilegiar en la gama de los productos interdependientes aquéllos cuyo mercado es el más importante. En Francia se puede estimar que el valor del consumo anual de pel iculas de super 8 es aproximadamente equivalente al de cámaras y proyectores.

La relación de fuerzas entre la compañía de Rochester y las otras empresas del sector es tal, que éstas no tienen otra solución que adoptar los nuevos sistenias puestos a punto por Kodak. Agfa intentó en un momento dado lanzar su propio sistema de cámara fotográfica de carga instantánea (Rapid); la compañía germano-belga se vió obligada o abandonar el proyecto y adoptar el sistema Kodak. Del mismo modo, Bolex, em presa suiza, no quiso abandonar el formato 8 mm en beneficio del super 8 al considerar que los resultados del sistema de colocación a presión que el casete super 8 introducía eran inferiores a los de sus aparatos; las dificultades con que se enfrentó esta sociedad algunos años más tarde se derivan probablemente de esta decisión. Existen, *sin* embargo, dos sisto mas super 8 diferentes al patentado por Kodak. Por un lado, el sistema do ble super 8 utilizado por las cámaras Moviesonics y algunas Canon. Este sistema se ha mantenido en el mercado, ya que asegura, parece, una cali dad de imagen superior (aunque también una manipulación más compleja) y ha encontrado un püblico limitado de aficionados expertos. Sin embargo, sus promotores se encuentran a merced de Kodak. que hasta ahora, ha estado de acuerdo en suministrar películas de este tipo. Fuji, por el otro, ha lanzado al mercado su propio sistema de casetes que se venden princi palrnentc en Japón, mercado que controla ampllamente. En Europa y América

- 21 -

del Norte, esta compañía nipona presenta también casetes que siguen las nor mas de Kodak,

La aparición del super 8 ha llevado por tanto a los fabrican tes do aparatos de 8 mm a reconvertirse y a construir cámaras de este nuevo formato; por otra parte, fabricnntcs de materiales de 16 mm han encontrado la ocasión para lanzarse al mercado del gran público. Hacia el año 1973 - 1974, se podían distinguir tres grupos de fabricantes según una clasifica ción análoga a la que se ha presentado anteriormente en relación a los aparatos fotográficos. En Estados Unidos y Europa, empresas importantes fabricaban en grandes series aparatos sencillos (por orden de importancia: Bell-Bowell, Eumig, Kodak). La primera de estas compañías efectuaba actividades importantes en el campo audiovisual educativo, producía a la vez el mate rial y los programas, y era el primer fabricante mundial de proyectores de 16 mm. La empresa austriaca Eumig estaba especializada cm el formato de 8 mm con anterioridad a 1965 (Eumig adquiri6 hace algunos años la sociedad suiza Bolex especializada en 16 mm. Hacla esa misma época Eumig emprendió igualmente una diversificación en el campo del video al producir algunas cámaras ligeras). Los fabricantes de aparatos fotográficos japoneses (Canon, Chinon, Yashica, etc.) lanzaron al mercado cámaras más sofisticadas, mientras que varias empresas europeas. a menudo de pequeñas dimensiones: - Braun(marca Nizo), *Beaulieu, Movie-Sonics* (marca Pathé), etc.-, fabricaban cámaras más perfeccionadas. En la actualidad, .Tapón parece desempeñar un papel cada vez más importante en la producción, excepción hecha de los artículos sofisticados. El primer constructor mundial de cámaras es japonés: Chinan (más de 500,000 anualmente, de las que 180,000 son sonoras); Bell-Howell (segundo fabricante mundial con 400,000 cámaras, de las que 108,000 son sonoras) abrió además de una fábrica en Estados Unidos, otra en Japón (a finales de 1979, Bell-Howell cerró La fábrica que había abierto en Esta. dos Unidos y vendió su Departamento Cinematográfico a la compañia japonesa Osawa). Eumig (y Bolex) subcontratan en el Japón la construcción de sus cá maras sonoras (muy probablemente la fábrica Chinan). Paralelamente a esta relocalización de la producción en el país del Sol Naciente, asistimos a

 $-22 -$ 

un proceso de concentración creciente que la multitud de marcas comercia les lanzadas al mercado enmascara. Muchos [abrir.antes de dimensiones me - dias, especialmente en Japón, no producen los motores ellos mismos, sino que Jos compran a un mismo constructor. Por lo que se refiere a las pequeñas empresas, la mayoría dejan de fabricar para convertirse en simples dis tribuidores que se limitan a colocar su anagrama comercial..

#### 1.2.3 UNA NUEVA FORMA DE APROPIACION DE LAS IMAGENES EXISTENTES

Desde el principio la televisión utilizó la grabación magné tica de las imágenes en el marco de unos aparatos extremadamente grandes que utilizaban bandas magnéticas de 2 pulgadas. La tendencia posterior a la miniaturización que caracterizó a la industria electrónica permitió lan zar al mercado magnetoscopios de peso y dimensiones más reducidos.

#### De los self-media al mercado institucional

Guando Sony comercializó en 1965 su primer magnetoscopio de 1/2 pulgada, la utilización a la que esta compañía japonesa destinaba di cho aparato era todavía muy imprecisa. La denominación de "usos domésti -cos11 que aparece en los folletos de dicha compañía parece hacer referencia a una utilización por parte de los aficionados algo parecida a la del cine de 16 mm antes de la guerra. Lanzando n1 mercado un material en el que no se podía confiar por completo, Sony quería tomar la delantera a sus competidores e ir en búsqueda de un mercado cuyas características podrían con el tiempo modificar las del aparato. Efectivamente, el fabricante japonés preparaba entonces en sus laboratorios un material todavía más miniaturiza do: el magnetoscopio portátil que lanzó al mercado en 1966-1967. Con el -mismo, aquellas personas a las que podemos denominar los "videólogos" pensaron que cada indivíduo iba a poder producir sus imágenes propias, que -por fin iba a ser posible acercar el emisor y el receptor de las imágenes; en una palabra, los sclf-medin (medios de comunicación de una persona para sí misma) iban a poder sustituir a los mass-mcdia. Habia infinidad de te mas que se combinaban con los que se habían desarrollado en el campo de la

televisión comunitaria (los aparatos ligeros de video era, por otra parte, el complemento indispensable para la rea1izadón de estas emisoras loca - les). Desgraciadamente para Sony, y para los otros fabricantes japoneses que habían seguido sus pasos (Matshushita, Sanyo, Hitachi), el mercado del gran públjco resultó imposible de conquistar. Era la época en que la televisión en color estaba empezando a desarrollarse en Japón y en Estados Un! dos, y el consumidor no podía ponerse a favor sino de la pequeña pantalla en color, ya que el magnetoscopio aparecía únicamente como un accesorio de la televisión en blanco y negro que. iba a convertirse rápidamente en obsoleto. Por el contrario, las compañías niponas encontraron diversas salidas en el campo de la formación permanente, en el de la información en las empresas, en el de la acción cultural o en el de la educación. Este mercado, que a menudo recibe el calificativo de institucional, se convirtió durante diez eñes en el único campo en el que el video ligero pudo implantarse. -- Los fabricantes lo consideraron como un mercado-test, piloto, destinado -a preparar la comercialización en el mercado del gran público, y por esta razón la competencia en su interior fue viva. Mientras que los otros fa -brlcantes orientaban sus investigaciones hacia los materiales en color, - Sony decidió preparar su producto de forma distinta, y en 1969 lanzó un - magnetoscopio en color *n.* casete. Este nuevo tipo (U-Matic de *3/4* <le pulgada) so. convirtió ráptdamcnte, por su manejabilldad, en el más utilizado *en*  el mercado institucional.

Por su parte, los grandes fabricantes de materiales de ra dio y televi.sión se interesaron por un mercado próximo: el de la televi - sión en circuito cerrado. Dichos constructores veían allí una posibilidad de reconvertir una parte de la experiencia que habían adquirido en el campo del material de broadcast (de comunicación). De esta forma, Philips y Thempson pusieron a punto cámaras e instrumentos de dirección adaptados pa ra este uso. Las mencionadas empresas encontraron su principal mercado no en la comunicación institucional, sino en el control y la investigación -- (instalaciones industriales, hospitales, sistemas de transporte, aparca - <sup>~</sup> mientos, grandes extensiones, etc.). En 1972, Philips lanzó al mercado europeo un nuevo tipo de magnetoscopio, el V.C.R., que dirigió a la vez el -

 $- 24 -$ 

mercado institucional y al gran público. Sl bien es cierto que la. empresa holandesa no consiguió implantarse realmento en este segundo sector, el V. C.R., al igual que el U-Matic, empezó a encontrar una clientela minorita ria de aficionados entendidos: el público empezaba a formarse. De todos mo dos, el verdadero despegue se produjo en 1977, focha en la que, tras una batalla compleja de patrones, todas las grandes compañías electrónicas, *a*  excepción de Philips y Grundig, se inclinaron por uno u otro de los dos ... formatos nuevos de 1/2 pulgada, el Betamax do Sony y el V.H.S. de Matsushi ta. Estas grandes maniobras alrededor de los aparatos de video de 1/2 pulgada se vieron acompañadas de una importante batalla do precios. En Esta dos Unidos, los magnetoscopios se vendieron durante los primeros meses a -1,300 dólares y un año después era posible adquirirlos de rebaja a un precio de 650 dólares.

### La utilización del magnetoscopio para la grabación da los programas de televisión

Contrariamente *a* lo que se habín previsto a finales de los años sesenta, el magnetoscopio no se ha utilizado para la producción de imágenes, sino para su recepción. En la mayoría de. los casos. los progra mas se registran a partir de. la televisión. Dos encuestas realizadas, una en Estados Unidos (Merchandising, octubre de 1978), y otra en Francia, -arrojan unos resultados más o menos equivalentes: entre un ochenta y un -noventa por ciento de los propietarios de un magnetoscopio lo utilizan para ver programas que han grabado a partir de la televisión. En Estados Uni dos, el consumidor medio dispone de unas ocho cintas; una vez que las ha grabado, las borra y las vuelve a utilizar. Parece, por tanto, que no exig te un intento de creación de una mediateca, sino más bien la formación de unas existencias provisionales que permiten una utilización más flexible de la pequeña pantalla. Esta impresión se ve confirmada por los resulta - dos de la encuesta estadounidense que muestra que, en promedio, el 56 por ciento de los usuarios de un magnetoscopio graba un programa bien cuando no *se* encuentra en casa o bien mientras está viendo otra cadena. l.os te - !espectadores que graban el programa que están viendo (para volverlo a vi sionar o para conservarlo indefinidamente) constituyen únicamente el 24 por ciento .(el 20 por ciento restante utiliza el magnetoscopio para visionar v! deocasetes pregrabados o films en super 8 mm amateurs registrados en un casete-video. Actualmente, en 1990, el 80 por ciento lo utiliza para visionar videocasetes pregrabados), del total. Así pues, parece que el magnetoscopio constituye un medio para enfrentarse con más instrumentos a la variedad de elecciones que la televisión ofrece. Además, los propietarios de magnetoscopios a menudo se reclutan entre los telespectadores que disponen de op ciones muy amplias (abonados al cable o a la televisión de pago, [según un estudio realizado por la empresa de sondeo Arbitron, un 33 por ciento de los poseedores de un magnatoscopio están abonados al cable -mientras que la media nacional es de un 18 por ciento-1). Los programas grabados son, de forma prácticamente preponderante, fllms. Según la encuesta francesa, las emisiones que más se graban son los films (en el 93 por ciento de los casos) y los deportes (un 36 por ciento).

No hay duda de que a las productoras de cine estadouniden ses les inquietó lo que consideraban las "fechorías" del magnetoscopio. --Dos de dichas compañía, la Walt Disney y la Universal, no dudaron un momen to a la hora de intentar demandar a Sony con el fin de conseguir la prohibición de la venta de los aparatos Betamax, fabricados por la empresa nipo na. El temor de los productores cinematográficos no es imaginario. La evolución tecnológica de los próximos años y principalmente el lanzamiento al espacio de los satélites de televisión directa que deberían en definitiva aumentar la cifra de cadenas de televisión que cada telespectador puede - utilizar, no harán sino reforzar en el futuro la sobreabundancia de software de que dispondrán los usuarios en cada momento para el registro de -emisiones por este camino se llegaría a una situación bastante próxima a la de la informática, en la que, gracias a los bancos de datos y a las redes de transmisión, el usuario de la "telemática" podrá disponer de forma prácticamente instantánea de la información que precisa. Estas perspecti vas que harían por tanto del espacio hertziano una especie de banco de da

tos utilizables por todo poseedor de un magnetoscopio no favorecen evidente mente a los fabricantes de software. Más adelante veremos que dichos produc tores están más interesados en el desarrollo de una edición en video, al po der controlar rigurosamente su comercialización.

La evolución del uso del magnetoscopio corre bastante pareja con la transformación que se ha producido a finales de los años sesenta en la utilización del magnetófono. Durante el período en que éste disponía úni camente de un mercado limitado, sus usos eran más bicm los de la grabación personal y los del aprendizaje de idiomas. La aparición en el mercado de un aparato de casetes (o de cartuchos en Estados Unidos) permitió una amplia ción muy rápida de este mercado, que iba ligada a una modificación de los usos del magnetófono: este aparato sirve ahora para apropiarse de forma dis tinta la música emitida por la radio o editada en forma de discos. De. la - historia del desarrollo del magnetófono y del magnetoscopio se pueden ex - traer dos enseñanzas:

Una pequeña modificación en un sistema tecnológico como la que representa el casete puede permitir acceder a un gran mercado. Hemos señalado ya que se accedió ünicamente al mercndo de la fotografía de masas con las primeras cámaras Kodak, a la vez sólidas y de un empleo muy sencillo. En los casos del casete, el super 8, el sonoro, (en Francia, la cifra de magnetófonos de casete igualó a la. de los aparatos de cintas en 1969 -- (1,3 millones). Mientras que estos aparatos tardaron veinte años en alcanzar dicha cuota los de casete la igualaron en cinco), o los aparatos de vi deo, ha sucedido lo mismo: al simplificar las manipulaciones necesarias pa ra utilizar el aparato, su mercndo se ha extendida.

El paso de un mercado restringido a uno mayoritario no pue de llevarse a cabo sobre la base de las mismas utilizaciones de los produf\_ tos. En la medida en que las restricciones de la fase actual del modo de producción capitalista obligan a los empresarios a crear un mercado de masas, éstos intentan, para alcanzar dicho objetivo, apoyarse en las prácti-

- 27 -
cas sociales, más comunmente extendidas (en este caso, la recepción individual o famtliar de imágenes y/o sonidos).

Al referirnos al fonógrafo y a la radio vimos que a principios de la. era audiovisunl se abandonaron los empleos bidireccionales en favor de la difusión unidireccional, con el fin de alcanzar más rábidamente un mercado de masas. Es importante señalar que la aparición de tecnologías interactivas como el magnetófono o el magnetoscopio destinado al gran público no ha modificado la práctica del audiovisual, ya que las mismas causas tienen los mismos efectos. Sin embargo, existe una diferencia funda mental entre los principios del fonógrafo y los del magnetoscopio. Mien -tras que Edison o Pathé se vieron obligados a producir el software necesario para que sus máquinas pudieran utilizarse, un la actualidad los empresarios de la electrónica pueden apoyarse en el software existente (disco, radio, televisión) para comercializar sus nuevas tecnologías. Esta elec - ción de uso ha dado lugar a consecuencias económicas de primer orden. Por una parte, coloca a las industrias fabricantes de software bajo la depen dencia tecnológica de las do hardware; esta opción explica que, por otra parte, durante estos últimos quince años la evolución de la cifra de ven tas de los componentes audiovisuales haya sido mucho más rápida que la del conjunto de los programas.

No es necesario deducir de los análisis anteriores la idea de que la utilización dcl magnetoscopio se limitará a la grabación de los programas de televisión. Efectivamente, los posibles usos de dicho aparato son múltiples, y es probable que en el futuro se desarrollen otros. Gracias a la televisión, la teledistribución encontró un mercado; poste riormente, con la televisión de pago, este sistema se diversificó. Del - mismo modo, el magnetoscopio vive hoy en día de la televisión, si bien em pieza a prepararse para una nueva utilización parecida a la del cine fami liar.

Las tentativas de sustitución de usos (aparatos de vídeo familiar contra super 8)

Durante. la primavera de 1979 podia verse en las vallas de - París un cartel de Thomson en *el* qne aparecía una silla de realizador de cine y a su lado una pequeña cámara de video. En la parte posterior de la silla estaba escrita la inscripción siguiente: "papá". Para los fabrican tes del sector de la electrónica el video familiar se convierte en un mercado, En Estados Unidos, hasta el otoño de 1978, un cuarto de los comprado res de magnetoscopios adquirió una cámara en blanco y negro. Tras la aparí ción de los aparatos en color, cuyo precio viene a sor algo más del doble, las ventas disminuyeron un poco. De este modo, el videocasete se presentacomo un posible sustituto del super 8. Efectivamente, las filmadoras de vi deo ofrecen la ventaja de un sonido completamente sincronizado, permiten volver a visionar inmediatamente la filmación, y sobre todo, esta puede -verso en un aparato {el monitor) cuya utilización es cotidiana, mientras que el proyector de super 8 y la pantalla hacen necesaria una manipulación especifica. Aparentemente, los aparatos de video ligeros se encuentran en la actualidad mucho mejor colocados para competir con el super 8 que hace diez años. La miniaturización de las cámaras de color permíte reducir el costo y los estorbos que un aparato de grandes dimensiones puede crear. De todos modos, el video únicamente podrá llegar a una situación de preponderancia el día en que Jas empresas electrónicas puedan lanzar al mercado lo que actualmente preparan en sus laboratorios; una cámara que integra un pe queño magnetoscopio de grabación. Sin embargo, la industria del cine ama teur prepara por su parte un contrataque con una filmadora de revelado ins tantáneo. El resultado de esta batallü entre soportes parece, así, incier· to por ahora; los costos de fabricación de ambos aparatos desempeñarán sin duda un papel determinante en la resolución de esta pugna.

Desde finales de 1978, en Estados Unidos *se* está produciendo un aumento en el número de films de super 8 que se graban en videocasa te. Fotomat, importante cadena de tiendas de articulos de fotografía, empieza a ofrecer este servicio. Si tal práctica se desarrolla, constituiría

 $-29 -$ 

un indicador del hecho de qua la Lelevisión se está convirtiendo en el soporte principal de la proyección familiar de imágenes. La técnica del vi deo se habría apuntado de este modo un buen tanto.

Sea como fuere, es necesario señalar que, cuando las nuevas tecnologías audiovisuales desarrollan otros usos distintos a los que con sisten en la reutilización del software existente, estas nuevas tecnolo -glas se convierten enseguida en competidoras do otros sectores industria les. La televisión de pago puede en parte sustituir la explotación cinematográfica, el aparato de video familiar compite con el super 8, Contrariamente a lo que ocurría con los primeros sistemas audiovisuales que habian inventado usos soclales nuevos, la tcledlstribución y el videocasete equivalen a un aumento del consumo de la radio y de la televisión a una sustitución de otras tecnologías.

#### • J.3 PROYECTOS EN HEXICO

# J. 3. J. PROGRAMA DE MEJORAMIENTO CONTINUO

En Kodak Mexicana se inició un programa de Mejoramiento Con tinuo, consistente en enfocar todos los esfuerzos hacia el replanteamien Lo de los objetivos, con el fin de mejorar la eficiencia y productividad de desempeño. Esto, por lógica, mantendrá el liderazgo dentro de la In dustria Fotográfica, aün bajo las circunstancias económicas adversas - por las que atraviesa la empresa.

El principal desafío que actualmente tiene que desempeñar KHSA es el tener congelado e] precio de los productos con motivo del --- PECE, la creciente competencia en la mayoría de los productos y simultáneamente un crecimiento significativo en el costo de los gastos SADA Sales Administration, Distribution, Advertising (Ventas, Administración, -Distribución y Publicidnd), afectando los factores de productividad.

Por lo anterior, el director general de KHSA junto con los integrantes del OPSCOM (Comité de Operaciones) llevaren a caho una presen tación a gerentes y supervisores sobre diferentes indices y factores de análisis en donde se estudiaron indicadores de productividad, estructura SADA, competencia, tendencias económicas y la necesidad creciente de reducción de gastos. Así mismo se señaló la urgencia de iniciar un programa de Mejoramiento Continuo donde se involucrarán varios proyectos.

como: Se definieron diferentes criterios para establecer objetivos

- Conciencia sobre la situación prevaleciente
- Trabajo de equipo
- Cambios estructurales
- Optimización en el planteamiento y ejecución de los negocios
- Eliminación de actividades no productivas
- Cucstionamiento sobre la efectividad del desempeño
- Conocimiento del nivel de la competencia

Para ese entonces existían tendencias contrapuestas dentro del negocio, ya que la relación existente entre gastos y beneficios no era equitativa, puesto que los gastos sobrepasaban los indices de ln flaclón.

Se enfatizaron los resultados obtenidos durante 1988 y el primer semestre de 1989, más sin embargo, no eran suficientes ya que se debían reducir ese año 1.4 millones de dólares, al igunl que en 1990, lo que da como resultado una reducción de 2.8 millones de dólares para los siguientes 18 meses, y para poder llcgnr a esta cifra se necesilaba comenzar a redoblar esfuerzos.

Era necesaria la colaboración de todos los empleados den - tro de cada una de sus funciones y niveles para poder lograr rcduccio nus en rubros tales como: activo fijo, viajes, gastos de representación, etc. así como un cnmbio en general.

Para llevar a cabo lo anterior el personal debía cuestionarse sobre lo siguiente:

- Qué estoy haciendo - y por qué?

- Dónde lo hago - y por qué?

Quién lo está haciendo - <sup>y</sup>por qué'?

Cuándo se va a llevar a cabo - y por qué?

- Cómo se está haciendo - y por qué?

Una vez. que se respondieran estas preguntas, se debían clasificar las respuestas en tres rubros:

- Actividades vitales

- Actividades secundarias

- Actividades innecesarias

Dependiendo de la clasificación anterior, se analizarían las necesidades de:

- Eliminarlas
- Combinarlas

rá:

- Simplificarlas

El objetivo fundamental para llevar a cabo este programa se

33

- Eliminar lo innecesario
- Combinar lo secundario
- Simplificar lo vital
- Replantear los esfuerzos de las personas hacia las actividades más importantes.

El director general de la compañía consideraba que existían grandes oportunidades y posibilidades de crecimiento futuro para la compañia. Por lo que se debía adoptar el compromiso de cumplir, obteniendo como recompensa un Kodak mejor.

Se debía preparar para el futuro y se debía hacerlo rápido. A través del compromiso, trabajo en equipo y esfuerzo.

# AMBIENTE ECONOMICO ADVERSO

# MEJORAM!ENTO CONTINUO

CUESTIONAR TODAS LAS ACTIVIDADES QUE SE REAL! ZAN

PREPARARSE PARA EL FUTURO 1.3. 2 PROYECTO "ANALISIS DEL CAMBIO DE ALMACEN DE MEXICO, D.F., A IFISA (Guadalajara) Y OPTIMIZACION DE OPERACIONES EN EL ALMACEN".

Uno de varios proyectos del programa de mejoramiento continuo, era el cambio de ubicación del Almacén de México a Guadalajara.

No era el único, pero sí de los más ambiciosos y tenía carácter de confidencial, antes de emitir cualquier resultado.

El proyecto consistía, en base a los objetivos del programa de mejoramiento continuo, en evaluar los aspectos económicos y de servi cio al cliente, considerando la factibilidad de una reubicación del Almacén.

Este proyecto no era el primer intento de traslado del alma cen a Guadalajara. Los intentos anteriores habían abortado, pero no se tenia documentación sobre las causas.

Por lo tanto, la idea era definir todos los factores que tuvieran relación con la opeación del almacén y manejarlos como un bloque o módulo de información, de esta manera sería primeramente el de opera ciones, para definirlas y entenderlas, después para optimizarlas, y por último, si era factible, trasladar las operaciones, también en bloque, a Guadalajara, Aun así. considerando que la factibilidad del cambio de México a Guadalajara no procediera, quedaría asentado un documento con infor mación relevante, coma precedente de lo que trató de ser el desarrollo del proyecto, y así no volver a empezar de cero.

La concepción del proyecto se suspendía de la teoría de eslabones da la cadena. Esta teoría marca que la cndena es tan fuerte como su eslabón más débil, por lo tanto, si la cadena tiene menos eslabones es más sencillo su control.

Parn estos efectos se consideraba que la Ciudad de México era un eslabón dentro del control. pero innecesario, que representaba gastos

- 3-1 -

que podían ser eliminados.

A final de cuentas, el proyecto consistía en brindar los so portes y sugerencJ.as para que la direcclón de operaciones tomara la decisión sobre la reubicación.

Por otra parte, se consideraba útil aprovechar el estudio de factibilidad para realizar un intenso estudio de métodos y consecuen temcnte propiciar la optimización de los mismos.

Sobre todo, la optimización era apremiante debido a que se tenían noticias de que }'uji, con menor cantidad de personal, representaba ya a un fuerte competidor, y todo debido a que cada umpleado do la - competencia era más productivo que los de Kodak. Eso nos recordaba la pe loa de elefante ante un orangután. Quizá la competencia carecía de nuestro tamaño y fuerza en participación de mercado, pero era más ágil para reaccionar a las cambios de mercado y en si mismo generarlos.

A continuación se presentan objetivo y plan de acción del - proyecto:

PROYECTO: "Análisis del Cnmblo de Almacén México, D. F., a IFISA"

DESARROLLADO POR: Guadalupe Rodríguez David Pét:ez

## I. OBJETIVO

Analizar la posibilidad de cambio de ubicación del Almacén que se encuentra en México, D. F., a IFISA (Guadalajara), considerando los aspectos económicos, servicio al cliente (oportunidad, atención y confiabilidad en la entrega de mercancía) y optimiza - ción do operaciones.

a), Conocer y documentar todas las operaciones del Almacén de México, D. F.

Registrar todo lo que sea pertinente de la operación ac tual, por observación directa o por información del personal de esta área, indicando su esenia en el tiempo de modo que se observen mejor las actividades de cada operación, utilizando las siguientes técnicas:

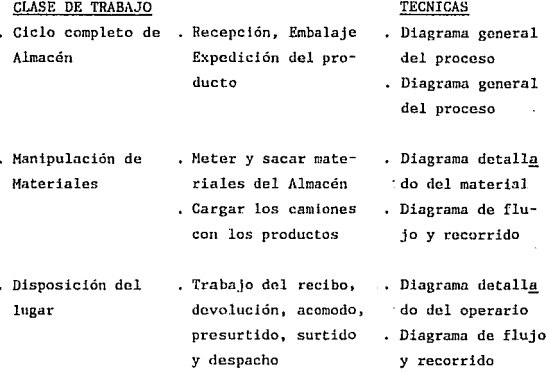

b) Identificar las actividades que tienen relación con el cliente, proveedores y departamentos internos,

e) Obtener información relacionada a:

- 36 -

- 1. Clientes
	- Frecuencia de pedidos clientes del D. F.

- 37 -

Nivel de servicio en la entrega

Servicio actual a clientes especiales como Cine, IHSS, cte.

- Notas de Mostrador
- 2. Proveedores (transportistas y de productos)
	- . Tipos de servicio de los diferentes proveedores
	- Con cuántos y cuáles proveedores tiene relación KMSA
	- Su nivel de servicio (rapidez, atención y con fiabilidad en la entrega de pedidos)
	- Costo de los servicios

# 3. Relaciones lnterdepartamentalcs

- Investigar la posibilidad de que otros departamentos desarrollen esta actividad intordepartamental y cancelarla o descentralizarla de Almacén
- Costos de almacenaje
- Costos de material

#### 4. Recursos humanos

. Investigar grados, puestos, salarios, antigüe düd y evaluación.

d) Examinar la información obtenida, analizarla con espíritu critico dejando aclarada cualquier duda en cuanto a:

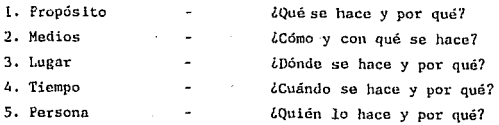

e) Mejora de Operaciones

En el caso de que se observe una posible mejora en cualquier operación analizada, se hará una anotación de "sugerencia", principalmente para economizar el esfucf. zo humano y reducir la fatiga innecesaria.

- f) Definir cuáles operaciones quedarían en México En base n las necesidades de la empresa, definir las operaciones que para efectos prácticos deben de seguir en México. Documentar el cómo, quién, cuándo y por qué de estas operaciones.
- g) Obtención de información en IFISA 1. Dispnibilidad de espacio.
	- 2. Definición de las operaciones que se desarrollarán en IFISA ideando los métodos más prácticos. económicos y eficaces, tomando en cuenta las contingen cias previstas como: qué, dónde, cuándo, quién y cómo debería hacerse.

- 38 -

3. Transportistas y proveedores en general

- Disponibilidad de rutas y servicios
- Calidad y costos de los servicios
- Cartera de proveedores
- 4. Recursos Humanos
	- Grados, puestos y salarios dol personal que realizará estas operaciones
- 5, Definir el servicio al cllente
	- Oportunidad, atención y confiabilidad en la entrega de mercancía

# III. Evaluación del cambio de México, D. F. a IFISA

- a) Comparación de costos
- b) Comparación de servicio al cliente
- e) Impacto al cliente
- d) Impacto al personal (principalmente Almacén)

# IV. Análisis de otras alternativas

#### V. Aspectos Generales

- a) Conclusiones
- b) Recomendaciones

Para efectos del presente trabajo, lns recomendaciones <sup>y</sup>conclusiones se presentarán en el capítulo tres.

Las conclusiones generales se identifican al final de la tesis correspondiendo, al orden indicado en el índice.

#### CAPTTHIO<sub>2</sub>

# METODOLOGIA APLICADA

# 2.1 DESCRIPCION GENERAL DEL DEPARTAMENTO DE DISTRIBUCION FISICA

- 2.1.1. DISTRIBUCION FISICA
- 2.1.2' DIAGRAMA DE FLUJO GENERAL DE LA MERCANCIA
- $2.1.3$ DIAGRAMA DE FLUJO ESPECIFICO DE LA MERCANCIA
- DIAGRAMA DE FLUJO GENERAL DE LAS OPERACTONES  $2.1.4$

## 2.2 AREAS INVOLUCRADAS

#### $2.2.1$ DIAGRAMAS DE FLUJO

 $2.2.1$ DIAGRAMA DE FLUJO DE LOS PREPROCESOS 2. 2.1.2 DIAGRAMA DE FLUJO DE RECIBO 2'.2.1.3 DIAGRAMA DE FLUJO DE SURTIDO 2.2.1.4 DIAGRAMA DE FLUJO DE TRANSPORTE

#### 2.2.2 DESCRIPCIONES PARTICULARES

2.2.2.1 SISTEMA DE TRABAJO Y MARSHALLING

- 2.2.2.2 RECIBO
- 2.2.2.3 SURTIDO O PREPARACION DE PEDIDOS
- 2.2.2.4 TRANSPORTES
- 2.2.2.5 INFORMACION
- 2.2.2.6 COMERCIO EXTERIOR

#### $2 - 3$ LAY-OUT DEL ALMACEN

# 2. 4 FLUJO DE LA DOCllMENTACION

2.4.1 FLUJO DE LA DOCUMENTACION EN RECIBO 2.4.2 FLUJO DE LA DOCUMENTACION EN PREPARACION DE PEDIDOS 2.4.3 FLUJO DE LA DOCUMENTACION EN TRANSPORTES 2.1,. 4 FLUJO DE LA DOCUMEN'l'ACION EN INFORHACION 2. 4. 5 FLUJO DE LA DOCUMENTACION EN COMERCIO EXTERIOR

- 42 -

 $-2.5$   $-$ 

2. 5. 1 OPERAClONES DE RECIBO 2.5.2 OPERACIONES DE PREPARACION DE PEDIDOS 2. 5. 3 OPERACIONES DE TRANSPORTES 2.5.1, OPERACIONES DE INFORMACION 2. 5. 5 OPERACIONES DE COMERCIO EXTERIOR

2. 6 CARACTERISTICAS GENERALES DEL CAMBIO DE ALMACEN A IF ISA

**2. 7 SUMARIO (Puntos Generales de Transportación)** 

- 2.7.1 INCOMING
- 2. 7. 2 OUTCOMING

# 2.1 DESCRIPCION GENERAL DEL DEPARTAMENTO DE DISTRIBUCION FISICA

# 2.1.1 DISTRIBUCION FISICA

Es el departamento que se encarga de recibir, liberar aduanalmente, dar entrada a inventarios (físicos y en libros), almacenar, ensam blar, surtir, empacar y distribuir todos los artículos que la compañía adquiere para su venta, servicios, promoción y consumo interno. Así como también, es responsable del control de la mensajería externa.

# $\begin{array}{ccc}\n & 2.1.2 & \mathbf{D14} \\
 & & \ddots & \vdots \\
\vdots & \vdots & \ddots & \vdots \\
\vdots & \vdots & \ddots & \vdots \\
\vdots & \vdots & \ddots & \vdots \\
\end{array}$

#### Diagrama de flujo general **An** wercancia.

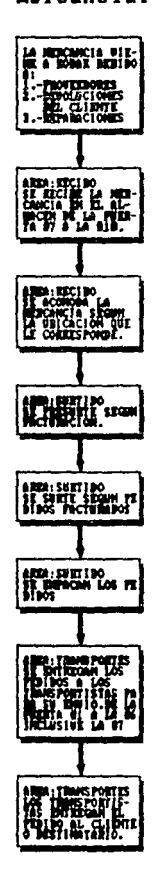

a tingkan sa kabupatèn<br>Kabupatèn

a de la componentación<br>1990 - París Compositor de la componentación<br>1990 - París Compositor de la componentación

2.1.3 Diagrama de flujo de la mercancia en el almacen la Ciudad de Mexico.  $\overline{a}$ 

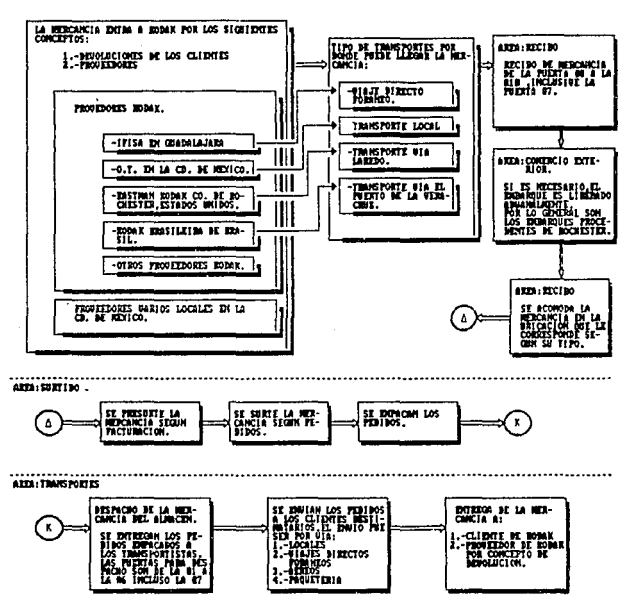

 $-45 -$ 

 $2.1.4$  Diagrama -4-× 1u.io el m **nnskne** ados  $con.$ 

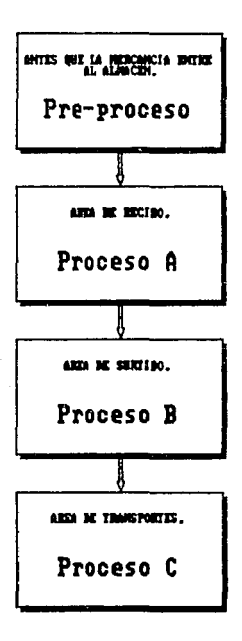

 $-47. -$ 

#### $2.2.$ AREAS INVOLUGRADAS

 $2.2.1$ DIAGRAMAS DE FLUJO

15 13 2.2.1.1 Diagrams flujo del PRE-PROCESO.  $\mathbf{d}$ 

> Fara proveedores KODAK. o s

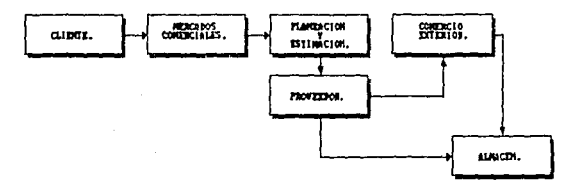

proveedores varios.

 $\omega \rightarrow \omega$ 

al post

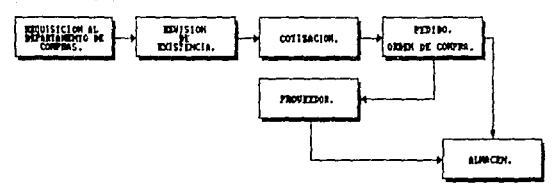

 $2.2.1.2$ Proceso Rening.

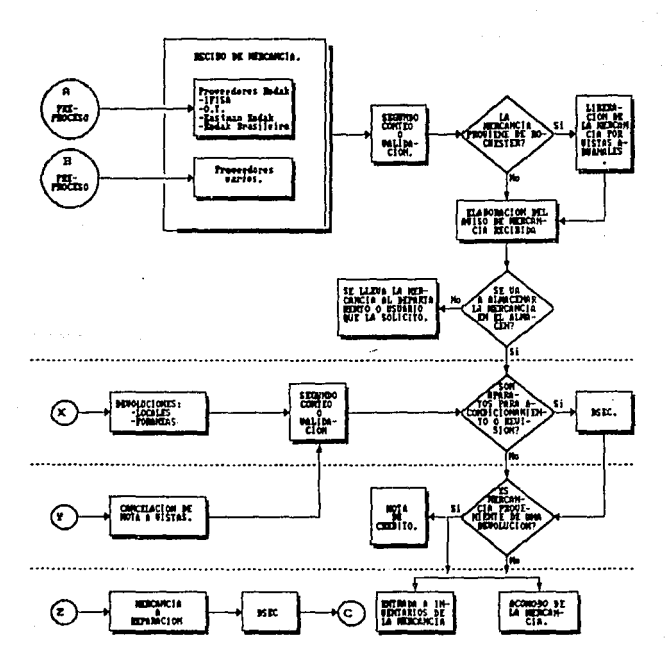

 $48 -$ 

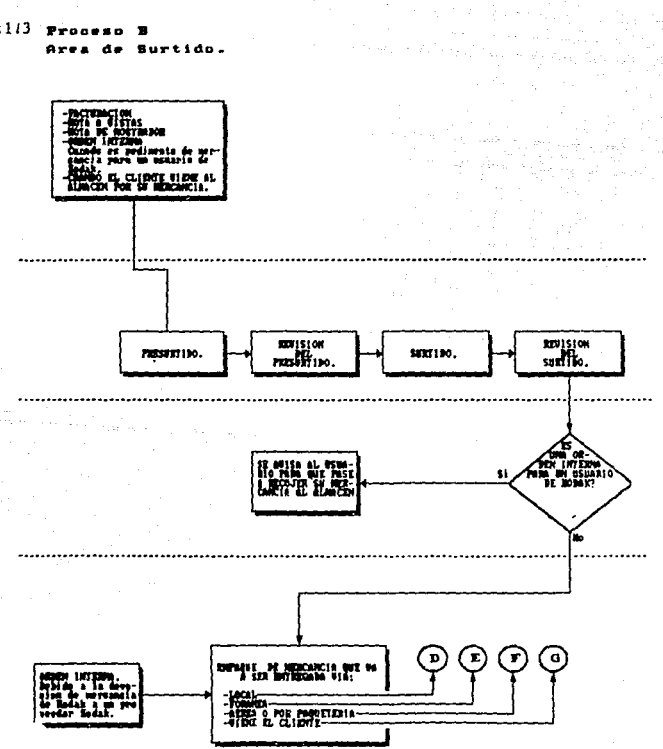

 $7.2.113$ 

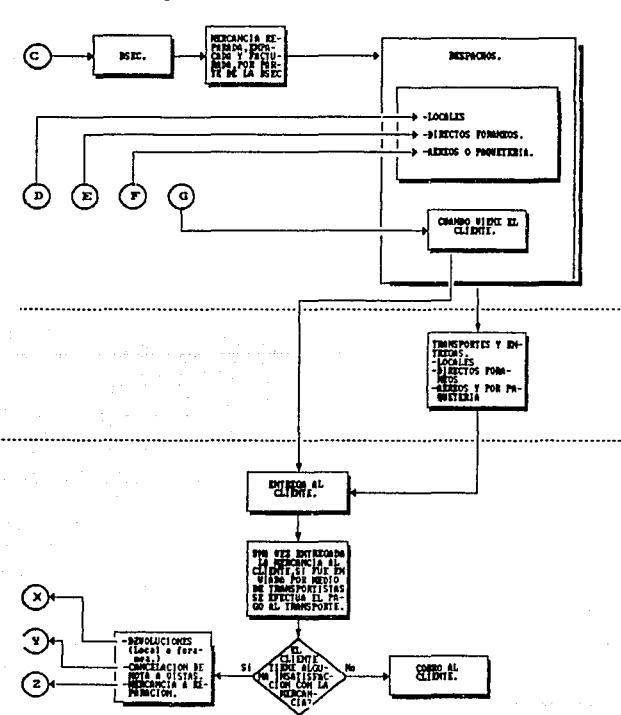

#### $2.2.1.4 \text{ Pr}$ Ċ

te appeale

Area de transport 50

# 2. 2. 2. DESCRIPCIONES PARTICULARES

# 2.2.l SISTEMA DE TRABAJO:

Una de las características de algunas operaciones de Al macén. es que presentan una secuencia bien definida que no pormite reali zar paralelamente dos operaciones, es por esto que un gran número de per sanas deben de estar trabajando en la misma actividad y terminarla a una hora cspecíflca. Para esto, los empleados tienen conocimiento del procedimiento de otras actividades además de las propias, esto ayuda a dar so porte y colaborar con otras áreas del Almacén que presenten mayor carga de trabajo. Por lo tanto un empleado por la mnñana puede ser surtidor y después encargado de recibo o por la madrugada encargado del presurtido y después despachador.

Debido a las características anteriores, se trabaja con personal eventual, lo que permite disponer de las horas de trabajo que se requieran y que regularmente son de 4 horas por persona.

Por otro lado, es importante mencionar que, el control de inventarios físicos es muy preciso debido a que cada uno de los em pleados de planta cuentan y revisan las existencias de dos o tres produ<u>c</u> tos al mes, de tal forma se obtienen inventarios fidedignos, evitando <sup>~</sup> esfuerzos mayúsculos y factibilidad de error, al realizar inventarios -continuos en vez de inventarios trimestrales.

#### HARSHALLING

Es la zona de Recibo en donde se colocan los embarques recibidos, esta área está dividida en 8 filas, se procura colocar una fila por embarque, en este lugar se realiza el segundo conteo, también se colocan los embarques que no han sido liberados aduanalmente. Cuando se terminan las operaciones mencionadas anteriormente. se procede a colocar los productos en sus posiciones fijas.

#### 2.2.2.2 RECIBO

Es el área encargada de recibir y acomodar la mercancia destinada a ventas, reparación y para uso interno procedente de proveedores y clientes (por concepto de devolución).

Es responsable del control y supervisión de los cuartos fríos.

Las herramientas principales para las operaciones de re cibo son patines y montacargas.

Puedon ser hasta 3 los operadores encargados del recibo de los diferentes embarques.

En esta área se realizan las siguientes operaciones: a) Recibo de Mercancía proveniente de lFISA.

El embarque viene en trailers, estos tienen una capacidad de 30 tone ladas. Un operador del Almacen es el encargado de reciblr el envío, esta actividad tarda aproximadamente 3 horas con 50 minutos.

La operación termina al recibir toda la mercancía del trailer, certi ficar el primer conteo y colocar la mercancía en el área de marshalling.

Una vez terminado el recibo se ·procede a llenar la forma de Aviso de Mercancía Recibida (AMR).

b) Elaboración del Reporte de Aviso de Mercancía Recibida (AMR) Es el reporte en el cual se asienta la mercancía que ha sido recibida en el Almacén, así como su procedencia. Una vez lleno el reporte se anexa a la factura del embarque recibido. Los datos del reporte sirven para dar entrada a inventarios por medio del sistema 36, ndamás este reporte sirve para notificar a los departamentos involucrados la llegada de la mercancía.

e) Recibo de la Mercancía. en Operaciones Técnicas. Es el recibo de productos químicos de Operaciones Técnicas. Diariamente se reciben varios embarques de O.T. EJ tamaño y tipo de producto es homogéneo lo cual facilita la des carga. Lo realiza un operario y tarda entre 40 y 50 minutos en efec tuarlo. La operación termina cuando toda la mercancía ha sido colocada en el área de marshalling.

d) Recibo de Mercancía de Rochester.

Uno de los proveedores de KMSA es Eastman Kodak Company en Roches ter U.S.A. La mercancia que nos envía es transportada en trailers vía terrestre., pasando por la frontera de Laredo. Cuando llega a - KMSA un operador se encarga de recibir la mercancía. En esta operación tarda alrededor de 4 hrs-. El recibo termina una vez que la mer. cnncia ha sido colocada en el área de marshalllng, ha sido certificado el primer conteo y ha sido liberada aduanalmente.

e) Recibo de Mercancía de Brasll.

Se recibe mercancía proveniente de Kodak Brasil. viene en contenedores por vía marítima (Puerto de Veracruz) y terrestre. Para descargarla se requiere de 3 operadores ya que el envio no cuenta con ayuda de "macheteros". Esta operación dura aproximadamente 4 hrs. La operación termina cuando se certificó el primer conteo y se ha colocado la mercancía en el área de marshalling.

f) Recibo de Mercancía de Proveedores varios.

Al llegar el proveedor, el operador le pide una copia de la orden de compra y la coteja con otra que anteriormente le mandó el Depar tamento de Compras, si todo está en orden, reciben la mercancía. La operación termina cuando se ha cerciorado el primer conteo y -cuando la mercancía ha sido colocada en el área de Mnrshalling.

g) Segundo Conteo.

Una vez que la mercancía se recibió y se elaboró el primer conteo, se cuenta por segunda vez para verificar lo recibido. Esta opera ción la debe hacer una persona diferente a la que realizó el pri mer conteo. En el caso de que no concuerde el segundo con el prime ro, se recurre a un tercer conteo realizado por el sobrestante.

h) Devoluciones

Es cuando por alguna causa (defecto, rechazo, error, etc.) el -- cliente regresa mercancía a KMSA. El recibo es realizado por un --

#### operador.

La mercancía la manda el cliente a KMSA junto con copia de la factura y una carta explicando el motivo de la devo]ución; esta devolu - ción debe tener el visto bueno del gerente del mercado. Si la devolu ción es antes de 30 días y los productos están en buenas condiciones es aceptada automáticamente, si no, se tienen que involucrar a más áreas y gerentes, incluyendo Crúdito y Contabilidad. Pnra hacer -- efectivas las devoluciones se extiende una Nota de Crédito al cliente.

#### i) Mercancía a reparación

Es cuando el cliente, vía un distribuidor Kodak, manda un equipo a reparación.

Un operador es el encargado de recibirlo, entregando al cliente o -  $transportista$  un talón de recibo. Después, envía la mercancía por re parat a la DSEC; aquí se repara la mercancía y factura el cargo, inmediatamente después lo mando al área de empaque para que se empaque *:;z* envíe.

j) Acomodo

Pueden ser hasta 3 los operadores encargados dnl acomodo de la mercancía que se recibe en el almacén.

Los operadores toman la mercancía del área de marshalling y la acomodan en los raks de Almacén segtin tipo y nivel de ventas del produs\_ to.

Existen 2 tipos de ubicaciones.

1) Posiciones fijas.- Es la posición permanente en la cual siempre se coloca el mismo producto, si está vncia, es debido a que no hay existencia.

2) Posiciones de excedentes. Cuando no cabe el producto en la po sición fija, se busca otra cualquiera, cuando exista cupo en la po sición fija se hace la debida transferencia.

\* Posición de la "U".- Son las posiciones fijas de los artículos de mayor movimiento y de mayor nivel de venta, se encuentran lo más cer ca posible del área de presurtido, alrededor de la cual describen -

una 11U<sup>11</sup> •

#### 2. 2. 2. 3 SURTIDO O PREPARACION DE PEDIDOS

Es el área encargada de presurtir, surtir y empacar pedidos de los clientes además de ensamblar y preparar cámaras de campaña. Como es el área donde se requiere del personal eventual, se encargan de soli citar y controlar a dicho personal.

a) Presurtido

Del reporte "Summary Picking Report" se obtiene el total de los productos vendidos durante el día, se va posteriormente a las posi ciones fijas y toman las cajas cerradas necesarias (o productos sueltos) que amparan lo vendido, con esta operación se evita el ir constantemente a los raks para surtir pedido por pedido por lo que sólo se irá una sola vez.

b) Revisión del presurtido

Es la certificación de que el presurtido ha sido correcto. es un requisito para que la operación de surtido se pueda iniciar. Es realizado por un operario, quien después de checar que el produc to indicado ha sido presurtido correctamente, marca con un gis el bloque de productos presurtidos, lo cual indica que el bloque mar cado está disponible para la operación de surtido.

c) Surtido

Básicamente consiste en surtir los productos que solicita el -cliente por medio de un pedido, en base a las facturas, notas de mostrador, órdenes internas, notas a vistas, este proceso com - prende desde tomar la mercancia que se encuentra presurtida y re visada en el úrea de presurtido, hasta llevar los pedidos surtidos al área de empaque.

Los operadores que terminan de presurtir se van adhiriendo a esta operación, de tal suerte que pueden llegar a ser ocho los -operadores asignados al surtido.

d) Revisión del Surtido

Se elabora una verificación parcial en los pedidos para asegu-

- *55* -

rarse que se hayan surtido correctamente.

La actividad comienza al momento en que los empacadores colocan los pedidos surtidos en las diferentes filas por rutas, cuando están en estas filas se realiza la revisión.

e) Empaque

En esta operación se. empacan en bultos los artículos sueltos, posteriormentc1 se procede a identificar los bultos y las cajas cerradas de mercancía surtida con los datos de la factura, destinatario y tipo de producto.

En el caso de envíos aéreos y por paquetería, los bultos se deben P2. sar y flejar.

Cada operador realizar el empaque de un pedido; la mayoría de este personal son eventuales.

La operación empieza al tomar el pedido de la fila de pedidos surtidos, se lleva a las mesas de trabajo, se empaca, se identifica y -- termina al llevar y dejar el pedido empacado cu las ubicaciones de despacho en el área de transportes.

f) Nota de Mostrador

La nota de mostrador hace las veces de factura, para los pedidos que se entregan con urgencia y no pueden esperar a la facturación de la noche.

Por lo tanto, se extiende una nota de mostrador al área de surtido y preparaci6n de pedidos, para que el pedido se resurta, surta, empaque y despache y entregue igual que un pedido facturado, (o puede. ser que el cliente prefiera recogerlo directamente en el Almacén).

g) Orden Interna

La orden interna es una solicitud de productos Kodak al Almacén, el costo de estos productos se les carga posteriormente al departamento correspondiente. Se utiliza también para efectuar la devolución de algún producto Kodak ( Ifisa, O. T.) o para mandar a control de calidad determinada mercancía (la que está vencida), aquí lo que se hace es quitarle la plata a la película Kodak.

# 2.2.2.4 TRANSPORTES

Básícainente se encarga de entregar a los transportistas la mercancía para que la lleve al cliente. Contrata y paga a los transportistas. Tramita las reclamaciones de los clientes por causa de envíos erró- neos.

Controla el servicio de Mensajería Externa y el pago de los mensajeros externos de la compañia.

Aquí se encargan del manejo de reclamaciones y ajustes,

a) Despacho de Mercancía con Destino Local

Se refiere a la entrega de pedidos ya empacados.

La compañia contrata a un transportlsta (local) y por medio de él hace llegar hasta el domicilio del cliente la mercancía solicitada. Los camiones de los transportistas tienen una capacidad de  $3\frac{1}{2}$  ton. realizan por ruta entre 15 y 20 entregas. En el área metropolitana se entregan diariamente los pedidos de los clientes que lo soliciten con un día de anticipación.

Una vez que el transportista ha efectuado la entrega, el cliente fir ma de recibido en las facturas, mismas que entrega posteriormente a · Kodak para verificar que la entrega ha sido efectuada.

La operación termina cuando se elabora el reporte de "Envíos por Camioneta11 en el cual anotan los envíos que se llevan (anexando las - etiquetas de embarque).

b) Despacho de Mercancía con Destino Foráneo

Esta operación se realiza después de despachar la mercancía con desti no local.

F!l operador entrega al transportista los pedidos en base a la ruta de envío indicada ppor el transportista, al terminar de entregar todos los pedidos, el operador elabora el reporte de envío, en donde indlca los bultos y número de factura de cada pedido enviado. Cada operador atiende una ruta de envío. Los transportistas se llevan la Etiqueta de Embarque y dejan copia de las facturas. existen diferentes conductos de envíos que son:

PAQUETERIA. - Básicamente se utiliza para pedidos fuera de fecha, ur-

gentes y/o de volumen pequeño, para poblaciones que no tienen aeropuer to.

Los transportista locales llevan los pedidos a la compañin de auto -  $transports$  (ADO, Estrella Blanca, etc.) esta compañía entrega los p $\alpha$ didos en el domicilio del cllenle.

TRANSPORTE DE SERVIClO PUBLICO FEDERAL DE CARGA (TSPFC). - Se utiliza para enviar productos químicos (ya que no los aceptan las líneas aé reas o de paqueterías) a poblaciones retiradas del área metropolitana (sureste).

Este servicie entrega mercancia en el domicilio del cliente, pero es necesario esperar a que el camión se llene, por lo que es más tardado pero más económico.

AEREO.- Se envía mercancía a poblaciones lejanas a la ciudad de Méxi co que cuenten con aeropuerto y que sean urgentes, este servicio es rápido pero caro.

VIAJE DIRECTO. - Se envían los pedidos que solicitan dentro de fecha (la mayoría).

Se contratan transportes de 3  $\frac{1}{6}$ , 8, 12 y 30 toneladas dependiendo del flujo de entrega de los pedidos a ias diferentes poblaciones en las que se encuentra el cliente.

Monterrey.- En este caso se manda el viaje directo a Monterrey y - ahí lo recibe una persona responsable de distribuirlo en el domicilio de los clientes.

e) Entrega de Pedidos al Cliente

El transportista entrega al cliente el númaro de bultos que indica la factura (en el caso local) o la. etiqueta de embarque (en el caso foráneo).

El cliente checa que la mercancia sea la correcta y firma de confor midad ya sea en la factura o en la etiqueta de embarque.

d) Pago a los transportistas

Una vez que el transportista entrega las facturas o etiquetas firma das por el cliente a KMSA, el encargado de control de documento verifica que ha sido entregada la mercancía, solicita la factura corres pendiente para tramitar la expedición del cheque. ·

e) Control de documentos

Se refiere al manejo de los documentos origen (facturas, etiquetas de embarque y facturas transportista) con el objeto de cerciorarse que los pedidos enviados fueron entregados correctamente y así ini ciar el procedimiento de pago a los transportistas, además es un departamento que da soporte de información *a* otros departamentos de la compañía, sobre todo al departamento de Crédito.

f) Fondo Fijo

Es la suma de dinero en efectivo destinado a solventar los gastos m\_g nares de servicio y de transporte que requiere el Almacén.

El fondo cuenta con un activo de 5 millones de pesos en efectivo o en documentos, comprobable en cualquier momento.

g) Mensajería Externa

Es el área encargada de contratar y coordinar los servicios de mensa jería (área metropolitana) que requiera la compañia.

La mensajería externa es un servicio que Kodak contrata, por lo que posteriormente se encargan de tramithr el pago de todos los servi cios que tiene la compañía, de este tipo, aunque no pertenezcan al Almacén.

2.2.2.5 INFOHHACION

La mayoría de las áreas del Almacén son operativas; sin embargo, se requiere que la documentación o 13 información de los sistemas computacionales que manejan en Almacén sean controlados, así como también los trámites administrativos y archivo.

2.2.2.6 COMERCIO EXTERIOR

A manera de referencia, aunque no es un área de operación, existe relación funcional con departamentos diversos de la empresa, destaca de entre ellos comercio exterior, el cual es responsable del arribo de embarques provenientes del extranjero.

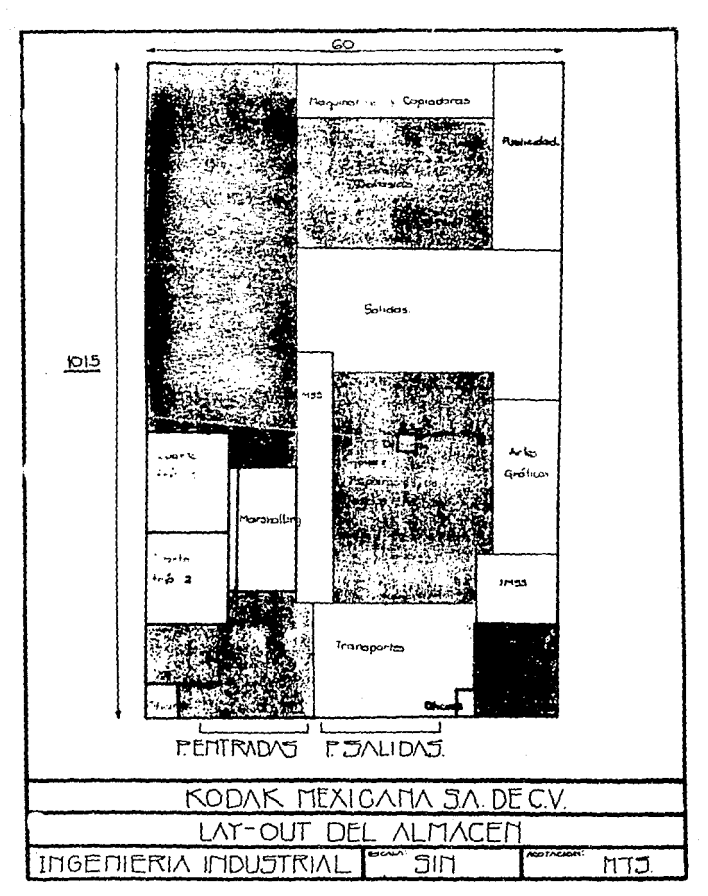

 $-60 -$ 

### KODAK MEXICANA S.A. DE C.V.

#### HOTAL COMPLEMENTARIA

AREA: Almacén-Lav-Out CLAVE: LAYOUT ELABORD: David Perez Treio FECHA: Septiembre de 1989 **FEVISO: Guadalupe Rodriouez** FECHA: Septiembre de 1989

والمستورة والمتحال المتناوب المتحدث

Las posiciones en las cuales se coloca la mercancía en el alaacen varfan en tres diferentes tions:

> 1.-Posiciones fijas o salidas 2.-Posiciones de demasias o excedentes 3.-Posiciones de la "U" o de más movimiento.

La localización de un producto se define por los dicitos que se le asionan y su sinnificado.

El orimer dialto indica lo siguiente según el caso:

1 = Anaqueles  $2 - Rate$  $3$  = En 1a "U"  $4 -$ Anilamientos  $5 \sqrt{9}$  6 = Cuartos Fríos  $B =$  Concelador .o = Cuarto pequeño.

Descués del orimer díoito continua una letra que indica específicamente a que rack o apilamiento nos referimos.

A continuación sique el número del consecutivo en el cual especificamente se ubica el oroducto dentro de determinado rack o apilamiento.

Estas posiciones de los productos se actualizan periódicamente dado que existen bastantes variaciones o cambios.La posición de los oroductos en el almacén presenta una oran variabilidad en razon de las necesidades y espacio de almacén involucrado.

2.4.1 Fluio de la documentación en recibo

KODAY MEXICANA S.A. DE C.V.

FLUJO DE DOCUMENTOS EN EL AREA DE RECIBO.

AREA: Almacon-Rec:bo\_ CLAVE: INFO0101

and the state

ELAPORO: David Pérez Treio\_\_\_ FECHALSeptiembre de 1984 REVISO: Guadalupe Rodríoue: FECHALSeptiembre de 1989

and a state

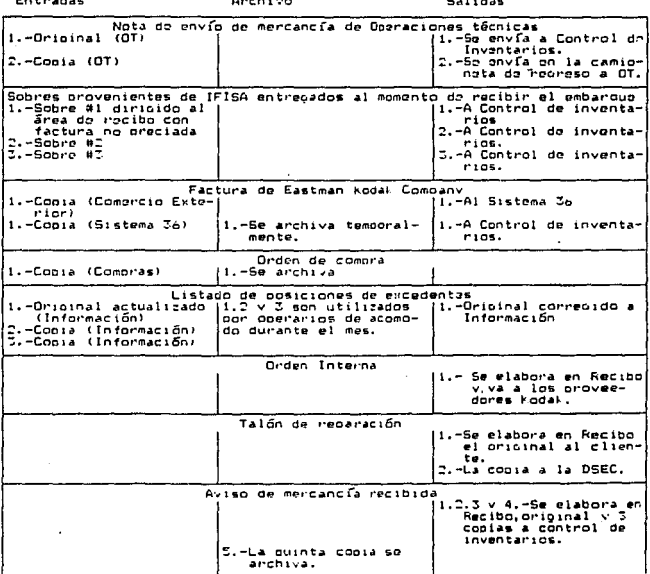

 $-.62 -$ 

KODAY MEXICANA 5.A. DE C.V.

FLUJO DE DOCUMENTOS EN EL AREA DE RECIBO.

AREA:Almacén-Recibo CLAVE: INFO0101

 $\sim$  10  $\sim$ J.

 $\cdot$ 

ELABORO: David Pérez Treso FECHALSeptiembre de 1989 FECARISOLITEMALE DE 1701<br>REVISOFGuadalupe Rodríguez<br>FECHA:Seotiembre de 1989

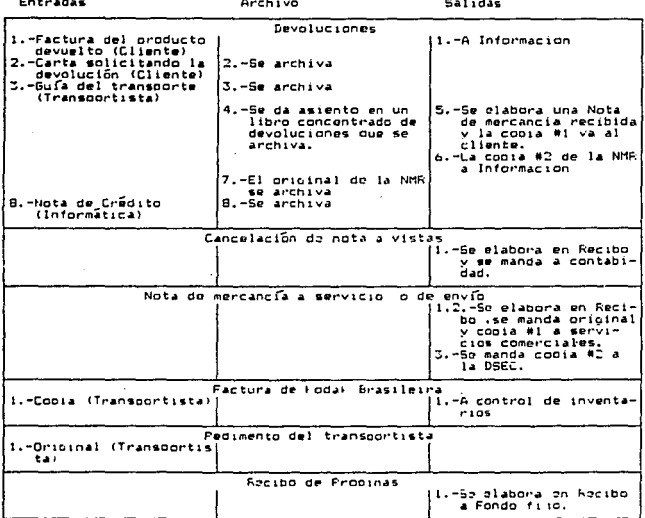
2.4.2 Flujo de la documentación en preparadón de pedidos

### KODAK MEXICANA S.A. DE C.V.

FLUJO DE DOCUMENTOS EN EL AREA DE PREFARACION DE PEDIDOS

AREA:Almacén-Surtido CLAVE: INFO0201

ELABORO:David Pérez Treso\_ FECHA: Septiembre 1969 REVISO: Guadalupe Rodrígue: FECHALSeptiembre de 1989

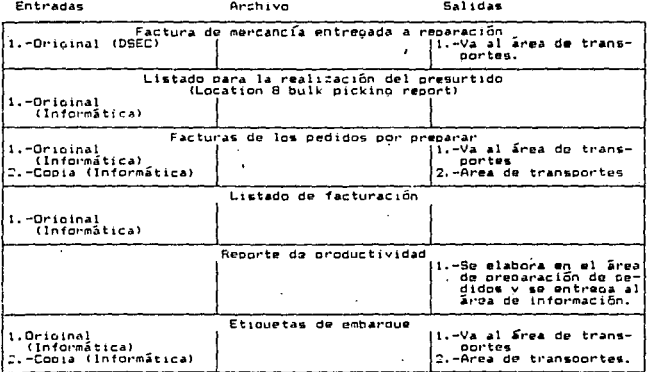

2.4.3 Fluio de la documentación en transportes

### KODAK MEXICANA 5.A. DE C.V.

FLUJO DE DOCUMENTOS EN EL AREA DE TRANSPORTES

AREA: Almacén-Transportes CLAVE: INFO0301

l,

ELABORO:David Pérez Trejo<br>FECHA:Seotiembre de 1989 REVISO:Guadalupe Rodríguez FECHALSentiembre de 1969

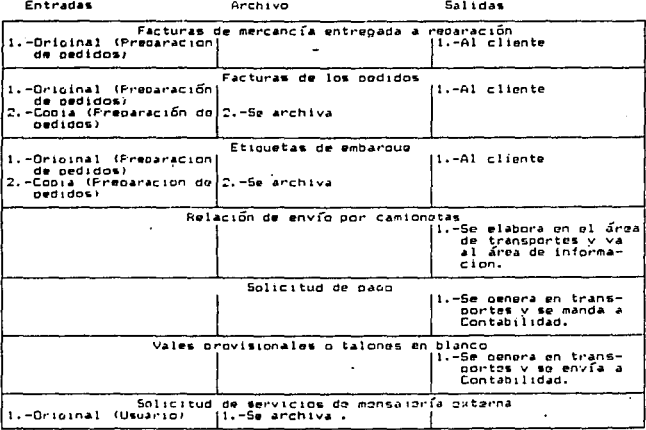

Flujo de la documentación en información  $\overline{2}$ .  $\mathbf{r}$  $\overline{a}$ 

KODAK MEXICANA 5.A. DE C.V.

FLUJO DE DOCUMENTOS EN EL AREA DE INFORMACION

AREA: Almacen-Información\_ CLAVE: INFO0401

ELABORO: David Pérez Trejo FECHA: Septiembre de 1989 REVISO:Guadalupe Rodríoue: FECHALSeptiesbre de 1969

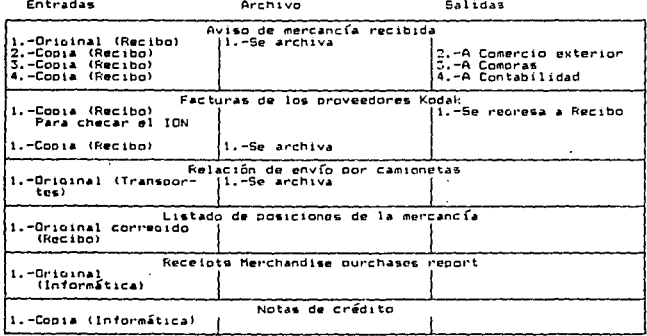

### 2.4.5 Flujo de la documentación en comercio exterior

### KODAK MEXICANA 5.A. DE C.V.

### FLUJO DE DOCUMENTOS EN COMERCIO EXTERIOR

AREA: Comercia Exterior CLAVE: INFO0501 للسبا ELABORO: David Pérez Treso FECHAIADPil de 1989 REVISO: Guadalupe Rodríguez FECHAIMAVO de 1969

Entradas

Archivo

Salidas

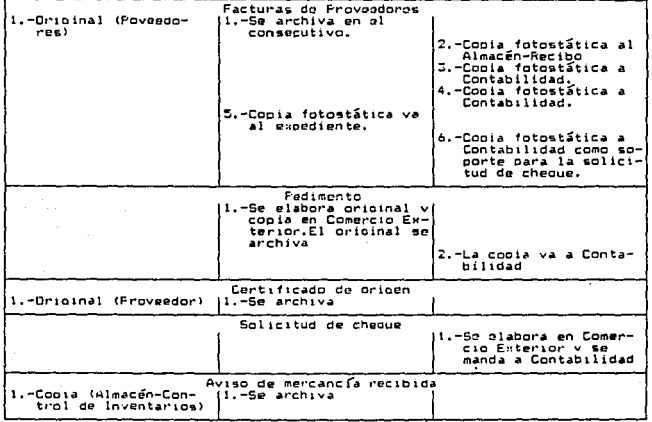

### $-67 -$

2.5 Diagramas detallados de Operaciones

2.5.1 Operaciones de recibo

### KODAK MEXICANA S.A. DE C.V.

TRABAJO ESTUDIADO iRecibo de mercancía proveniente de I.F.I.S.A. v orimer conteo.

AREA: Almacén-Recibo CLAVE: BRECOTOT

ELAPORO: David Pérez Trejo FECHA: Abril de 1989 REVISO: Guadalupe Rodríouez FECHALMAVO de 1989

SIMBOLOGIA: 0:OPERACION **T: TRANSPORTE** C: CONTROL **D: DEMORA A** : ALMACENAMIENTO

OBJETO ESTUDIADO: Obrero

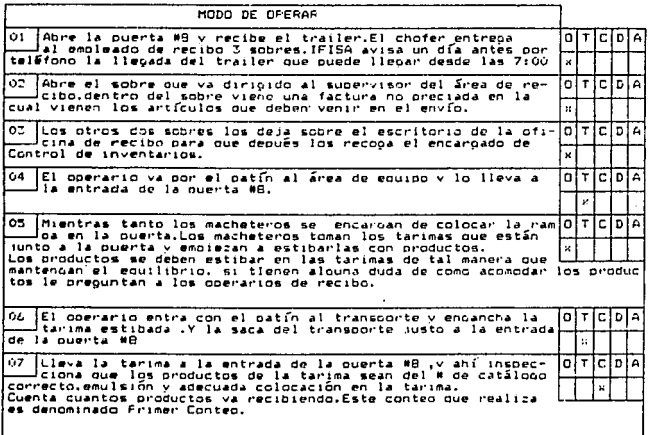

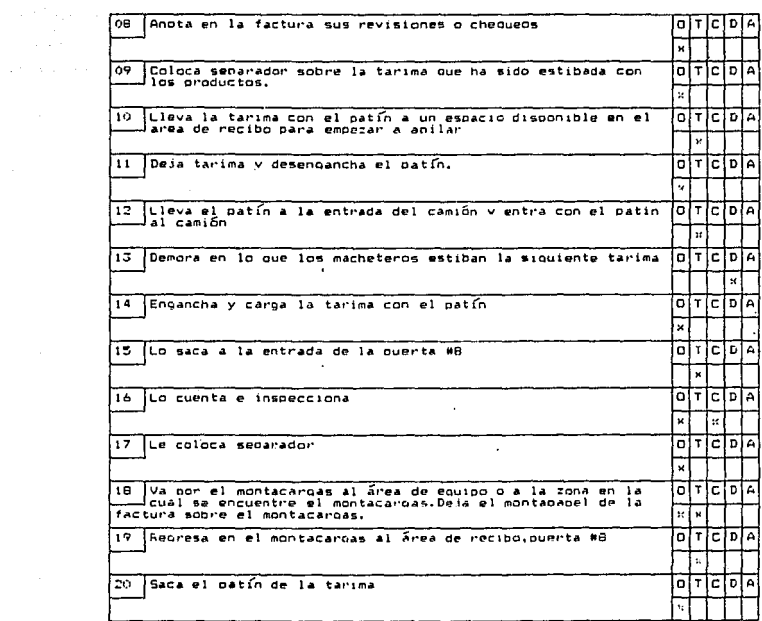

methods of the

 $\mathcal{A}=\mathcal{A}$  , we have  $\mathcal{A}=\mathcal{A}$ 

# KODAK MEXICANA 5.A. DE C.V.<br>.

 $\mathcal{A}=\{x_1,\ldots,x_n\}$  ,  $\mathcal{A}=\{x_1,\ldots,x_n\}$ 

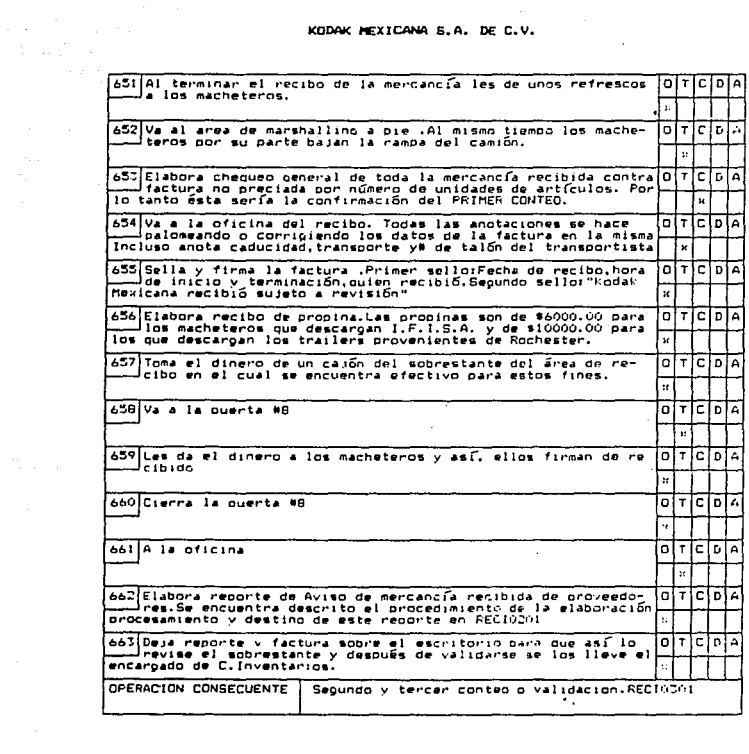

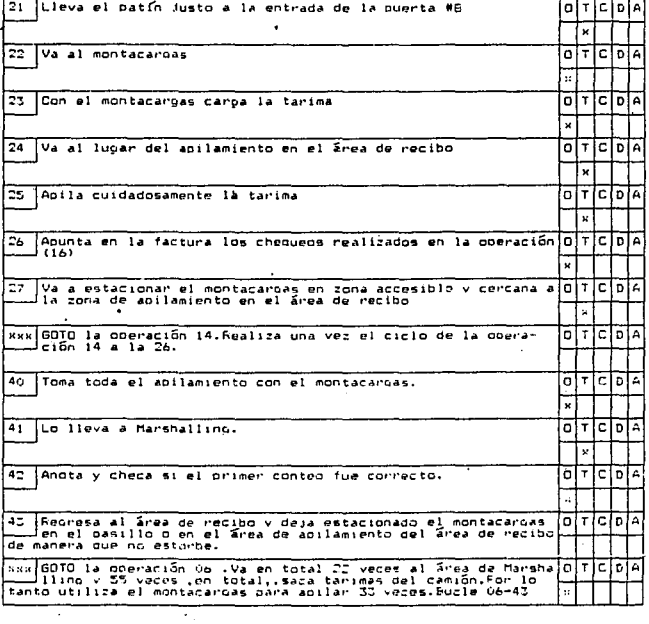

### HOTA CONPLEMENTARTA

AREA:Almacén-Recibo CLAVE:RECIOIOI

ELABORO: David Perez Trejo FECHA: Abril de 1989 REVISO: Guadalupe Rodríouez FECHA: Mayo de 1989

### NUMERO DE OPERADORES.

Se desiona .por resoonsabilidad del sobrestante . un único operario encaroado de descaroar el trailer.

Son tres los coerarios que realizan esta actividad de descaroa.pero en el dado caso de que lleguen más de tres trailers a la vez o que alound de los trailers no traina macheteros (Contenedores provenientes de Brasil). Se solicita soporte de personal al área de surtido o al área de transporte.

### OBSERVACIONES:

Pueden existir distracciones que son causas de error como son:

- Contestar el teléfono de la oficina de recibo
- Atender una devolución al mismo tiempo que está recibiendo un trailer.Esto puede suceder fácilmente porque una devolucion no implica mucha caroa de trabajo y son de frecuencia reoular.
- Recibir al mismo tiempo .un sólo operario, un trailer de IFISA y una camioneta de OT.
- Que no se mantenoa el mismo operario durante la operación de recibo y nor lo tanto suceda una transferencia de responsabilidad de un operario a otro.

### Actividades suplementarias:

-Preoder v apapar la lámpara que alumbra el interior del trailer para obtener una mejor visibilidad de los datos escritos en las cajas de los productos.

-Otra persona es la encarcada de surtir tarimas .va sea de las tarimas que van sobrando del área de transportes o de las que están en zonas determinadas en el interior del almacén.

En PROMEDIO se descargan por trailer 1.778 bultos con un peso total de 21.812.3 kilos que ocupan 53.100 metros cúbicos.

### TIEMFO:

El tiempo promedio requerido para recibir un trailer proveniente de IFISA es de tres horas con cincuenta minutos.

En el recibo de mercancía proveniente de IFISA a lo que hav que poner mucha atención es a la fecha de caducidad y emulsión de las películas .pero aún así .como existe menor variabilidad en el peso de los productos .la forma en que viene acomodada la mercancía en el trailer es menos incomoda para el descarpoles decirlyiene acomodada por número de catálogo.

El Trailer tiene una capacidad de 30 toneladas.

TRABAJO ESTUDIADO :Elaboración del reporte de aviso de mercancía recibida de proveedores.(AMR)

AREA:Almacen-Recibo\_ CLAVE: REC10201

SIMBOLOGIA: 0:OPERACION T: TRANSPORTE **C:CONTROL** D: DEMORA **AI ALMACENAMIENTO**  ELABORO: David Pérez Trejo FECHA: Abril de 1989 REVISO: Guada lune Rodríguez FECHAINayo de 1989

OBJETO ESTUDIADO: Goerario

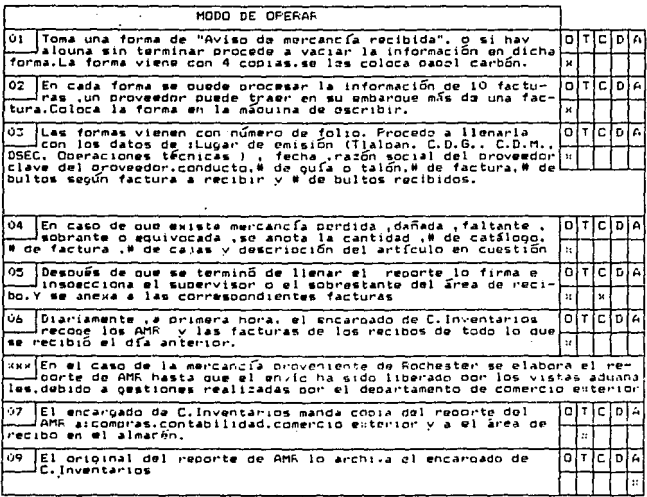

TEABAJO ESTUDIADO (Recibo de mercancía de Operaciones Tecnicas (OT) y primer conteo.

AREA: Almacén-Recito CLAVE:RECISAGI

SIMBOLOGIA: O: OPERACION T: TRANSFORTE C: COUTAOL D: DEMOFA A: ALMACEMANIENTO

J.

ELAEOFO: David Pérez Trejo FECHAIADMII de 1969 FEVISO: Guadalupe Roorfcyez FECHAINAyo de 1989

ORJETO EFTUCIADO: Ocenseia Anascoada de reciti.

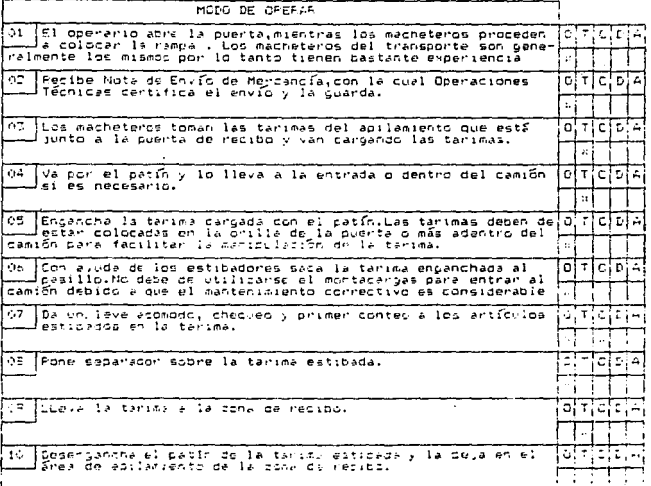

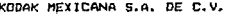

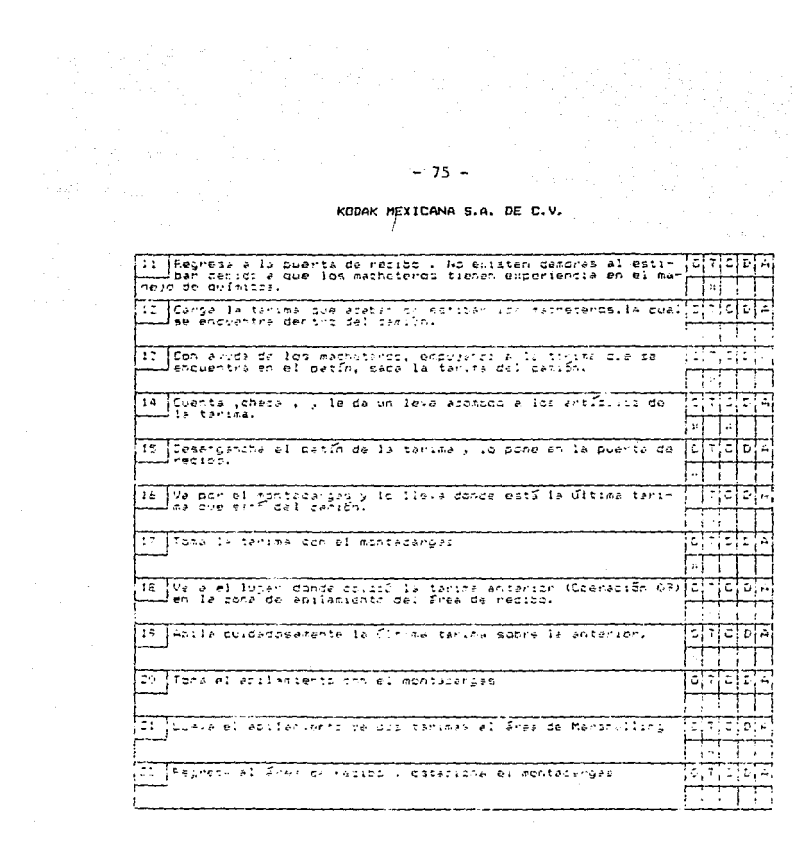

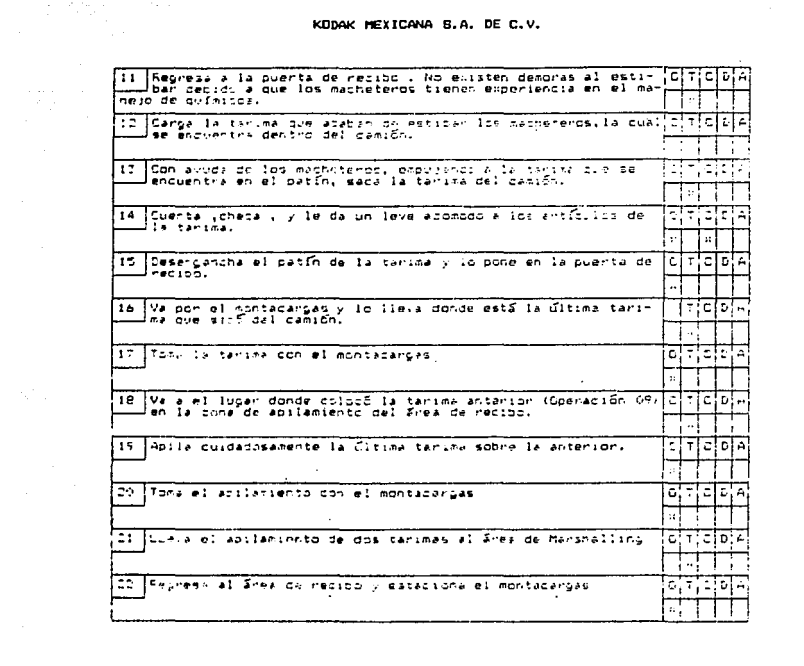

 $\mathcal{L}_{\mathcal{A}}$  , and the set of the set of the set of the set of the set of the set of the set of the set of the set of the set of the set of the set of the set of the set of the set of the set of the set of the set of th

KODAK MEXICANA S.A. DE C.V.

The first policy of the state of the state of the state of the state of the state of the state of the state of the state of the state of the state of the state of the state of the state of the state of the state of the st

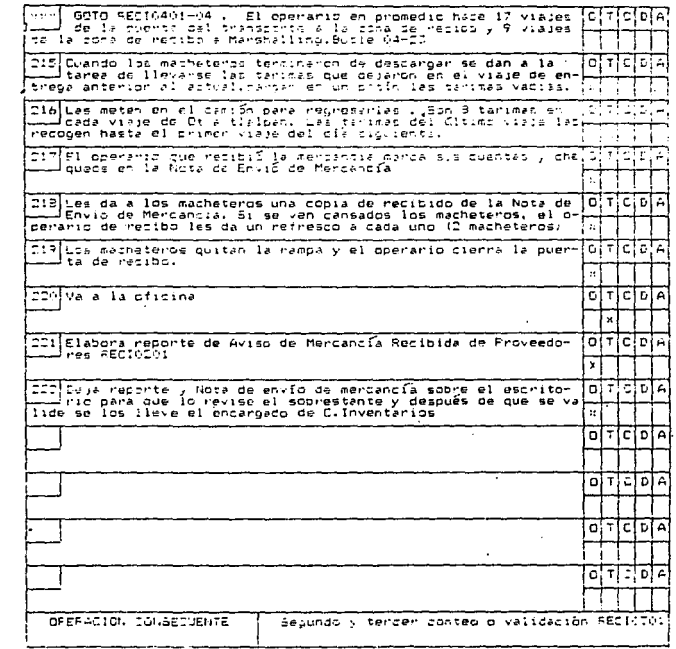

in Al

TFABAJO ESTUDIADO :Recibo de mercancía proveniente de EASTMAN\_\_\_ KODAI COMFANY (Rochester) y primer conteo.

AREA: Almacen-Pecipo CLAVE:RECTOSO1

ELASCRO:David Pérez Trejo<br>FECHA:Abril de 1989 FEVISO: Guadalupe Roor fouez FECHAINAVO de 1957

SIMPOLOGIA: 0: OFEFACION T: TRANSPORTE C: CONTROL **D: DEMOFA** ALALMACEVARIENTO

ORJETC ESTUDIADO:PHOCOGALAIRMIC . Doerario.

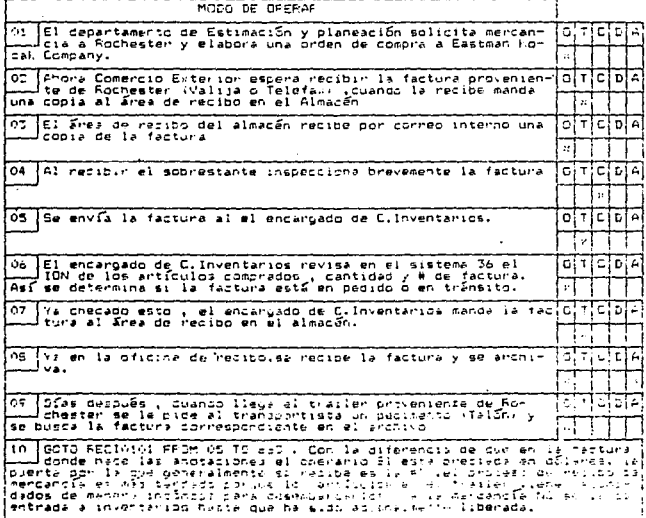

### $-77-$

### HOJA COMPLEMENTARIA

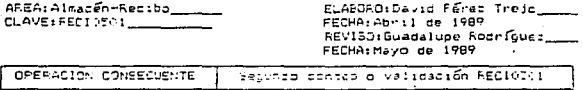

#### OBSERVACIONES:

En general se descarda la misma cantidad de bultor a la cue es descargada de los excargues procadentes de IFIEA perc.la mercancía viene acomodada de manera más diversa o revuelta.

El embarcue viene vía Rochester-Laredo-Ménico D.F.

Es decir. la mercanofa en los trailers no sa accasda por erticulos ni por caducidades, sino por peso , los artículos o productos más pesados en las partes bajas o a nivel del suelo del trailer y secún sean más ligeros se van acilando.

TRAILER:

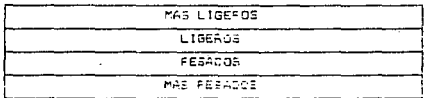

For lo tanto en el momento que el operario encargado de recibir el trailer abre la puerta del vehículo lo que ve si juna pared de diferentes tipos de productos, de manera que al in bescargando tiene que in cargando varias tarimas a la vez pero no puede acarrear diches tarimes al área de Marshalling sino hasta que estén llenas o en su defecto sa hubiera terminado la descarda da determinado producto.

La dificultad nadica en que la mencanofa recibida de Rochesten es de may variados tipos ypor lo miamo el procedimiento de recibo ne-<br>quiere de mãs atención por parta del operario encargado del recibo v de los mecheteros siempo apí , más laborioso.

#### TIEME--

Por la tanto i a pecar de que se reciber ; las promedio ; si vito número de biltos , que importen los mismos Filos y metros cluicai atte coupan. el retibo de cercancia de Sconestir es mas tardego et una hora que el racibo de mancancia de 1713A.

El tiempo promedio requerido para recibir un trailer proveniente de Rochester et de cuatro horas con cuarenta minutos.

## ESTA TESIS NO BEBE SALIR DE LA BELLIOTECA

 $-79 -$ 

KODAH MEXICANA 5.A. DE C.V.

HOJA COMPLEMENTARIA

AREAIAInacén-Recibo CLAVE : REC10501 ELABORO: David Perez Trejo FECHAIADril de 1989 REVISO: Guadalupe Rodrígue: FECHA: Mayo de 1989

CONTINGENCIAS:

ter i storie de la 1970.<br>Situación de la calcada de

A su vez , el procedimiento de recibo es el mismo que con IFISA y las actividades suplementarias y distracciones que pueden causar error también son las mismas.

Cuando se tarda en liberar aduanalmente el embarque o existe re-<br>querimiento de espacio en el área de Marshalling debido a nuevos somerantence de especies de la esta de la mercancía sin liberar al<br>debarques que van llegando, se translada la mercancía sin liberar al<br>para hacer notar que todavía NO se puede disponer de esa mercancía. Ya que ha sido liberada y dado de alta en inventarios se acomodan los productos en sus posiciones fijas y de excedentes para estar listos para la operación de Presurtido.

TPABAJO ESTUDIADO:Recibo de mercancía proveniente de Kodak Brasileira. y orimer conteo.

AREA: Almacen-Recibo ELAVE:RECTONU1

FLARORD: David Pérez Trejo FECHALADELL de 1989 REVISO:Guadalupe Rodriguez FECHAINAVO de 1989

El procedimiento de recibo de mercancía proveniente de Brasil es el mismo que el procedimiento de recibo de mercancia prove niente de Rochester , solamente observa las siguientes variantes:

1.-El mebarous viene vía Brasil-Puerto de la Verscruz-México D.F.

- 2.-El embarque NO se transporta en trailers sino en contenedores
- 3.-El embarque es liberado por los vistas aduanales desde el puerto de la Veracruz.
- 4.-El embarque NUNCA cuenta con macheteros que descarguen la mercancia al llegar a México D.F., por lo tanto además del operario encargado del recibo se requiere de dos operarios más. para que vayan estibando las tarimas en la operación de recibo de mercancía.
- 5.-Además los contenedores no se ajustan bien al nivel suelo de la puerta de recibo, pereralmente la puerta #9, debido a que<br>el nivel de suelo del contenedor es más alto, y por lo tanto require de un mayor grado de atención por parte del operario encarnado del recibo.
- 6.-Las entregas de mercancía provenientes de Brasil no son muy frecuentes,pero cada entrega representa cantidades importantes en número de bultos recibidos.
- 7. -Las actividades suplementarias y las distracciones que pueden ser causa de error son las mismas que las que se mencionaron en en el recibo de mercancía proveniente de IFISA (RECIOIO6)
- B.-Se elabora el mismo reporte de aviso de mercancía recibida de proveedores RECI0201.

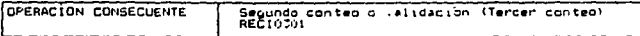

TRABAJO ESTUDIADO iRecibo de mercancía de proveedores varios lo-

AREA:Almacén-Recibo CLAVE: REC10701

SIMBOLOGIA: 0:OPERACION TI TRANSPORTE C: CONTROL Dr DEMORA A: ALMACENAMIENTO ELABORO: David Pérez Trejo FECHAIADril de 1989 REVISO: Guadalupe Rodríguez FECHA: Mayo de 1989

OBJETO ESTUDIADO: Procedimiento

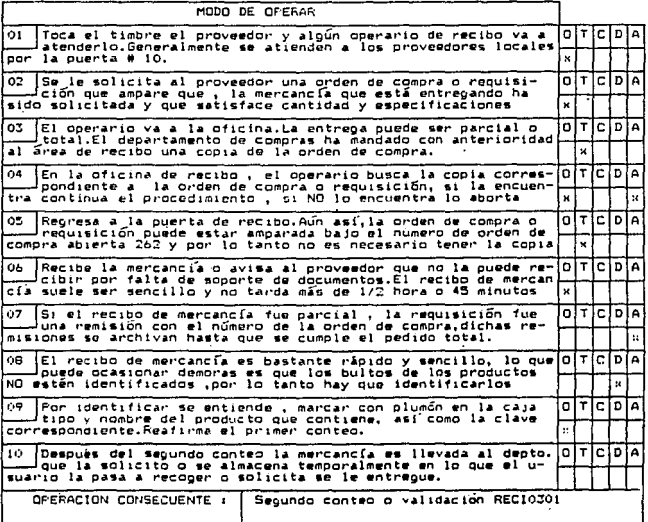

TRABAJO ESTUDIADO (Segundo conteo o validaçión

AREA: Almacen-Recibo CLAVE:REC10301

SIMBOLDGIA: 0:OPERACION TI TRANSPORTE C: CONTROL D: DEMORA ALALHACENAMIENTO

ELABORO: David Pérez Trejo FECHATABRIL de 1989 REVISO: Guadalupe Rodriguez FECHAINayo de 1989

OBJETO ESTUDIADO:Operario

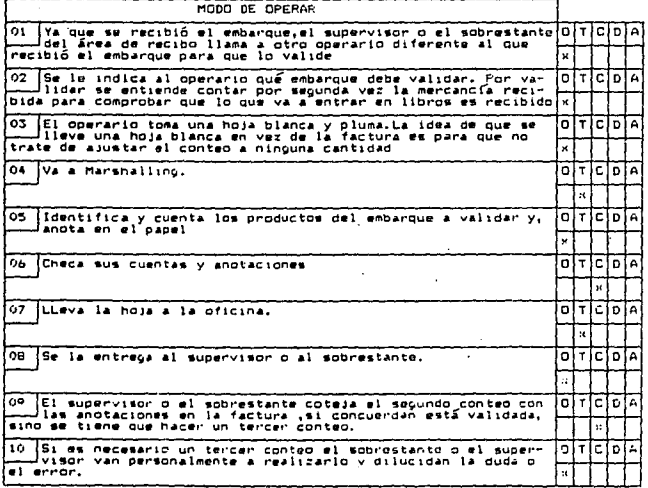

### .<br>KODAK MEXICANA B.A. DE C.V.

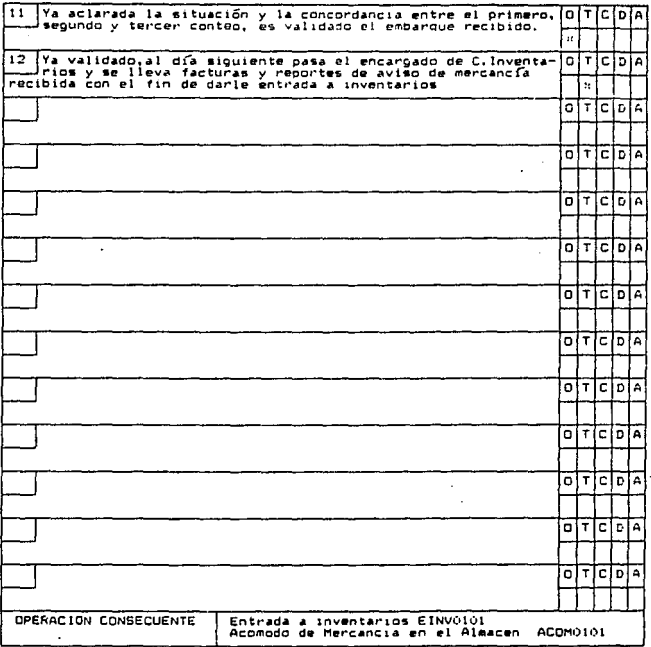

 $-83 -$ 

KODAY MEXICANA 5 A. DE C.V.

### HOJA COMPLEMENTARIA

AREA: Almacén-Recibo\_ CLAVE: REC10301 ELABORO:David Pérez Trejo FECHA: Abril de 1989 REVISO: Guadalupe Rodriguez FECHA: Mayo de 1989

NUMERO DE OPERADORES.

Es un operador diferente al que recibió el embarque,este operador es designado por el sobrestante.En el caso de un tercer conteo es el sobrestante el que lo realiza.

OBSERVACIONES:

La discrepancia entre el primer y el segundo conteo e inclusive con el tercer conteo , se debe a :

- a)Errores en el orimer conteo debido a excesivas actividades del operario encargado del recibo , además de demasiadas distracciones (Contestar el teléfono avudar a otros compañe $rac{1}{2}$
- b) Los empleados del área de presurtido en lugar de tomar los artículos de sus posiciones fijas o de excedentes los toman del area de Marshalling . Esto puede ser debido a que en la posición de fijos v/o excedentes no hay existencia del artírulo.

La entrada formal a inventarios en el sistema 36 se realiza hasta el tercer día de recibida la mercancía (en la mayoria de las veces) va que continua la siguiente secuencia:

Primer diailleoa el trailer proveniente de IFISA y se recibe Segundo día: Ya validado el encargado de C. Inventarios recoge reporte y facturas.

Tercer día:La mercancía recibida entra en inventario en libros por medio del sistema 36 (Es procesada esta informacion en el sistema en la madrugada del tercer dia)

En el caso de la mercancia proveniente de Rochester todavia se tarda más dias debido al tiempo que tarda en ser liberada por cuestiones aduanales.

TIEMPO:

El tiempo aproximado que se tarda en hacer el segundo conteo es de 15 minutos.

Lo tardado puede llegar a ser la demora entre el recibo de la mercancía y la realización del segundo conteo o validación.Y aún es más tardado si se requiere de un tercer conteo.

 $Ba -$ 

TRABAJO ESTUDIADO (Entrada a inventarios de mercancía recibida  $\overline{a}$ de proveedores,

AREAIAImacen-C. Inventarios CLAVE(EINVOID)

SIMBOLOGIA: DIOPERACION T: TRANSPORTE C: CONTROL **D**: DEMORA ALALMACENAMIENTO ELABORO(David Perez Trejo FECHALABRIZ de 1989 FEVISO: Guadalupe Rodrícuez FECHAINayo de 1989

### OBJETO ESTUDIADO: Procediniento

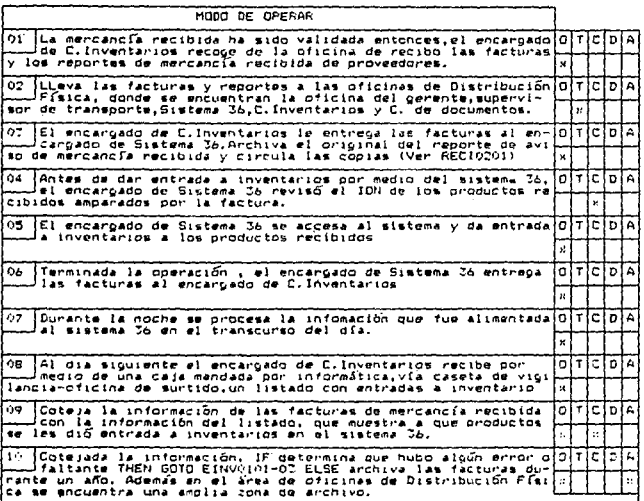

-85

### HOTA COMPLEMENTARTA

AREA: Almacén-C. Inventarios CLAVE:EINV0101

ELABDRO: David Perez Trejo FECHALONELL de 1989 REVISG:Guadalupe Rodríguez FECHA: Mayo de 1989

### OBSERVALIONES.

En cuanto a la revisión del ION, que realiza el encargado de Sistema 36 se realiza de diferentes maneras.

Cuando el embarque es procedente de IFISA, al momento de recibir el embarque el transportista entrega 3 sobres. uno es pa-Parties and the contract of the contract of the contract of the contract of the contract of the contract of the contract of the contract of the contract of the contract of the contract of the contract of the contract of th se le saca copia a la factura, esa copia se le entrega al encargado de Sistema 36 y ahí es cuando, con la información de la fac-<br>tura fotocopiada, revisa el ION de los productos del embarque.

En cuando a los embarques procedentes de Rochester, es diferente ( Ver RECIOSO) de la operación OS a la 08 )

TRABAJO ESTUDIADO :Devoluciones de clientes locales.

AREA:Almacén-Recibo\_ CLAVE: DEVOO101

SIMBOLOGIA: 0:OPERACION T: TRANSFORTE C: CONTROL **D**<sub>L</sub>DEMORA ALALMACENAMIENTO ELABORG: David Pérez Trejo FECHAIAbril de 1989 REVISO: Guadalupe Rodríguez FECHA:Mayo de 1989

OBJETO ESTUDIADO: Operario.

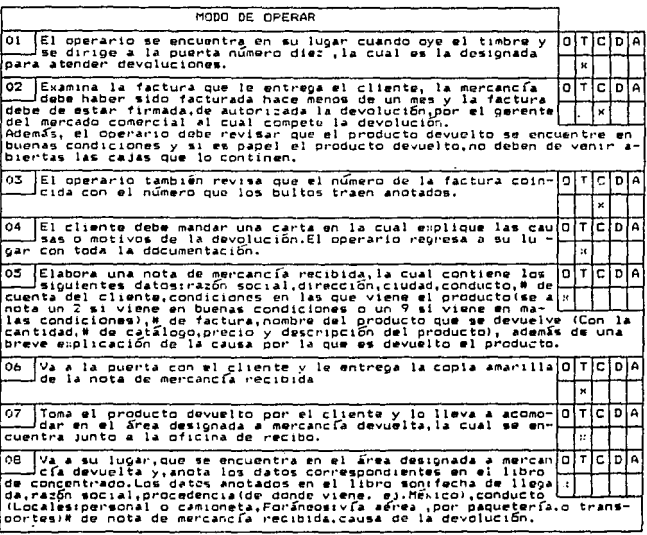

### $-87 -$

.<br>Listo

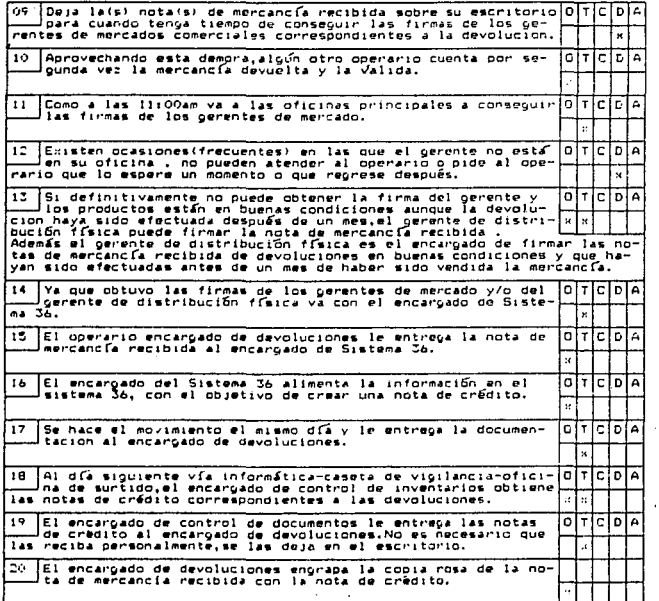

 $\label{eq:2} \begin{split} \mathcal{L}_{\text{max}}(\mathbf{r},\mathbf{r}) = \mathcal{L}_{\text{max}}(\mathbf{r},\mathbf{r}) \\ \mathcal{L}_{\text{max}}(\mathbf{r},\mathbf{r}) = \mathcal{L}_{\text{max}}(\mathbf{r},\mathbf{r}) \\ \mathcal{L}_{\text{max}}(\mathbf{r},\mathbf{r}) = \mathcal{L}_{\text{max}}(\mathbf{r},\mathbf{r}) \end{split}$ 

### $-88 -$

 $\sim 10^{-1}$ 

みずも だいしゃかんけい

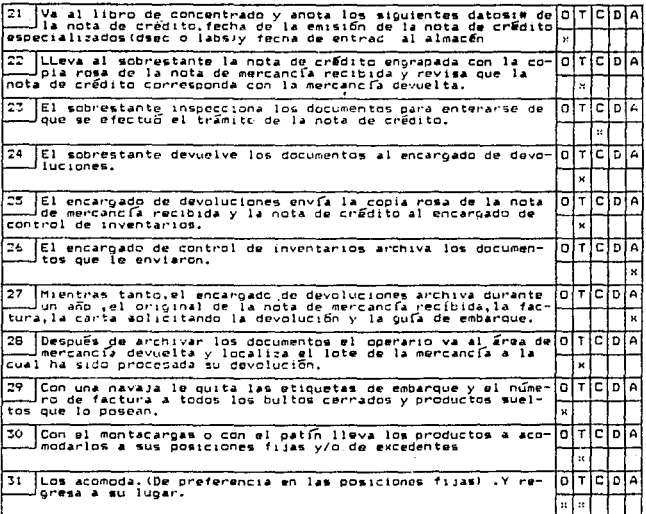

La nota de mercancía recibida consta de original y dos copias (copia amarilla y copia rosa)

Al hacer una devolución, el cliente local, aprovecha el viaje de<br>regreso de la camioneta al almacén hodal .

 $\ddot{\phantom{a}}$ 

 $-89 -$ 

KODAK MEXICANA S.A. DE C.V.

TRABAJO ESTUDIADO : Devoluciones de clientes foráneos.

AREA:Almacén-Fecibo CLAVE: DEVOORDI

ł

SIMBOLOGIA: 0:OPERACION T: TRANSPORTE C: CONTROL **DI DEMORA** At ALMACENAMIENTO ELABORD: David Perez Trejo FECHA: Abril de 1989<br>REVISO: Guadalupe Rodríguez FECHA: Mayo de 1989

OBJETO ESTUDIADO: Operario.

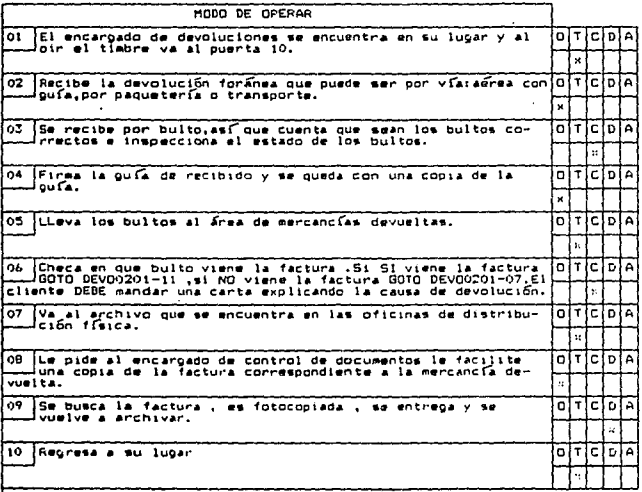

### $-90-$

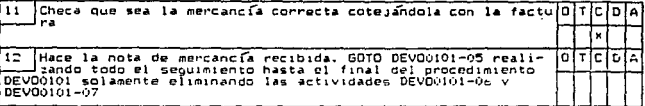

Algunas devoluciones locales no cumplen con los requisitos para ser recibidas por Kodak así que no se recibe la mercancía a devolver.

A diferencia de las devoluciones locales , TODAS las devoluciones foraneas son SIEMPRE recibidas por almacén, sin importar la fecha en el que, el pedido fue facturado (menos de un mes), o si los bultos vienen abiertos o no.

Si los bultos vienen abiertos .se anota en la quía de envío antes de recibirlos.

Para las devoluciones foráneas tampoco es requisito que las facturas que envía el cliente (si las envía), vengan firmadas por el gerente del mercado del producto.

Las devoluciones, tanto locales como foráneas, la mayoría de las veces se deben a:

- Por rechazo , es decir , que se le envío más mercancía al cliente que la que había solicitado.
- Por ennon les decir loue se le envio una mercancia al cliente diferente a la que solicitó.
- Por mal estado ,a veces en los transportes se maltratan los bultos y el cliente los devuelve.
- Por fecha de caducidad cercana o simplemente menor de un año. Determinados productos kodak tienen caducidad y Kodak tiene la responsabilidad de surtir estos productos a sus clientes al menos un año antes de la fecha de caducidad o porque simplemente desea devolver la mercancia.

Si se trata de la devolución de aparatos Kodak (Lectores, provectores.cámaras.etc.lya sea en el caso de devoluciones locales o forineas, y la caja viene abienta , entonces antes de continuar el procedimiento, se manda el equipo a la DSEC con su correspondiente Nota de mencancía a servicio (NMS) en forma de envío La DSEC tanda entre dos y cuatro días para emitir su dictamentel cual sirve para determinar si el producto se encuentra en buenas o malas condiciones y sus causas.

Una vez emitido el dictamen el operario encargado de devoluciones va a recoger los productos a la DSEC por medio de una NMS en forma de devolución que elabora la DSEC y continua el procedimiento de la devolución.

En algunos casos la devolución NO procede entonces nadie la automica y NO se emite la nota de crédito.

### $-91 -$

TRABAJO ESTUDIADO iMercancía que es enviada por los clientes y recibida por Kodak, para su reparación. 

AREA: Almacen-Recibo. CLAVE I REPACIOI

ELABORO: David Perez Trejo FECHAIADELL de 1989 FECTATIONII OW ITOT<br>REVISO:Guadalupe Rooriguez FECHAINAVO de 1929

SIMPOLOGIA: O:OPERACION T: TRANSPORTE C: CONTROL **DI DEMORA** ALALMACENAMIENTO

j.

ORJETO ESTUDIADO: Operario.

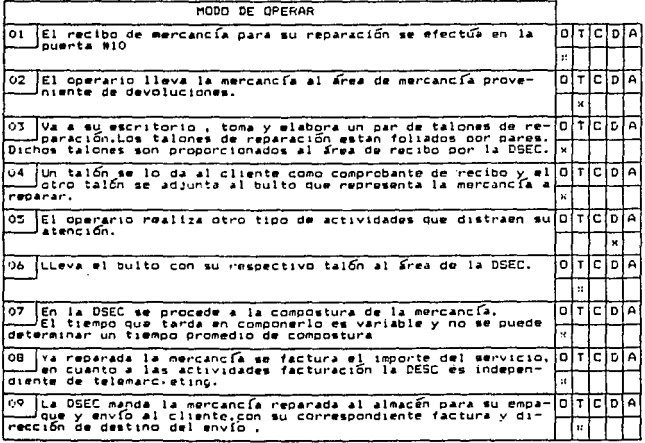

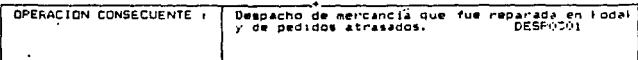

92.

TRABAJO ESTUDIADO : Orden Interna

AREA:Almacén - Recibo. CLAVE(OINTO101

SIMBOLOGIA: 0:0EEBACION T: TRANSPORTE  $\lambda$ C: CONTROL D: DENORA ALALMACENAMIENTO ELABORD: David Perez Trejo FECHA:Abril de 1989 REVISO:Guadalupe Rodríguez FECHAIMayo de 1989.

OBJETO ESTUDIADO: Documento

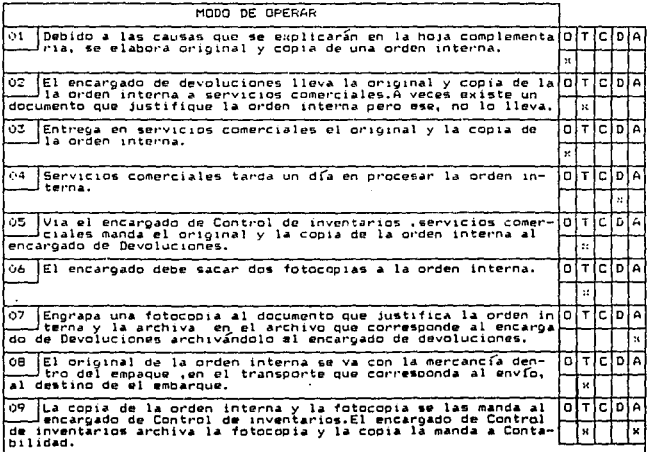

 $\ddot{\phantom{a}}$ 

 $93 \sim$ 

### HOTAL COMPLEMENTARIA

AREA: Almacen-Recibo. CLAVE: 0INT0101

FLABORD: David Parez Trejo FECHALANTIL de 1989 **REVISO:Guadalupe Rodríouez** FECHA: Mayo de 1989

Existen cuatro tipos de orden interna en el almaçen:

- a) Orden interna con IFISA, es cuando se represa la mercancía que IFISA envío a la ciudad de Mexico de nuevo a Guadalajara debido a que hubo una equivocación en el número de catalooo de los productos o a que, ya después de que ha sido recibido del área de surtido reportan que los bultos no traen etiqueta de identificación o que, ya después de entregado al cliente el producto nos reclame que al papel le lleop defectured
- b) Orden interna con operaciones técnicas.es cuando el almacén de Kodak Tialpan le reoresa mercancia a OT. Esto puede ser debido a que los químicos llegasen defectuosos o incompletos Reportado por el cliente) o en mal estado o manchadas las caja de empaque (Reportado por el operario que recibe el embarque)
- c) Orden interna por cambio de mercancía a clientes
- d)Orden interna para destrucción de material que sobre o estorbe en el almacén.

En cualquiera de los cuatro casos se debe identificar un soporte o documento que justifique a al orden interna.de manera que sea una explicación de la causa de la orden interna.

La orden interna la puede firmar o autorizar .el perente de distribución física o el gerente del mercado comercial correspondiente a la mercancia enviada o el gerente responsable de la mercancía que va a ser destruida.

e)Orden interna para uso departamental.

Cuando el material Kodak es requerido por aloun departamento , no se requiere documento soporte. Debe ser autorizada por la dirección correspondiente. EsemploiMercadotecnia. Finanzas.

En ese caso el usuario debe pasar a recoger personalmente lo solicitado al almacen.

. TRABAJO ESTUDIADO : Cancelación de nota a vistas

AREA: Almacen-Recibo\_ CLAVE: NOVIDIOI

Daniel II

SIMBOLOGIA: 0:OPERACION **T: TRANSPORTE** C<sub>I</sub>CONTROL D: DEMORA **A**: ALMACENAMIENTO ELABORD: David Perez Trejo FECHAIAbril de 1989 REVISO: Guadalupe Rodríouez FECHA: Mayo de 1989

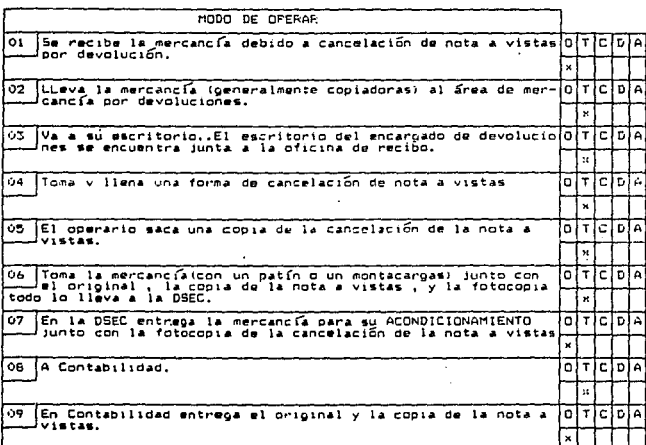

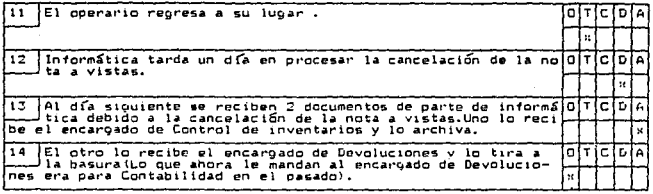

La cancelación de la nota a vistas es consecuencia de la creación de la nota a vistas.

La creación de la nota vistas surge cuando un cliente solicita (a invitación del vendedor), se le preste determinada mercancia (generalmente copiadoras), para determinar si cumple con las especificaciones que marcan sus necesidades y recursos. De tal forma el pedido NO sale del almacén amparado bajo una facra sino bajo una nota a vistas, por lo tanto el cliente no efectud ningún desembolso económico de su parte.

La cancelación de la nota a vistas surge cuando el cliente convencido de la utilidad del producto compra la mercancía, o por el contrario, al ver que no satisface sus necesidades la devuelve a kodak

Los productos distribuídos bajo el sistema de nota a vistas obligan al cliente a devolverlos en la fecha de vencimiento indicada o tan pronto como Kodak le solicite la mercancia al cliente.

Obviamente cuando la cancelación de la nota a vistas se debe a facturación. la mercancía: no es devuelta por el cliente.

En el acondicionamiento que recibe la mercancia devuelta en la DSEC.la mercancía queda de nuevo lista para su venta o para otra distribución por medio del sistema de nota a vistas.

Cuando exite aloun cambio de mercancia (sobretodo de copiadoras) también pasa a acondicionamiento la copiadora devuelta antes de mandarle la nueva al cliente.

 $-97 -$ 

TRABAJO ESTUDIADO : Acomodo de mercancía recibida de proveedores\_ de Marshalling a posiciones fijas o excedentes

AREA: Almacén-Aconodo CLAVE: ACOMO191

SIMBOLOGIA: D:OPERACION T. TRANSPORTE C<sub>I</sub>CONTROL **DLDEMORA** AT ALMACENAMIENTO ELABORO:David Pérez Treio FECHAIAbril de 1989 REVISO: Guadalupe Roor Guez 'FECHAINAND de 1989

ORIETO ESTUDIADO Operació

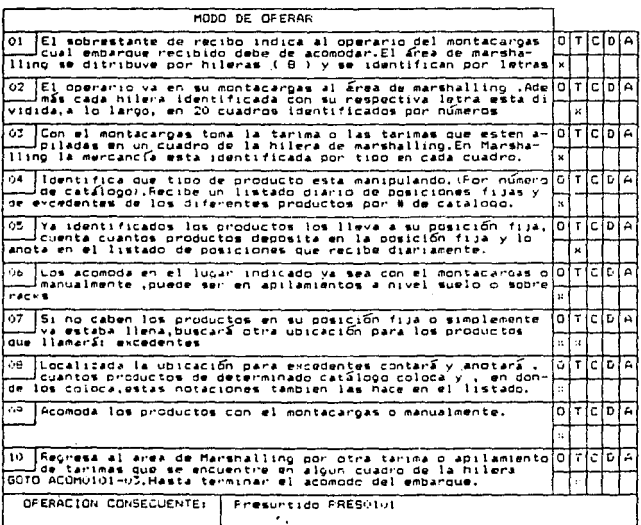

### HOJA COMPLEMENTARIA

AREA: Almacén-Acomodo CLAVE ACOMOTO1

ELABORO: David Perez Trejo FECHALANDI 1 de 1989 FEUTBING IS NO TO .....<br>REVISO:Guadaluow Rodríguez FECHA:Mayo de 1989

### OBSERVACIONES:

Diariamente el oberario de montacargas recibe un listado de posiciones .el cual contiene la información de la ubicación de los productos en sus posiciones fijas y de excedentes.

Además diariamente entrega el listado de posiciones ,corregido y aumentado, al encargado de C.Inventarios quien a su vez lo entreos al encaroado de Sistema 36 para que procese y actua $line 1$   $line 1$   $line 1$   $line 0$   $line 0$   $line 0$ 

El operario encargado del acomodo realiza ,con el montacargas, el mismo número de viajes , marshalling-interior del almacen-marshalling, que el encargado del recibo entre, zona de recibo-<br>marshalling-zona de recibo que realizó cuando recibió el embarque.

### NUMERO DE OPERADORES:

Son tres los empleados encargados del acomodo de la mercancía en sus diferentes posiciones. Cada emoleado es responsable del acomodo de la mercancía de un embarque pero pueden estar trabajando al mismo tiempo,cada quien con su correspondiente embarque.

También queden estar reacomodando mercancía de sus posiciones o mediante sus montacardas dar soporte al presurtido.
2.5.2 Operaciones de preparación de pedidos

KODAK MEXICANA S.A. DE C.V.

TRABAJO ESTUDIADO : Presurtido

AREA: Almacén-Presurtido CLAVE: FRES0101

SIMBOLOGIA: 0:OFERACION T: TRANSFORTE **C: CONTROL D: DEMORA** A: ALMACENAMIENTO ELABORO: David Perez Trejo FECHA: Abril de 1969 REVISO: Guadalupe Rodríguez FECHA: Havo de 1989

OBJETO ESTUDIADO: Oderario.

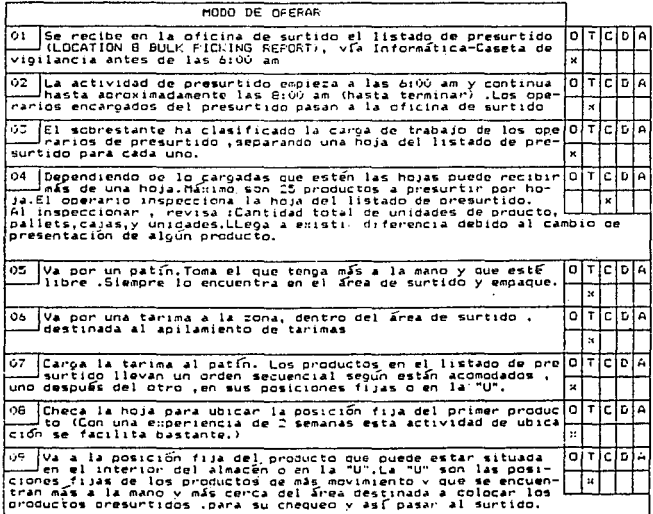

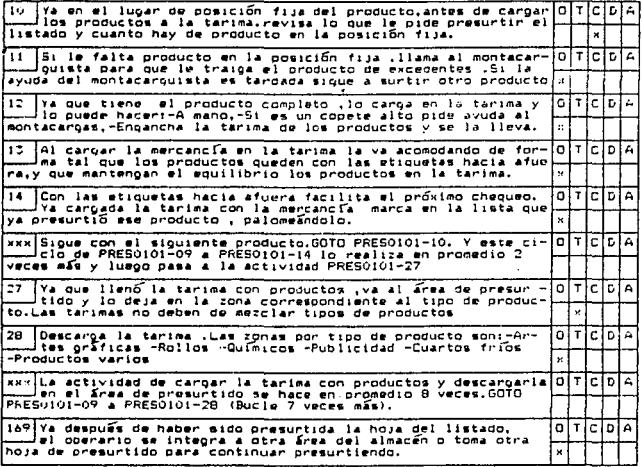

OBSERVACIONES:

Se realiza dos veces al día la operación de presuntido , una a las seis de la maniana y otra a las doce del día, involucirando<br>en repercusión a los procedimientos REVF0101,5UFT0101,REVS0101 y EMPAGIOI, los cuales también se realizan dos veces.

El operanto al presuntin y cangan la tanima puede llegan a abrin<br>cajas de productos expacados de origen y tomar los productos que sean necementos para el presurtido,para estos fines el operario<br>porta una navaja para facilitar la apertura de cajas.

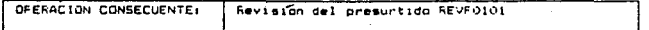

 $-100 -$ 

TRABAJO ESTUDIADO :Revisión del presurtido\_

AREA: Almacén-Surtido CLAVE REVPO101

SIMBOLOGIA: O:OPERACION TITRANSFORTE C+CONTROL DI DEMORA ALALMACENAMIENTO ELABORD: David Perez Treso FECHAIAbril de 1989 REVISO: Guadalupe Rodríguez FECHA: Mayo de 1989

OBJETO ESTUDIADO: Operario

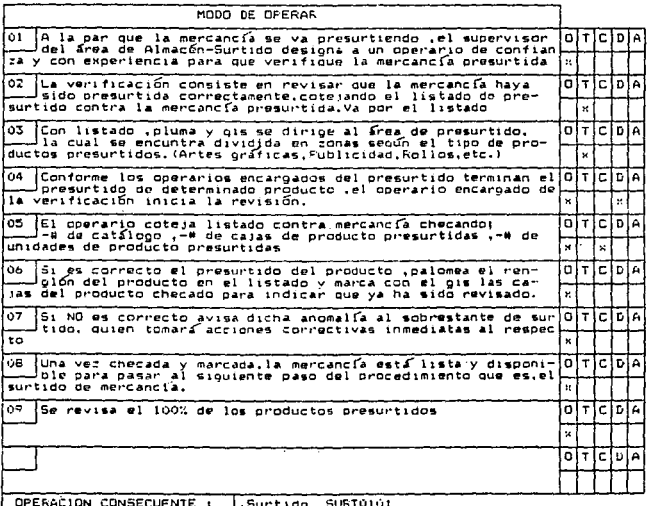

TRABAJO ESTUDIADO : Surtido

AREA:Almacen-Surtido CLAVE: SURTOIOL

SIMBOLDGIA: G:OPERACION **TITRANSPORTE** CLCONTROL **DI DEMORA** ALALMACENAMIENTO ELABORO: David Perez Treic FECHA: Abril de 1989 REVISO: Guapalupe Roorfouez FECHA: Mayo de 1989

and the company of

OBJETO ESTUDIADO: Operario

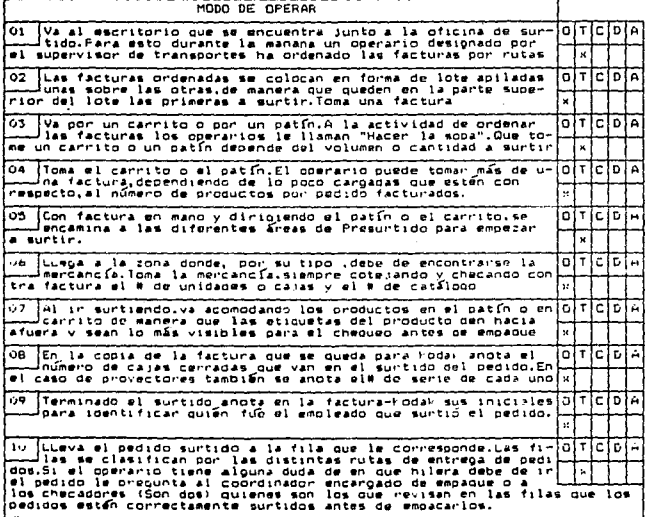

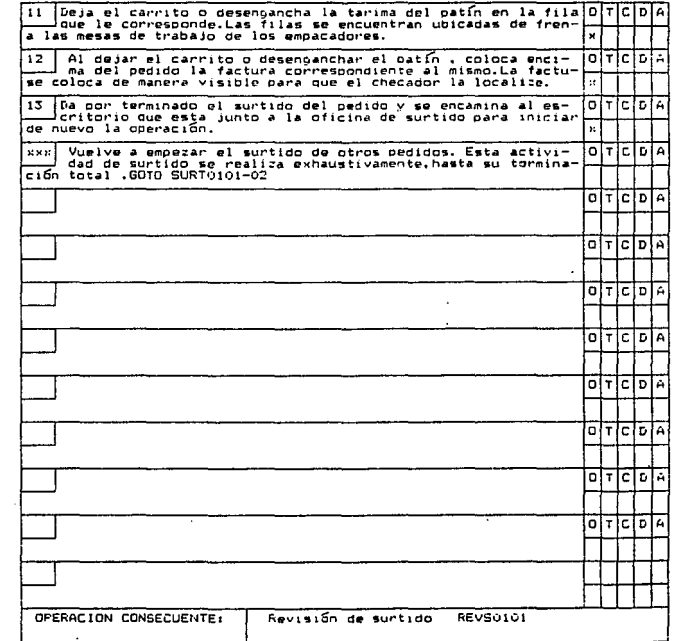

 $-103 -$ 

# HOJA COMPLEMENTARIA

AREA:Almacen-Surtido CLAVE: SURTO101 7

ELABORD: David Perez Trejo FECHA: Abril de 1989 **FEVISO:Guadalupe Rodríouez** FECHA: Mayo de 1989

# OBSERVACIONES:

Al momento de empezar a surtir y despachar se lleva un orden secun ruta de entrena y localidad, el cual se define de la siquiente manera :

- a.- Primero se surten y despachan las entrepas locales (Clientes de la ciudad de México)
- b. Después se surten y despachan las entreças por<br>viajes directos foráneos
- c.- Por último se despachan los pedidos que van a ser entregados por paquetería o aéreos.

A su vez los incisos a y b se clasifican por la prioridad de determinada ruta o entrega a determinado cliente de la ciudad de México o zona foránea de entrepa.

La forma de surtir y de empacar es por ruta . es decir orimero se trabaja una ruta de la ciudad de México y hasta terminar con esta ruta pasamos a la siquiente ruta de la ciudad de M&xico. Ya que terminamos con las rutas y pedidos de la ciudad de México continuamos con la primera ruta de los viajes directos foráneos y hasta que terminamos secuencialmente las rutas de los viajes directos foráneos, podemos empezar con el surtido y empaque de los pedidos que van por vía de paquetería, aérea o casos especiales.

Diariamente se surten .empacan y despachan podidos para cualquier cliente de la ciudad de México que así lo solicite (Es importante dar buen servicio a los clientes de la ciudad de Menico porque representan el 57% de las ventas totalas de Kodak Mesicana en toda la Reoública Mexicana)

Fara las entregas foráneas existen días establecidos para despachar mercancía .de tal manera que un día de la semana es asignado para tal o cual ruta de entrega foránea. (La ciudad más importante en ventas después de la Ciudad de Máxico es Guadalajamail

For lo tanto la facturación se emite conservando los mismos moldes .diario para la Ciudad de Ménico y en los día oredeterminados para los clientes del interior de la República.

Esta información del día entrega de cada población debe ser del dominio del área de surtido tanto como del área de transportes.

TRABAJO ESTUDIADO : Revisión del surtido.

AREA: Almacén-Surtido CLAVE : REVSU101

ELABORD:David Perez Treic<br>FECHA:Abril de 1985 REVISO: Guadalupe Rodríouez FECHAINAVO de 1989

SIMBOLOGIA: OLOFERACION TI TEANSFORTE CI CONTE OL **DI DEMORA AIALHACENAMIENTO** 

OBJETO ESTUDIADO: Operario

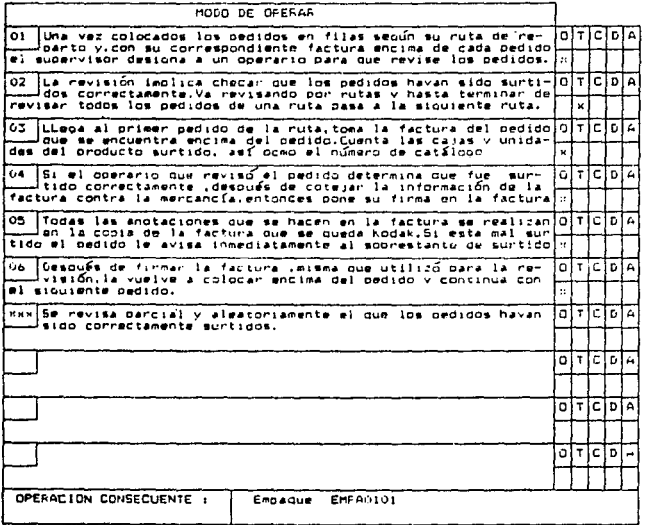

TRABAJO ESTUDIADO : Empaque

AREA: Almacen-Surtido  $CLAVE: EMFA0101$  \_\_\_\_\_\_\_\_\_\_\_ ELABORO:David Pérez Trejo FECHA: Abril de 1989 REVISO: Guadalupe Rodríouez FECHA: Mayo de 1989

**GENERAL I DADES:** 

El procedimiento de empaque de mercancia consta de tres variantes decendiendo del destino o vía de embarque de la mercancia.

En base a estas variantes el procedimiento de empaque sufre ciertas modificaciones para cada cual.

Por lo tanto el procedimiento de empague se clasifica en tres tions.

- ajEmpaque de pedidos de mercancía para entrega local ( Ciudad  $de$   $M$  $(x)$  $co$   $y$
- b)Empaque de pedidos de mercancia que serán enviados y entrecados al interior de la Renública Mexicana via viajes directos foráneos
- c)Empaque de pedidos de mercancía que serán enviados y entregados al interior de la República Mexicana vía agrea o por paquetería.

Además el orden en que se realizan los diferentes empaques es el mismo.Primero se empacan todos los pedidos que son de entreca local. Hasta que se terminaron de empacar todos los pedidos locales se comienza a empacar los pedidos que van a ser enviados al interior de la República Mexicana vía viajes directos foraneos.y hasta que se terminaron de mepacar los directos foráneos se inicia el empaque de los pedidos que van a ser enviados por vía aérea o por paqueteria.

También se encuentra la operación de embaque de equipo reparado proveniente de la DSEC.que surce como un híbrido de las tres anteriores.

Entonces los procedimientos y claves de identificación se determinarán de la siquiente manera:

Empaque de mercancía de pedidos que son de entrepa local EMFAVOUI

Empaque de mercancía que será enviada vía transportes directos foráneos. EMEGOZOT

Empaque de mercancia que será enviada vía aérea o por pa $overf$ EMPAU401 TRABAJO ESTUDIADO (Ennaque de mercancia de pedidos que son de entrepa local.

AREA:Almacen-Surtido CLAVE: EMPA0201

SIMBOLOGIA: 0:0PERACION T: TRANSFORTE C: CONTROL **D**: DEMORA AL ALMACENAMIENTO ELARORO Cavid Ferez Trein FECHA Abril de 1985 REVISO: Guadalupe Rodríouez<br>FECHH: Mavo de 1989

OBJETO ESTUDIADO: Operacio.

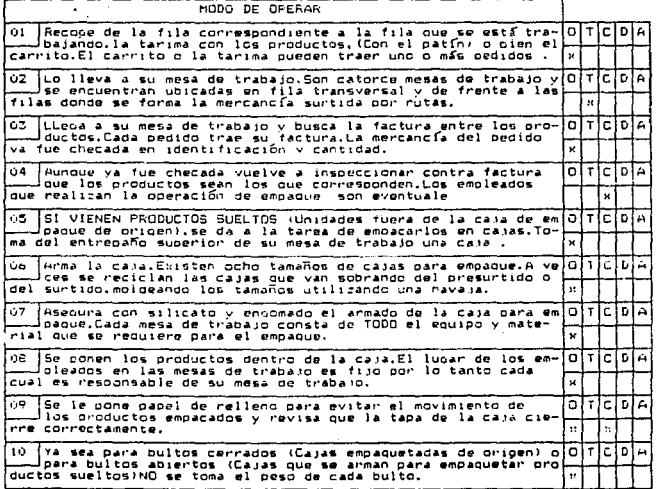

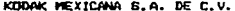

 $\begin{aligned} \mathcal{L}_{\text{G}} & = \frac{1}{2} \sum_{i=1}^{N} \frac{1}{2} \sum_{j=1}^{N} \frac{1}{2} \left( \frac{1}{2} \sum_{j=1}^{N} \frac{1}{2} \right) \left( \frac{1}{2} \sum_{j=1}^{N} \frac{1}{2} \right) \left( \frac{1}{2} \sum_{j=1}^{N} \frac{1}{2} \right) \left( \frac{1}{2} \sum_{j=1}^{N} \frac{1}{2} \right) \left( \frac{1}{2} \sum_{j=1}^{N} \frac{1}{2} \right) \left( \frac{1}{2} \$ 

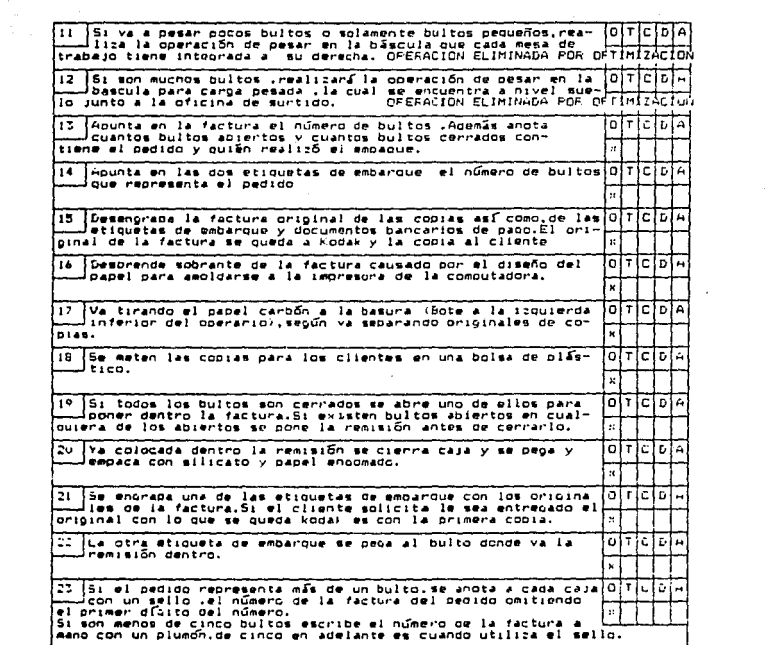

 $-108 -$ 

24 Se le peçan a los bultos las etiquetas que sean necesarias.<br>Lestas etiugetas se peçan en la parte donde está la etiqueta<br>kodak la cual indica el número de catálogo.Las etiquetas pre-alalata 25 Acompda los bultos en la tarina o go el carrito. 26 | Liena la forma de reporte diario de empaque Se llena una for $[0]$ T  $[0]$  durante el día en la cual reporta todos los empaques realizados  $\frac{1}{\text{min} - 1}$  durante el día, y al final del día las recope el sobrestante. 云 27 En el reporte se apunta: # de remisión, # de bultos, Feso, Quien (0)<br>factura , coloca la factura encado ya obtenicos los datos de la factura , coloca la factura encima de los productos empacados. ਜਾਰ ᆎ 可记 DIA v. nux Cada puerta de depacho indica que ruta se va a despachar por ella.Ante 2º Deja el pedido en un cuadro de la fila según, la puerta vila<br>el distingue le corresponde.5i tiene duda de en que fila es, pre-<br>qunta a algún operario de transportes जिन्नाट عاقا 30 | Anota en la parte superior de la etiqueta de embarque que,<br>---- está engrapada a la factura,el número del cuadro de la fila<br>en el cual colocó el pedido. ō नाट **D**IA s. का Va a la zona de empaque en donde se encuentran las hileras ō चट बलि empacar u 32 Toma un pedido de la ruta que se está trabajando .Si tiene<br>----- duda de que hilera tomar el pedido, progunta al cperario que<br>es encargado de revisar que el surtido sea correcto. 'n Ŧ. lc. ەلە ō  $7c<sub>b</sub>$ À

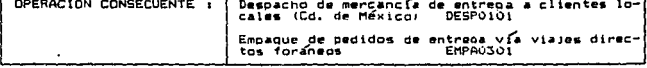

 $-109 -$ 

 $-110 -$ 

KODAK MEXICANA S.A. DE C.V.

HOTA COMPLEMENTARIA

AREA: Almacen-Surtido CLAVE+ADDR0101

FLARORO: David Perez Trejo FECHA: Abril de 1989 REVISO:Guadalupe Rodríouez FECHA: Mayo de 1989

La nota de mostrador hace las veces de factura en el caso de que por alguna razón no se pueda esparar hasta el día siguiente para llevar a cabo el procedimiento normal de facturación.

Esto se debe a una uroencia por parte del cliente apovada por el mercado comercial involucrado.

Por lo tanto el mercado comercial responsable de la venta y entreca del cedido elabora una nota de mostrador la cual turna al área de preparación de pedidos. Con esta forma ogdocumento se puede dar inicio a las tareas de presurtido, surtido, empaque, despacho v entrena de la mercancía al cliente.

Por la noche del día que se emitió la nota de mostrador , se procesa la informacion en informatica, identificandose ese pedido cotino 3. lo cual indica que es un pedido de solo cobrar y ya NG surtir.

El uso de las notas de mostrador en comparación a los niveles de facturación es bajo pero, aún así crea descontrol operativo en el almacén.

#### TRABAJO ESTUDIADO: Empaque de mercancia , de entreça a clientes por vía agrea o por paquetería.

AREA: Aleacen-Surtido CLAVE / EMPA0401

ELARDED David Persz Trein FECHA: Abril dm 1989 REVISO: Guadalupe Rodrfouez **FECHAINAVO de 1989** 

Todo el procedimiento es igual al EMFA0201 exceptuando que, va embaquatado e identificado.ahora hay que PESARLO Y FLEJARLO.

La razón de fiejario es debido a que en este tipo de transporte de envío existen muchas pérdidas .Y estas oérdidas se deben a robos por parte de los empleados de Compañía Mexicana de Aviación.

El procedimiento de flejar es fácil y rábido .aún así es más tardado que cualquiera de los otros dos procedimientos de empa- $1.14$ 

Existen a la disposición de los operarios de empaque ocho flesadoras.con las cuales se satisface la necesidad de las mismas dehido a nue los nadidos que requieren ser flejados representan un porcentaje bajo en comparación con el total de pedidos que se em $n \times n$ ,  $n \times n \times n \times n$ 

Los productos dufeicos NUNCA se envían por avión.

Cuando son entrepas de mercancia parciales. es decir, una parte del pedido por vía viajes directos foráneos y otra parte por via afrea, se mete la factura en alguno de los buitos que va por avion y lo que se va por viaje directo se empaca como hemos visto pero sinoun buito lleva la remisión dentro. Por lo tanto se le peoa una etiqueta de embarque a algún bulto de la parte del pedido que va por vía sérea y la otra etiqueta se pega a algún bulto de la parte del pedido que va por vía viaje directo foráneo.Entonces para trámites de pago v control con el transportista se elabora .en el área de transportes, un talón de transporte para ambos pedidos parciales.

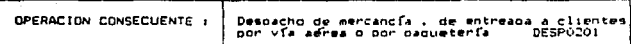

 $-111 -$ 

# HOJA COMPLEMENTARIA

AREA: Almacen-Surtido CLAVE: ADORO101

ELABORO: David Pérez Trejo FECHA: Abril de 1989 **REVISO: Guadalupe Rodr Couez** FECHALMayo de 1989

La nota de mostrador hace las veces de factura en el caso de que por alguna razón no se pueda esparar hasta el día siguient para llevar a capo el procedimiento normal de facturación.

Esto se debe a una urgencia por parte del cliente apovada no el mercado comercial involucrado.

For lo tanto el mercado comercial responsable de la venta y entrega del pedido elabora una nota de mostrador la cual turna área de preparación de pedidos. Con esta forma o documento se p dar inicio a las tareas de presuntido. surtido empaque desp y entrega de la mercancía al cliente.

Por la noche dei dia que se emitió la nota de mostrador .se cesa la información en informática. Identificandose ese pedido tion  $\bar{z}$ . In qual indica que es un pedido de solo cobrar y va N ministry of

El uso de las notas de mostrador en comparación a los nivele facturación es bajo pero, aún así crea descontrol operativo en almacen.

# TRABAJO ESTUDIADO :Despacho y transporte local (Ciudad de México)

AREA: Almacen-Transporte CLAVE: DESPOIDI

ELABORD: David Perez Trejo FECHA: Abril de 1989 REVISO: Guadalupe Rooriouez FECHA: Mayo de 1967'

SIMBOLOGIA: O:DPERACION , TITRANSFORTE C: CONTROL D. DEMORA ALALMACENAMIENTO

**ORJETO ESTUDIADO: Doerario.** 

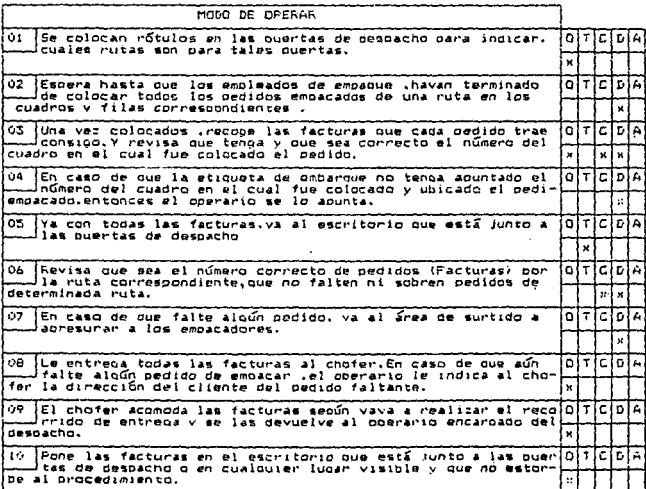

# $-113-$

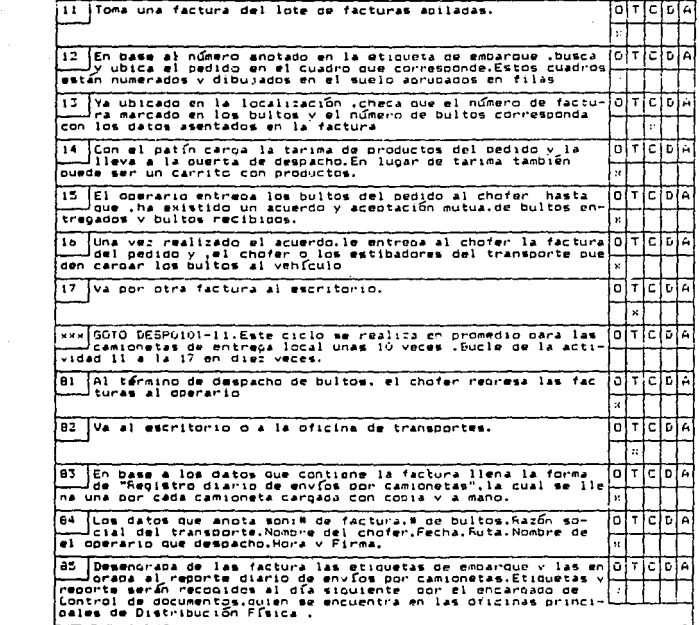

7

# $-114 -$

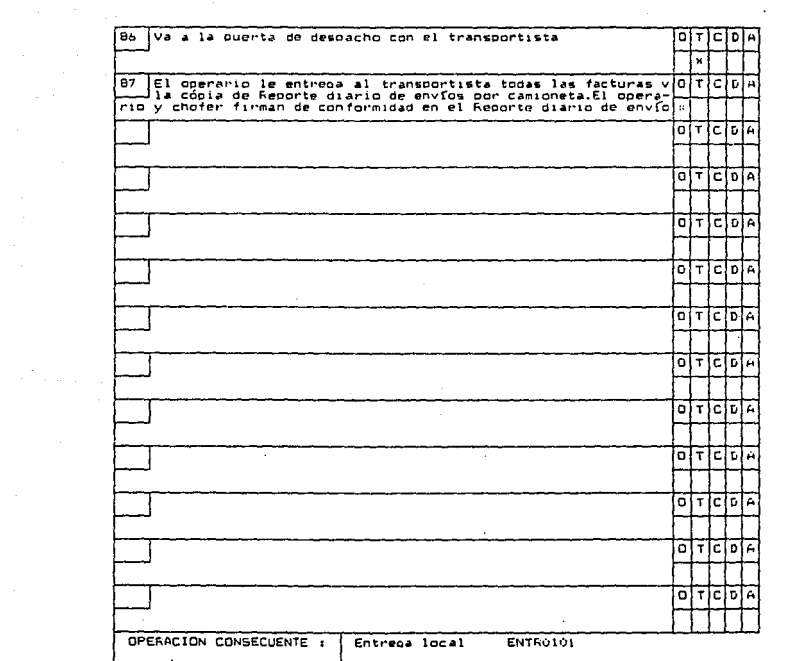

 $-115 -$ 

Karl Bander<br>Maria Bander Bander<br>The Color Bander Band

TRABAJO ESTUDIADO: Despacho de pedidos de entrena vía viales directos foráneos, aéreos o por paqueterfa

AFFA: Almacen-Transporte 

FLASORO:David Perez Trejo\_ FECHALABRIL de 1989 REVISO: Guadalupe Rodríouez FECHAIMAVO de 1989

Los viajes directos foráneos son aquellos que salen en fecha. un dia determinado a la semana, al destino que le corresponde.Los viales atrasados de pedidos fuera de fecha son aquellos pedidos que se embaçan y se envían en fechas diferentes a la indicada.

El procedimiento es el mismo que el realizado para el despacho local perp.oresenta una variante.En el despacho local el operario le entrena al chofer las facturas de los bedidos que va a repartir v el operario del almacén se queda con las etiquetas de embarque y el reporte diario de envíos por camionetas.

En el despacho de pedidos que van a ser entrecados vía viales directos foráneos. In que se lleva el transportista son. las etiquetas de embarque y lo que se queda kodak son las facturas.En caso del despacho de pedidos que van a ser entregados por vía aerea o por paquetería sucede lo mismo que con los viajes forâneos.

En sí. el volumen de bultos que diariamente se envian presenta el siguiente comportamiento:

> 10% Desoacho -Aéreo o paquetería 40% Despacho -Directos foráneos 50% Despacho -Locales

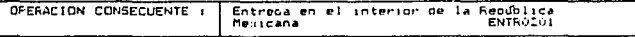

A los transportistas que llevan los pedidos a las líneas aéreas o de oaqueterfa se les entreca un vale provisiona; por dinero gara pacar en la línea correspondiente los servicios orestados. va sea en la línea aérea o de paouetería.

- Este vale , los transcontistas lo hacen efectivo antes de inse a las lineas aereas o de paquetería en las oficinas centrales de Distribución Física.

El monto de la cantidad del vale queda establecido según el suicio del operario de transportes también es a suicio del operario ei incluir en cualquier tipo de despacho .considerando la carga de trabaio o si en determinada ruta se encuentran clientes de casas comerciales (Aurrera, Blanco, Hermanos Sanborns, C. Mexicana). un avudante estra al transporte, justificándolo en costos

TRABAJO ESTUDIADO:Despacho de mercancía que fue reparada en kodak v pedidos atrasados.

AREA: Almacén-Transporte CLAVE: DESPOCO1 ELABORO: David Perez Trejo FECHA: Annil de 1989 REVISO: Guadalupe Rodríouez...... FECHAINavo de 1989

El despacho de mercancía que fue reparada en Kodak se efectua como una inserción .en el despacho de pedidos .la cual es oportuna en cualquier momento que se despache una ruta en la cual.el domicilio a la que va la mercancía reparada está incluído o cercano a la ruta que describa la entreça de los oedidos facturados.

La mercancía reparada en Kodak también se empca en el área de empaque del almacén .no se pesan los bultos pero si se flejan.se lleva .al área de transporte en el almacén con su respectiva factura .factura que elabora independientemente el área de reparación y servicio (DSEC).En el área de transporte la recibe el sobrestante y la inserta en la ruta que opporáticamente le corresponde.de tal manera que al momento de que el chofer del transporte diseñe el recorrido de su ruta tome en cuenta la entreca de la mercancía que ha sido reparada.

La mayoría de las veces los bultos de mercancía reparada que llepan al área de transportes tienen un peso inferior a los tres kilos.

El empaque en el área de reparación y servicio siempre es flojado.

De la misma manera que los despachos de buitos de mercancía reparada son los despachos de pedidos que, por alguna razón son atrasados .es decir , en las entrecas de pedidos por vía viajes directos foráneos se desiona solo un día a la semana para determinada zona cecorática del país, si por alouna razón se factura en un día equivocado al que le connesponde el pedido tendrá que esperar al día que le corresponde ser enviado y cuando llegue ese día será insertado en la ruta de entrena de oedidos.

TRABAJD ESTUDIADO (Entrega de nedidos a clientes locales y orocedimiento de osoc a los transcortistas.

AREA: Almacen-Transportes CLAVE: ENTRO101 SIMBOLOGIA: 0:OPERACION

 $\ddot{\phantom{1}}$ 

**TITEANSPORTE** 

AIALMACENAMIENTO

C: CONTROL D: DEMORA

ELABORO: David Perez Trejo FECHAINDRIL de 1989 REVISO: Guadalupe Rodrícuez FECHA: Mayo de 1983

OBJETO ESTUDIADO: Frocedimiento,

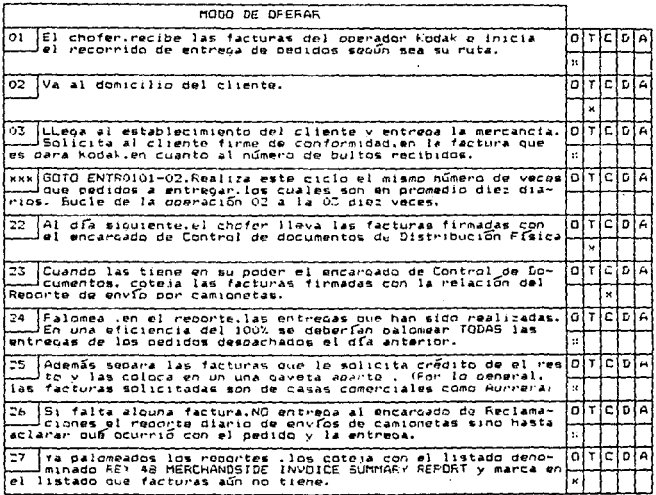

l 28 .<br>Las causa de que aparezcan máx facturas en el listado que las que realmente se manejaron puede serialError en el priany distribution of the facturación en lu-<br>
any distribution de la clave pour abordación de lucturación en lu-<br>
presente de podicion de la clave pour abandon (bifacturación en lu-<br>
presente de podicion de la clave de mecan cliente no recibió la mercancia. 29 El encargado de Control de Documentos espera una semana a Journal acters et encor. It no se actera y sique sin apareces ┳ ن 7 Ya cuando no existe ninguna duda del destino de las facturas оіт n y ha palomeado todas las facturas y pedidos de la entrega de<br>una camioneta ,la marca con OK ו ד ya que el reporte de envío de camionetas ha sido marcado con<br>Ok se pasa al encaroado de Reclamaciones.  $I$ ol $I$ ic $I$ p ٠ El encargado de Reclamaciones totaliza el número de buitos 32 ö İΤ łē 'n por reporte de envío de cada camioneta, les pone el costo de de transporte y si es necesario de gastos extras. v 33 El encargado de Reclamaciones turna el reporte de envío de  $01$ ъ ء ا 34 El encarcado dal Sistema 36 captura en la computadora del<br>sistema Joven el punto 14 del menú,los datos que obtiene de piticipia facture son los siquientes: x - Fecha.- W de transportista.- # de la oufa o la factura.- Tipo<br>|de embarque.- Clave de pago.- Factura / concepto.- Peso en kilos. - Clave dela población .- Costo .Esta alimentación es con el fin de sacar un ororrated mensual por mercados de los costos de transporte 35 va capturados, sella los reportes y elabora un acumulado en<br>Juna máquina sumadora de las facturas que han sido procesadam io i τ ίς. ۱D. para tener la certeza de que operaciones realizó. El encargado de Sistema 36 reoresa los reportes al encarga-ಾ  $\sqrt{2}$ ١t i n do de Reclamacionas. ż. 37  $\circ$ T c n El encargado de Reclamaciones elabora una solicitud de paco para pagar al transportista. o 38 El encaroado de Reclamaciones lleva esta solicitud de paço con el supervisor del Sres de transportes.

#### $-119 -$

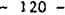

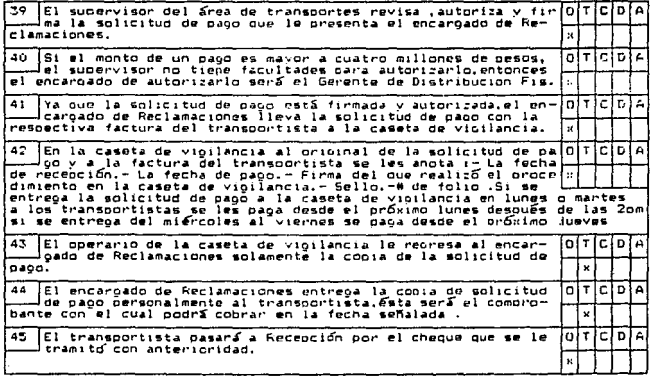

TRABAJO ESTUDIACO : Entrega de pedidos al interior de la República Mexicana y orocedimiento de papo a Ins transnortistae

AREA: Almacén-Transporte CLAVE: ENTROZO 1

ELARORO David Perez Trejo ELABUNUIDEVIU FELA.<br>FECHA:Abril de 1989 **REVISD:Guadalupe Rodrfoue:** FECHALMANO de 1989

El procedimiento de entrega de pedidos y de pago a transportistas es casi el mismo que el de entrega local. Solamente oresenta las sinuientes variantes:

- El transportista en lugar de llevarse las facturas se lleva las etiquetas de embarque de mercancía. En base al número de bultos que indican las etiquetas de embarque. será la obligación del transportista, de entregar los bultos que correspondan en el dmicilio del cliente. Y también en base a la cantidad de bultos que indican las etiquatas de embarque. es resnonsabilidad del cliente. el revisar que el transportista le entreoue el número de bultos correctos que corresponden a la etiqueta de enhannie.
- Tanto en las entrecas iocales como foráneas .el transportista debe de tener la plena certeza de que está entregando al cliente el pedido que le corresponde .esto lo hace al momento de entregar la mercancía , revisando que los bultos tenoan apuntado el número de factura (En el caso de los locales), o el nombre y dirección del cliente (En el caso de los foráneos), que corresponda a los datos del cliente al cual está realizando la entreca.

- Además dependiendo de la situación de crédito en la qual se encuentre el cliente con Kodak, pueden enistír las entrepas tipo COD ( Cóbrese o devuélyase ). El caso es que si el cliente no paga el importe del pedido que solicitó "al momento de rec+birlo, simplemente el transportista tampoco le entrega la mercancia del nedido. Las causas nara efectuar una entreca por COD es que el cliente esté sobregirado en su crédito o que el cliente sea considerado como moroso.

· La forma de oago para los transonrtistas foráneos es la misma Que la Que procede para los transportistas incales.

El transportista foráneo entreca al encargado de Control de documentos. las etiduetas de embardue firmadas por los clientes de conformidad one los bultos recibinos v si emiste alquna desviación el encargado de Control de documentos le da seguimiento.

TRABAJO ESTUDIADO: Entrega de pedidos, cuando el cliente viene al . almacén de kodak nov su merrancía.

AREA: Almacen-Transporte CLAVE: ENTROCO1 CLAVE:

ELARDRO: David Perez Trein FECHALANCII de 1989 REVISO: Guadalupe Rodríouez EECHAINAVO de 1989

#### OBJETO ESTUDIADO: Procedimiento

El que el cliente asista al almacén de Kodak a reconer su mercancía se debe a dos razones:

1.-Que el cliente al momento de hager su oedido indique antigioadamente .al acente de ventas o por telemarcketino, que recogera directamente el pedido en el almacén. Esto puede ser debido a que el cliente es foráneo y le uroe recibir su pedido y, el día de entrepa para su población es inadecuado para sus necesidades, por lo tanto El viene o manda a alouien a recoder el pedido.  $A\tilde{u}$ n así, en algunos casos no es necesario que venoa el cliente al almacén .dado que puede existir un arreolo entre el cliente y la ogrencia del mercado correspondiente de tal forma de que va sea el cliente o el mercado conrespondiente absorba los costos del envío por transportación extra fuera de día de entrepa reoular.

2.-Que el cliente hava sufrido una entreoa por COD (Cóbrese o devuélvase) y NO haya pagado por lo tanto el cliente viene a Kodal a solicitar su factura. Después de obtener su factura debera ir a liquidar el monto de la suma facturada a la caja.Y va liquidado y autorizada pasa el cliente con su factura al almacen. y solicita en la ouerta #1 de despacho le sea surtido y entrepado el pedido correspondiente a la factura.Por lo tanto se surte v despacha el pedido entregando a su vez al cliente, la copia de la la factura que ampara al pedido el original de la factura se queda en Kodak y es archivada durante un año como el resto de las facturas de pedidos entregados.

TRABAJO ESTUDIADO :Control de documentos en entregas locales.

AREA: Almacen-Información CLAVE: CONTO101

SIMBOLOGIA: D:OPERACION TI TRANSPORTE **CICONTROL** D: DEMORA A: ALMACENAMIENTO ELABORO: David Perez Trejo FECHA: Acasta de 1989 REVISO: Guadalupe Roorfguez FECHA: Agosto de 1989 ÷

OBJETO ESTUDIADO: Operario.

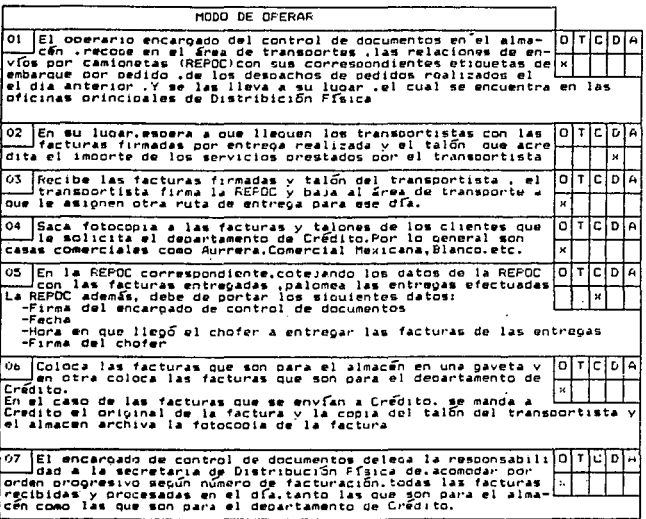

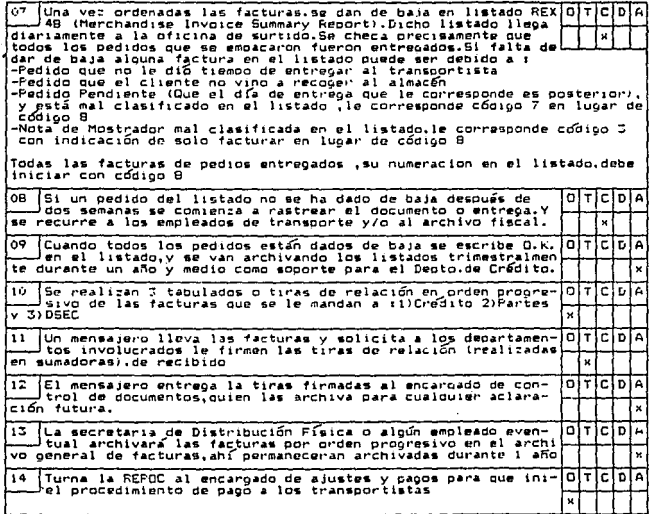

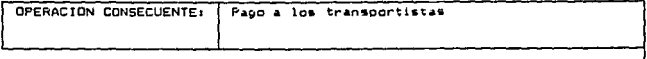

 $-124 -$ 

TRABAJO ESTUDIADO : Control de documentos. Transportes foráneos.

AREAIAlmacén-Transportes CLAVE: DOCU0101\_ SIMBOLOGIA: O:OPERACION

ELABORO: David Perez Trejo FECHA: Agosto de 1989 **REVISO: Guadalupe Rodrfouez** FECHALSeptiembre de 1989

T: TRANSFORTE **C:CONTROL** D: DEMOFA AIALMACENAMIENTO

OBJETO ESTUDIADO: Operario

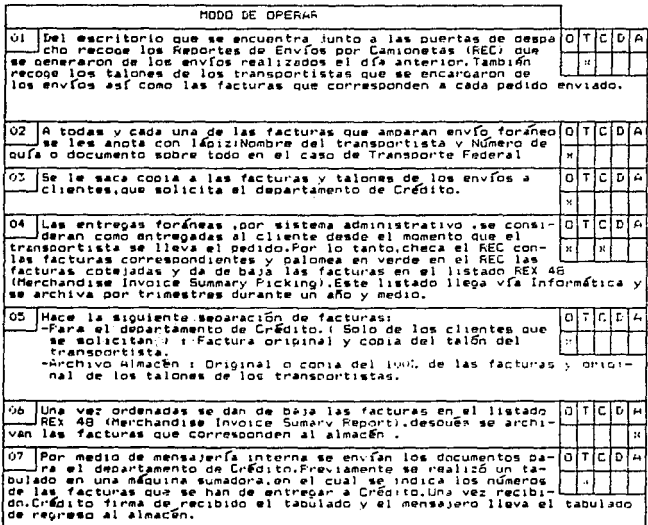

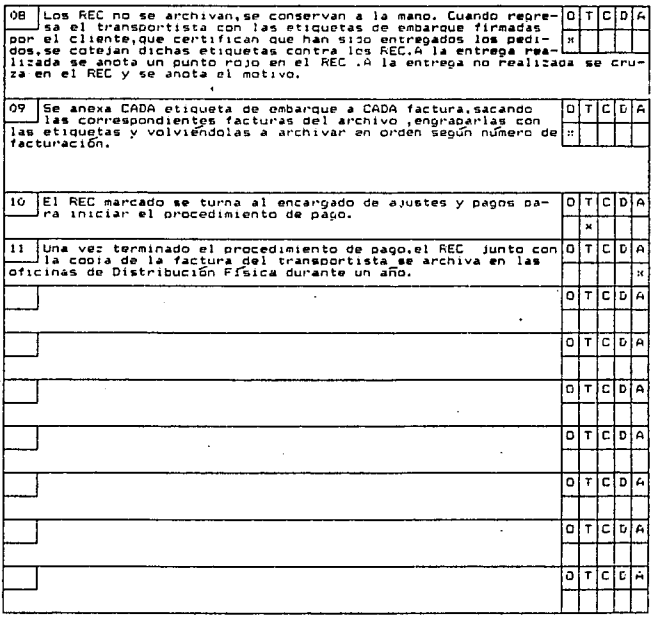

 $-126 -$ 

#### RUTAS DE ENTREGA PARA EL ENV10 DE FEDIDOS

AREA: Almacén-Transportes. CLAVE: RUTAGIOI

ELABORD: David Perez Trejo FECHAIAbril de 1989 REVISO: Guadalupe Rodríouez\_ FECHAINavo de 1989

Rutas locales (Ciudad de México)

Se pueden realizar los envíos en transportes de 1 . 1.5 . 3 y 3.5 toneladas de capacidad de carça. Todos los días se realizan entregas en el área metropolitana.

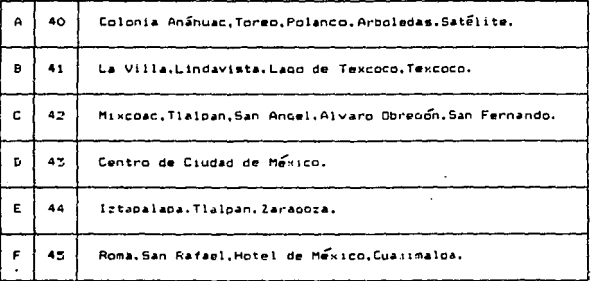

Las rutas  $46.47 \times 48$  son comodines.

Rutas foraneas.

Lunes.

- 1.-Monterrey, Saltillo
- 2. -Leon, Guana Juato
- 3.-Teoic.Mazatlan.Culiacan.Los Mochis.Guaymas.Ciudad Obregon. Hermosillo

Aéreo.paquetería o camión de cargazNogales.Mexicali.Tijuana. Ensenada.La Pac.Nuevo Laredo.Aqua Frieta

#### RUTAS DE ENTREGA PARA EL ENVIO DE PEDIDOS

AREA: Almacen-Transportes. CLAVE:RUTA0101

FLAROPO+David Perez Train FECHAIAbril de 1989 REVISO: Guadalupe Rodríoue: FECHA-Mayo de 1989

**Martes:** 

1. -Guadalaisea.

2.-San luis. Apuascalientes, Zacatecas, Ducanon.

3.-Torreon.Chihuahua.Ciudad Juárez.

Miercolness

1. - Jalana. Orizaba. Córdoba. Veracruz. Ciudad Mendoza. 2. - Minatitlán, Coatzacoalcos, Villabergosa, Camperba, Mérida,

Aéreos o paqueterías: Daxaca. Salina Cruz. Tampico, Tuxtla, Cancún

 $I<sub>1</sub>$  is value.

1. - Acapulco, Chilpancinoo, Cuernavaca

2.-Celava.Querétaro.Colima.Iraquato.La Piedad.Zamora.Salamanca 3. -Zitacuaro, Morelia, Uruzoan, Toluca, Iraquato 44. -Puphla. San Martin. Tlavrala 4b. -Pachuca, Tulancingo, Apizaco

TRABAJO ESTUDIADO :Fondo Fijo

AREA: Almacen-Transportes CLAVE: FOF 10101

SIMBOLOGIA: 0:OFERACION **T: TRANSFORTE** C: CONTROL D: DEMORA **A: ALMACENAMIENTO** 

 $\cdot$ 

ELARORD: David Perez Treio. FECHAIAnosto de 1989 **FEVISO: Guadalupe Rodríouez** FECHA: Agosto de 1989

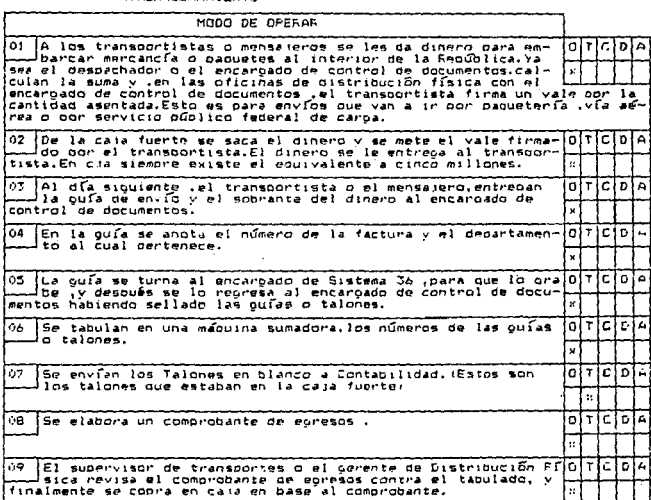

# $-129-$

TRABAJO ESTUDIADO (Mensajería Externa

AREAIAlmacen-Transportes CLAVE: MEEXO101

SIMBOLOGIA: O:OFERACION T. TRANSFORTE  $C$ -CONTROL **D**+ DEMOSA A+ AL MACENAMIENTO ELABORD: David Perez Trejo FECHA: Acosto de 1989 **REVISO: Guada Lupe Rodr Coups** FECHA: Acosto de 1989

> Ιc Ïв

٠T

#### MODO DE OFFEAR

m. La mensaier la externa consiste en coordinar los envios de palo T a due tes o sobres a diferentes destinos así como coordinar<br>las solicitudes de mensajería externa de los diferentes deptos.<br>de la empresa.Los recorridos de mensajería los elabora una como a formal a contra la contra de mensalería los executores de la diarte oficial.<br>Va a OT ogn la valija, va a correos a recoger la correspondencia y finalment<br>Le alrededor de las 9:00 am entrega en Rodak Tialpan valija y do

nz. A las 9:00 am el encargado de Control de Documentos recoge  $\Omega$ las formas de solicitud de servicio de mensajería externa e laboradas por el usuario

02 Elabora la programación dependiendo de las urgencias, checa  $T$  $F$  $F$  $\Omega$  $\mathbf{v}$ 

En la tande cuando el mensajero entreca la documentación tra 64  $\Omega$ mitada, la checa y se la entrega al usuario.  $\alpha$ 

05 mensual o quincenalmente la compañía externa entrega नातन ΙΑ factura y realción de los servicios prestados.además de to-<br>dos los mensajeros que tiene la compania (aunque Almacún no los  $\overline{\mathbf{r}}$ controle, Tesorerfa,Finanzas,etc.Y se encarga del tramite del<br>controle, Tesorerfa,Finanzas,etc.Y se encarga del tramite del

Este servicio debe estar autorizado por el perente del departamento involucrado.

Se solicita por medio de una forma de mensaiería externa y se coloca en la gaveta derecha del buzón que se encuentra en la puerta que separa oficinas del almacén

Si el encargo no representa el traer ningún bulto, documento o firma de recibido el mensajero NO regresa sino hasta el día siguiente.

Se maneja servicio de mensajería urgente.

Una vez efectuado el envío se conserva la firma de recibido y la forma de solicitud durante un año .con files por mes.

TRABAJO ESTUDIADO (Control de inventarios.

AREA: Almacén-Información CLAVE:COIN0101

SIMBOLOGIA: D:OPERACION T: TRANSFORTE C<sub>I</sub>CONTROL **DI DEMORA** ALALMACENAMIENTO ELABORO: David Perez Treio FECHAISentiembre de 1989 FEVISD: Guadalupe Rodríquez FECHA:Septiembre de 1989

## OBJETO ESTUDIADO: Operario

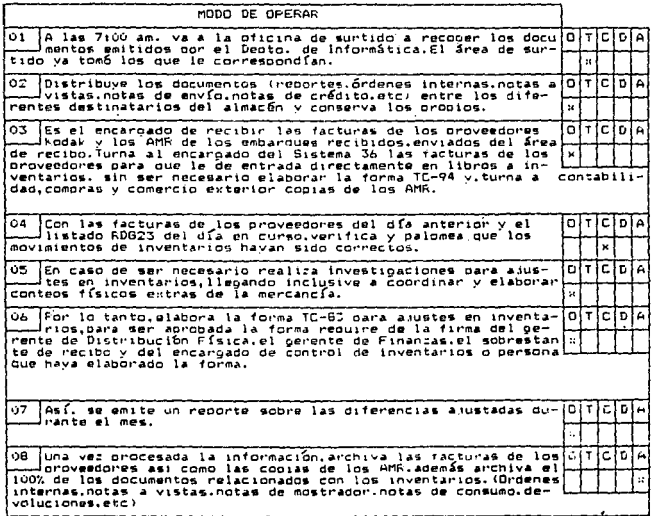

Operaciones de información  $\overline{2}$ 4.

# KODAK MEXICANA S.A. DE C.V.

TRABAJO ESTUDIADO : Actividades relacionadas con el uso del sistema 36 y la PC en el almacén.

AREA:Almacen-Informac:on CLAVE: 51360101

SIMBOLOGIA: O:OPERACION T: TRANSFORTE C: CONTFOL D: DEMORA **ALALHACENAMIENTO** 

 $\overline{\phantom{a}}$ 

ELABORD: David Perez Treio FECHALSentlembre de 1989 REVISO: Guadalupe Rodrígues FECHALSeptiembre de 1985

OBJETO ESTUDIADO : Operanio

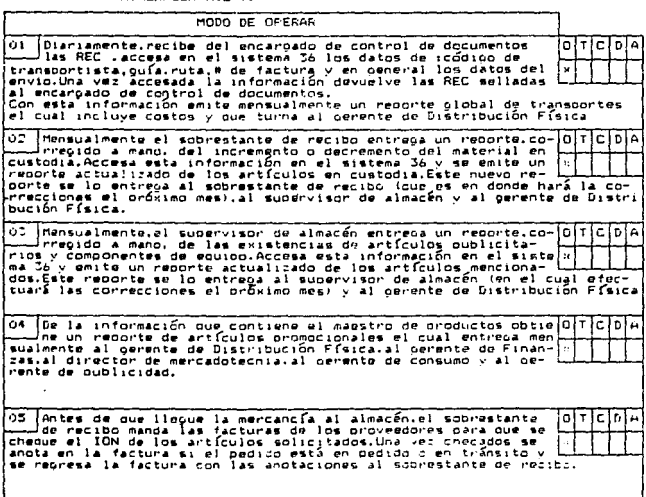

Co Cuando llegan embarques de provesdores y la mercancía ya ha collecte de los provesdores y la mercancía ya ha<br>25 los recibe y le da entrada a inventarios en lloros alla mercancía de los recibe y le da entrada a inventari

07 Se le da mantenimiento al maestro de clientes para actuali-निसि V izan'el cambios hechos Este recorte la turna el Cerenta de Dis-<br>|con los cambios hechos Este recorte la turna al Cerente de Dis-<br>|mente cuando se presenta algun cambio Se procesa en el sistema 36.<br>|mente cuando se presen

08 Cada vez que por alguna razón existe algún rechazo devolu-<br>de control de documenta que no llegó a su destinatario el encargadoj<br>de control de documentos le entreoa la factura del pedido en  $\sqrt{151}$ h. cuestión con el sello de: "Mercancía no embarcada" y marcados los icuestion con el sello del "Mercancia no embarcada" y marcados losí—il.<br>| oroductos involucrados,Así,se accesa al sistema 36 y obnera un aiuste con<br>|rá ourante el orocesamiento de la noche.<br>|rá ourante el orocesamiento de

09 Diariamente el supervisor de almacén o los operarios de los<br>montacargas que se degican al acomodo de mercancia turnan al<br>encargado del sistema 36 los reportes de posiciones de la mer- $|O|T|C|D$ Experience dos consumentos de alguna de posta conservado en el el escripto de excedentes activada de excedentes activada de excedentes activada de excedentes activada de excedentes activada de excedentes activada de excede

10 (Cada empleado del almacén realiza el conteo físico de dos o o TCD)<br>parado con el dato del reporte que se entre en cuanto a actua-<br>parado con el dato del reporte que se emire en cuanto a actua-<br>litzación de inventarios bros a los reales.dentro del sistema 36.

Una vez que hemos observado las actividades relacionadas con el sistema 36.pasaremos a observar las actividades que se realizan en la Personal Computer on el área de información, amaloamadas a las actividades del encaroado del sistema 36.

Los inventarios físicos de los refriperadores se llevan en  $\cdots$ La PC y se emiten recortes de los inventarios aunque su fun-<br>ción es solo de comparación de los datos que posee el maestro de x productos.Los datos de los inventarios los proporcionan los encaroados de los refrigeradores. Y el reporte se emite dos veces al mes.

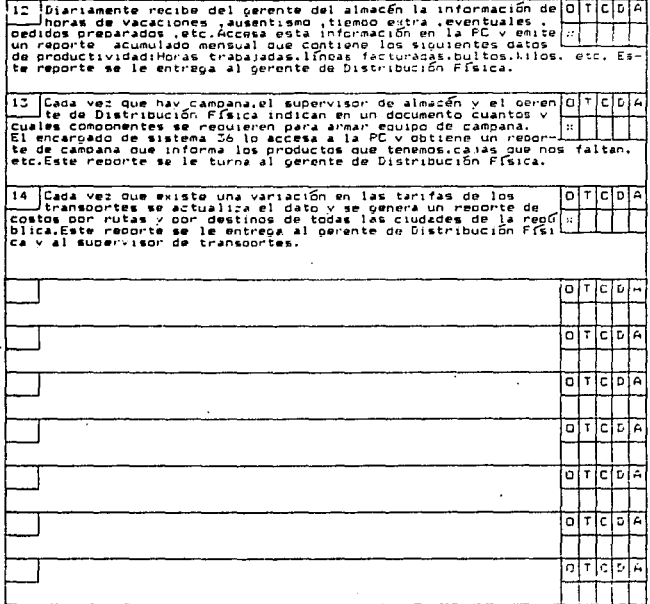

 $-134 -$
2.5.5 Operaciones de comercio exterior

KODAK MEXICANA S.A. DE C.V.

 $-135 -$ 

TRABAJO ESTUDIADO :Comercio Exterior

AREA: Comercio Exterior\_ CLAVE:RC100101

SIMBOLOGIA: 0:OPERACION T: TRANSPORTE C.CONTROL D: DEMORA A: ALMACENAMIENTO

ELABORO(David Perez Treic FECHA: Seotiembre de 1989 REVISO: Guadalupe Rodríoue: FECHA: Septiembre de 1985.

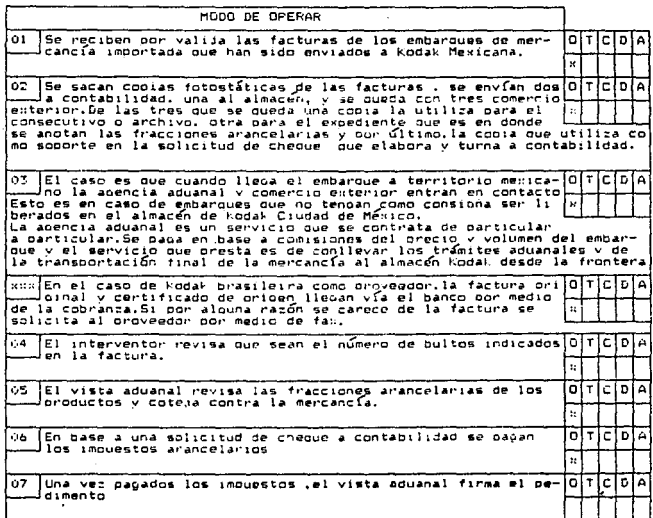

 $-136 -$ 

#### KODAK MEXICANA S.A. DE C.V.

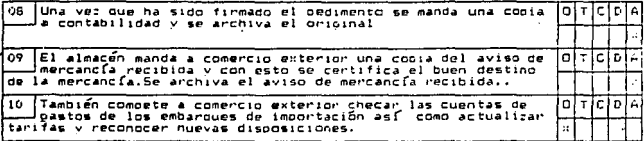

La comunicación entre comercio exterior y las apencias aduanales<br>es muy estrecha ya que la apencia aduanal es reconsable de la receoción de la mercancia en México y de su envío a la ciudad de México. Así como también de control y supervisión de los embarques.

En comercio exterior Toda la información se archiva desde junio de de 1986

Además debe de vigilar que todas las descripciones de los productos sean elaboradas en español porque la carencia de este requisito implica pequenas multas.

El área de comercio exterior está disporible como recurso de información en caso de ser necesario , para aclarar cualquier duda o iniclativa.

### 2. 6 . CARACTERISTICAS GENERALES DEL CAMBIO DE ALNACEN A !FTSA

A continuación se encuentra una relación de necesidades y ca racteristicas generales más importantes, que deberán tomarse en - cuenta para el cambio de Almacén de Tlalpan a IFISA.

 $La$  información que se presenta es como actualmente se encuen tra el Almacén y se describe en los iucisos A. Los comentarios de cada punto se muestran en los incisos C.

#### 1. Espacio

- a) Almacén Tlalpan cuenta con 5,712 m<sup>2</sup> en la planta baja, ronstru vendo baños. IFISA no cuenta espacio para nuestro Almacén.
- c) Haciendo un estudio se podría optimizar el espacio y reducir. el espacio, tanto en Tlalpan como en IFISA, pero aun así. hay necesidad de construir.

#### 2. Recursos Humanos

a) Tlalpan cuenta con:

- 1 Gerente
- 1 Secretaria
- 2 Supervisores
- Sobrestantes
- Operadores lsistemas de información)
- 21 Personal operativo
- LS Eventuales (máximo} varían, dependiendo de las necesidades

a) IFISA cuenta con:

3 almacenes: el así llamado Almacén General, donde se encuentra el producto terminado que reporta a Distribución y Tráfico, Cuenta con el siguiente personal:

1 Jefe de Almacén

23 Operadores (sindicallzados)

e) Se observa una posible reducción de personal de nivel administrativo. Por lo que respecta a los eventuales, actualmente algu nos departamentos de IFISA como son: Arneses, Ingeniería Industrial, etc., trabajan con personal eventual sin problemas con el sindicato.

#### 3. Recursos Materiales

- a) Pantallas e impresoras
	- Sistemas/36
	- Racks, montacargas, básculas
	- . Escritorio, etc. (mobiliario de oficinas)
	- Equipos en general
- c) Los equipos antes mencionados podrían llevar se IFISA en el ca so que los requieran,

#### 4. Contactos departamentales con:

- Servicios Comerciales
- a) Este departamento realiza los pedidos y el contacto con Alma eón es ocasional para información complementaria.
- c) El contacto con IFISA deberá ser telefónico, por fax o vía valija.

#### - Mercadotecnia

- a) Almacón requiere ocasionalmente la autorización del gerente para que proceda una devolución. Hercados Gráficos e Imágenes Diag nósticas son los que solicitan enviar mercancía a clientes en fe chas no programadas lsc puede tramitar como Nota de Mostrador).
- e J l'ara devoluciones se puede tramitar lelcfónicamente, por fax o vía valija. Para notas de mostrador con llamadas telefónicas en primer lugar y por fax para envíos de documentos.
- Estimación, Plancación y Abastecimiento
	- a) Comercio Exterior informa cuándo llegará la mercancia y envía copia de las facturas cuando así se requiere, poste --riormente Almacén le en•1ia copia de la forma ''Nota de Mercancía Recibida".
	- e) La información que se requiere se podrá dar telefónicamente y la documentación por fax, pero será necesario que este departamento se ubique en IFISA para el manejo de las agencias adwmales.
- Compras
	- a) Almacén recibe todo el material que solicitan los departamentos, además de material para empaque, impresos, artículos pro mocionales y anuncios luminosos.
	- e) El material para uso de los departamentos lo puede recihh: -- Compras, en la parte posterior, y solicitar se le lleve al -- Usuario (puede ser personal de Lider). Los artículos promocio nales o publicaciones pueden tramitarse en Tlalpan y entregar se. en IFISA (posiblemente aumente el costo de estos productos debido a los gastos de transportación).
- Recursos de Información
	- a) Facturación, creación, cambios o problemas en los sistemas los resuelve el analista de este departamento.
	- c) la facturación se enviaria IFISA por teleproceso, algunos re portes pueden procesarse en el equipo de allá, otros enviarse por fax o por valija y las dudas consultarse telefónicamente.
- Crédito
	- a) Cuando se requiere, este departamento da instrucciones de cré dita.
	- e) las puede dar telefónicamente.

- DSEC

- a) Las devoluciones de equipos y reparaciones las trae directamente el cliente para- las de APSA se utiliza el servicio de mensajería externa. Las cámaras o equlpos que llegan pasan directamente a la DSEC a inspección o acondicionamiento.
- c) Las devoluciones, reparaciones o inspecciones podrían hacerse en Tlalpan y entregarlas a los clientes por medio de mensajería externa. En la Ciudad de México para acondicionamiento de equipo se podría hacer directamente con el cliente y· ahí mismo hacer la instalación. Para inspección de cámaras se mandaría sólo una mues tra a Tlalpan.
- Contabilidad
- a) Pago a transportistas y cargo n los departamentos.
- e) Dependo de lo que se decida en lo qua se refiere a los sistemas contables.

#### S. Servicios

- Entrega de mercancia a clientes.
- a) Entregas locales diariamente

foráneas - una vez por semana

- c) Independientemente de los costos de transportes en IFISA, es nece sario que la frecuencia de entregas a clientes del D. F. sea se manalmente, mínimo. Ahora bien, si ya de por si cambiaría su fre cuencia, si el cambio se hace estando en Tlalpan, sin necesidad del cambio a IFISA, desde aquí ya existen ahorros considerables.
- Mensajería externa
- a) Almacén controla los servios de mensajería externa que requieren los departamentos de México.
- e) Otro departamento podría responsabilizarse de este servicio.
- Notas do Mostrador
- a) Actualmente existen aproximadamente 3 notas de mostrador diarias, siendo el principal usuario Cine Profesional.
- c) Cancelación de esle servicio o un pequeño stock de mercancía que aunque astrictamente se decida cancelar, la realidad es que a la larga mercadotecnia presionaría para tener mercancía disponi ble.
- Ordenes internas
- a) Tenemos algunos departamentos como Copiadoras o Servicios de Oficina que requieren material de Almacén.
- e) Estas órdenes podrían tramitarlas ·por fax y valija debiendo ser más programadas.
- Recibo de Mercancía
- a) Almacén recibe mercancías de diferentes proveedores. A continuación se muestran los porcentajes de bultos que maneja cada uno de ellos:

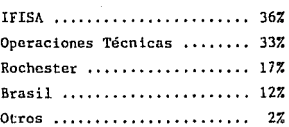

e) Como se observa, se deberá trasladar toda la mercancía de O.T. a IFISA, además de mantener un inventario, o de lo contrario - trasladar Operaciones Técnicas a Guadalajara.

#### **Comentarios**

Se puede considerar la posibilidad de cambiar Kodak Mexicana, en forma total, a IFISA y dejar pequeñas oficinas en México para el área de Mercadotecnia. Con este cambio se aprovecharía el personal administrativo como Contabilidad, Operaciones y Relacio nes Industriales de ambas compañías.

Como se observa, no existe una disminución de gastos considera bles pero si se podría coner el riesgo de una disminución de niveles de servicio, sobre todo por el 60% de las ventas son del Distrito Federal, y seguir conservando los mismos niveles de ser. vicio (ya que en realidad el sarvicio se deriva de todos los departamento y se incurriría en muchos errores debido a que las de cisiones se harían vía telcfónicn, por fax o valija) *a* la larga seria mucho más costoso que los ahorros en inventario. Los via jes a IFISA se incrementarían considerándolos como parte del sis tema.

#### 3. i SUMARIO

(Puntos generales de transportación)

Las entregas de los pedidos a los clientes se hacen en forma progra mada y a los clientes del área Metropolitana, diariamente. El tiempo de servicio es el mismo día fecha-factura, pero para los clien tes que radican fuera de esta área es una vez por semana. El tiempo de servicio varía de 1 a 4 días (la mavoría). Las entregas de pe didos a clientes se dividen en dos tipos:

- 1) Entregas locales que son las que se realizan en el área Me tropolitana
- 2) Entregas foráneas que se realizan en el interior de la Repú blica.

- 142 -

#### Entregas locales

La compañia contrata a un transportista (local) y por medio de él se hace llegar hasta el domicilio del cliente la mercancía solicitada. Los camionos de los transportistas tienen una capac ldad de 3 .1/2 toneladas, realizan por ruta de 15 a 20 entregas.

En el área metropolitana se entregan diariamente los pedidos de los clientes que lo soliciten con un día de anticipación.

Una vez que el transportista ha efectuado la entrega, el cliente fir ma de recibido en las facturas, mismas que. entrega posteriormente a Kodak para verificar que las entregas han sido realizadas.

#### Entregas foráneas

Para pedidos fuera del área metropolitana se tienen varias posibilidades dependiendo del lugar, tipo de producto y urgencia.

a) Paquetería

Básicamente se utiliza para pedidos fuera de fecha, urgentes y/o de volumen pequeño para poblaciones que no tienen aeropuerto.

Los transportistas locales llevan los pedidos a la compañía de autotransportes *(* ADO, Estrella Blanca, etc.}. Estas compañías entregan los pedidos en el domicilio del cliente, si por alguna ra zón no lo hace, Kodak. envía un telegrama al cliente indicándole dónde pasar a recoger su pedido.

b) Transporte de Servicio Público Federal de Carga (TSPFC)

Se utillza para enviar productos químicos (ya que no los aceptan las líneas aéreas o de paquetería) a poblaciones retiradas del área metropolitana (Sureste}.

Este servicio entrega mercancía en el domicilio del cliente, pero es necesario esperar a que el camión se llene, por lo que *es* más tardado aunque más económico,

#### e) Aéreo

Se envía mercancia a poblaciones lejanas a la ciudad de México, que cuenten con aeropuerto y que sean urgentes. Este servicio es rápido pero caro.

Por medio de un telegrama se le informa al cliente los requisi tos y dónde puede pasar a recoger su pedido.

d} Viaje directo

Se envían los pedidos que solicitan dentro de fecha (la mayoría) Se contratan transportes de  $3.1/2$ ,  $8$ ,  $12$  y 30 toneladas, depen diendo del flujo de entrega de los pedidos a las diferentes po blacioncs en las que se encuentra el cliente.

Existen dos casos especiales que se describun a continuación: Monterrey.- En este caso se manda el viaje directo a Monterrey en donde lo recibe:

> Mario Lucio Moreno 20 de Noviembre 2909 Nte. Col. Garza NieLu Monterrey, N. L

quien es el responsable de distribuirlo en el domicilio de los clientes respectivos. Al costo de este servicio hay que agregar le el del flete México-Monterrey.

Guadalajara.- En este caso al transportista del viaje directo también entrega directamente en el domicilio de los clientes, <sup>y</sup> además del servicio directo México-Guadalajara, se adiciona con la entrega a domicilio.

3. 7 .1 INCOMING

a) Costos y Peso de Transportación de Rochester, Brasll y varios

lcr. Semestre de 1989 (Miles) (M.N.)

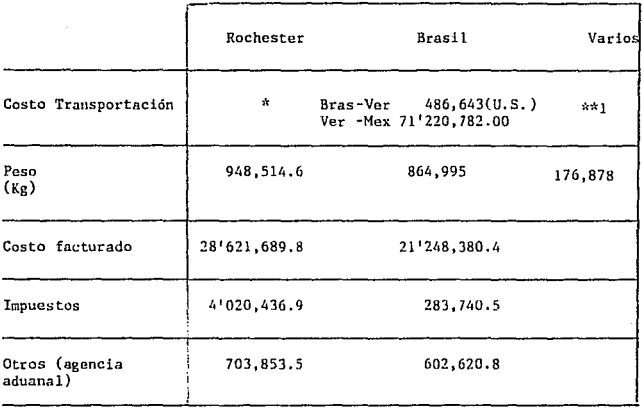

\* Los gastos de transportación entre Rochester-México vienen como parte del costo del producto, siendo éste diferente para Kodak que para los demás lugares del mundo.

Sin embargo, se pudo encontrar la información del costo del flete Rochester-México durante el primer semestre de 1989, que fue de ..... \$215, 134 (U.S.)

\*\*1 Como los proveedores de los productos varios son locales, no presentan gastos de transportación.

146

### 3.7.2 OUTCOMING

ZONA GEOGRAFTCA

Los Estados que conforman las zonas en las cuales están divididos los conceptus de transportación son:

ESTADO

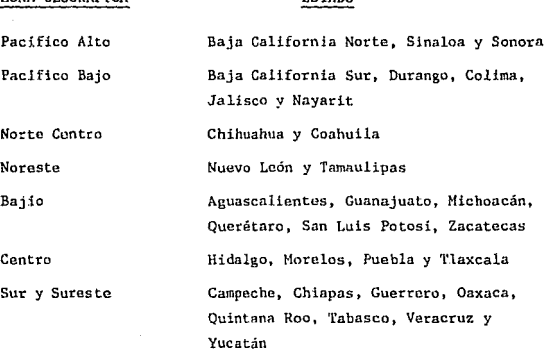

Ciudad de México y área metropolitana

a) GASTOS DE TRANSPORTACION DE 1988, EXCEPTUANDO MAYO Y JULIO CUADRO RESUMEN

GASTOS DE TRANSPORTACION Y VENTAS POR ZONA GEOGRAFICA

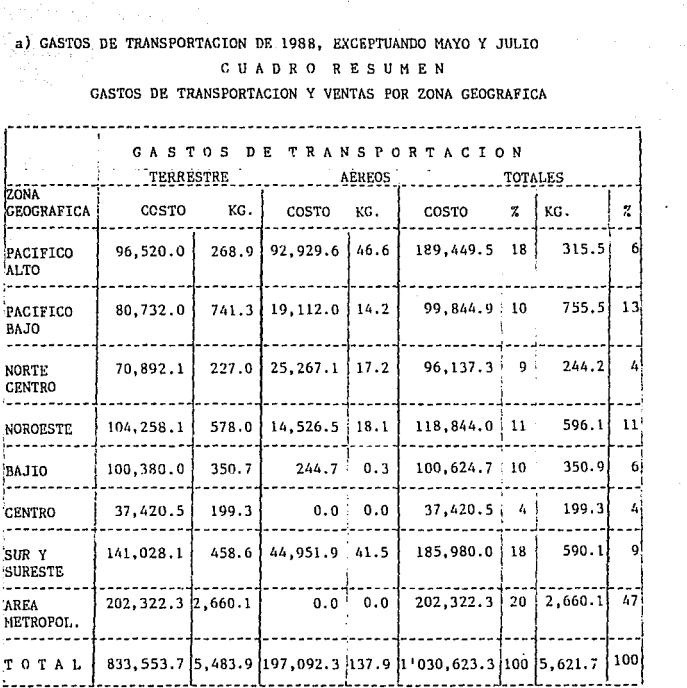

**VENTAS** vĘ  $1 - 9 - 8 - 9$ 

V.

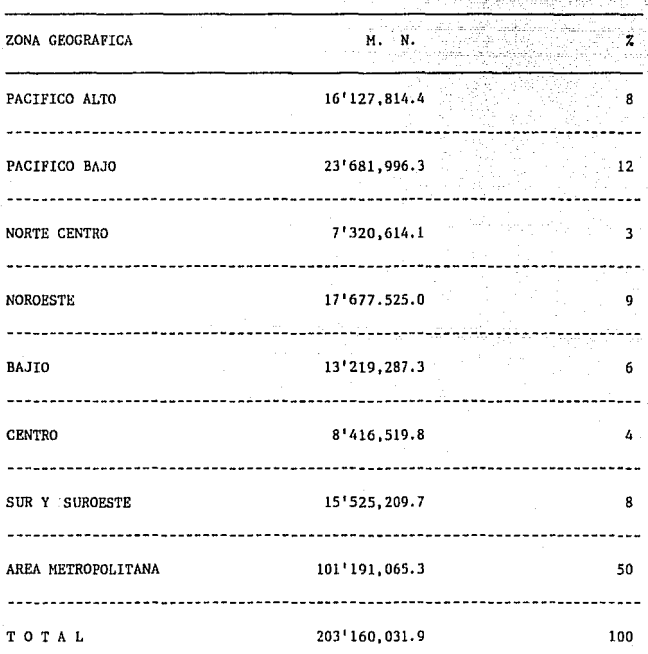

## e) TARIFAS DE LOS TRANSPORTISTAS

## 1) FORANEOS

**Viajes directos (Hayo de** 1989) (Miles) (M.N.)

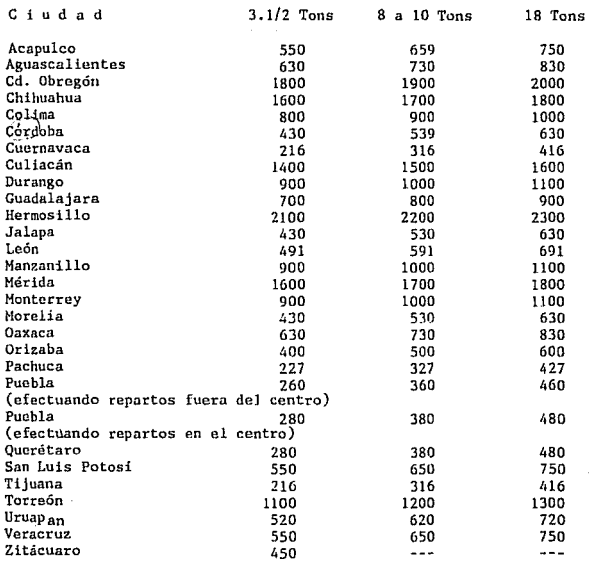

2) LOCALES (Milos) (H.N.)

**El costo por entregar a 15 clientes es de Por entrega adicional Pedidos de casas comerciales y gobierno**  11. 2 e/pedido  $5.6$ 

- 149 -

#### d) NOMBRE DE LOS TRANSPORTISTAS

FORANEOS. - LOS PROVEEDORES QUE MAS SE UTILIZAN SON:

- ANTOLIN PEREZ

- FELIX ZAMORA

LOS TRANSPORTISTAS QUE SE PUEDEN UTILIZAR, ADEMAS

DE LOS ANTERIORES, SON:

AGUILAR ROJAS MUDANZAS ROJO ANASTASIO CHAVARRIA JUAN ZAMORA COORD. DE EMBARQUES RICARDO MORALES **AUTOLINEAS DE CHIAPAS** DAVID RANGEL DUENAS HERMINIO JIMENEZ SANTA MARIA DOC. METROPOLITANO LINEAS UNIDAS DEL SUR **FIGUEROA** AUTO EXPRESS MEXICANA TRANSPORTES KARO RAFAEL, MORENO FLETES DIRECTOS DE OCCIDENTE T y M REYES

El costo de estos transportes es más elevado, por lo que sólo se utilizan en los casos que los básicos no puedan cubrir los servicios.

e) CONCENTRADO ANUAL DE PROVEEDORES KMSA DE 1989

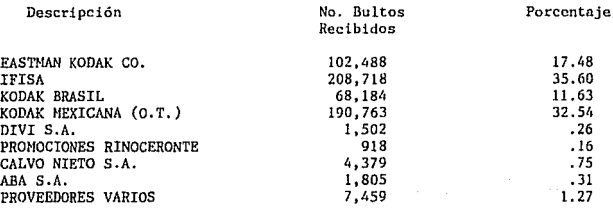

CAPITULO 3 - RESULTADOS Y CONCLUSIONES

- FACTIBILIDAD DE CAMBIO DEL ALMACEN DE MEXICO A  $3.1 -$ GUADALA JARA
- OPTIMIZACION DE OPERACIONES  $3.2$ 
	- 3.2.1 LA ELIMINACION DE LA OPERACION DE PESAR LOS BULTOS EN EL AREA DE EMPAQUE
		- $3, 2, 1, 1$  PLAN DE ACCION
		- 3.2.1.2 CONSTDERACTONES EN BASE A LA IMPLANTACTON DEL PROCESO DE SUPRIMIR EL PESO DE LOS BULTOS EN EL ALMACEN
	- 3.2.2. PROPUESTA DE PROCEDIMIENTO PARA EL AREA DE TRANSPORTE EN LA UTILIZACION DEL LISTADO CON LA INFORMACION DE -PESO FOR RUTAS, POR PEDIDOS Y FOR PRODUCTOS
- 3.2.3 OPTIMIZACION EN EL AREA DE EMPAQUE DEL ALMACEN
- 3. 2.4 OPTIMIZACION EN EL AREA DE DEVOLUCTONES
- 3.2.5 OPTIMIZACION EN EL AREA DE RECIBO

 $-151$ 

#### CAPITULO 3 - RESULTADOS Y CONCLUSIONES

3.4.1 FACTIBILIDAD DE CAMBIO DE ALMACEN DE MEXICO A GUADALAJARA (IFISA).

Al observar la información que arrojó el plan de ac - .ción del proyecto, el director de opc.rnciones de KHSA, decidió que el proyecto de reubicación no procedía, dando las siguientes razones:

- Las operaciones en y desde México se realizan a un alto grado de efectividad y rendimiento (Ref. pg.144), aun así todo sistema es susceptible *a* optimizaciones, mismas que se sugieren para la operación de la ciudad de México.
- La reducción en gastos SADA en cuanto inventarios y personal no serían representativos, en comparación con la afectación en el servicio (Ref. pgs. 137, 138)
- En IFISA sería necesario construir una ampliación al almacén e inclusa traslndar operaciones técnicas (Ref. pg.137)
- El servicio es el arma de KODAK sobre la competencia, es riesgoso descuidarlo (Ref. pg.140)
- El mayor volumen de ventas se encuentra en la ciudad de México, por lo tanto es inaceptable no manejar una base on ln Ciudad,
- La operación y comunicación interdepartamental e intercludades seria excesivamente complicado y costoso (Ref. pgs .138-144)
- Kodak se debe ndapl:ar al mercado y no el mercado a los gastos de Kodak (607. de lUS ventas son en el D.F. Ref. pg.142)

La única ventaja sería el ahorro en manipu1ac1ón de material que se genera en IFISA (representa el 35.60%), que aun así forzosamente la mitad de ese material se transportaria a México por venta y un ahorro de 100,000 pesos por tonelada proveniente del material re cibido de Rocheles. (Ref. pgs.149 y 150)

- 152 -

## 3.4.2 OPTIMIZACION DE OPERACIONES EN EL ALMACEN

Tomando en cuenta los estudios realizados de tiempos <sup>y</sup>movimientos en el Almacén, en los cuales se han analizado el qué cómo, quién y por qué de las operaciones que se pueden simplificar, transformar o eliminar con el único objetivo de obtener un aumento en la productividad y un decremento en los costos de manlpulación.

Es claro que las operaciones en el área de Distribu ción Física se realizan a un alto grado de efectividad y rendimien to. pero también es cierto que todo sistema es susceptible de opti mizarse, considerando que las variables que lo rodean no son estáticas y que dentro de este ambiente cambiante y novedoso, se pueden tomar decisiones novedosas y cambiantes,siendo esto con el objetivo de obtener lo mejor de nuestro recursos y a su vez mejores resultados, adoptando una mentalidad abierta a nuevas opciones que distingue el desarrollo constante de la optimización.

Se han desarrollado varios puntos de operaciones a simplificar, paro sólo se mencionan las que no son sólo suscepti bles de ahorro sino las que ya se han estudiado por medio de inves tigación y análisis, considerando las ventajas y desventajas de de terminada operación o cambio de la misma, para acurcarnos a la mayor certeza posible.

- 153 -

#### J. 2.1. LA ELIMINACION DE LA OPERACION DE PESO DE BULTOS EN EL AREA DE EMPAQUE EN EL ALMACEN

- En la actividad de empaque se realizan tres operaciones básicamente:
	- a) EMPACAR
	- b) PESAR
	- e) IDENTIFICAR

En cuanto a que no es necesario empacar cuando son cajas cerradas en las que *se* surte el pedido, eliminar la operación de pesado implicaría un 20% de ahorro en mano de obra (personal eventual).

- El nivel de servicio aumentaría en el mismo porcentaje (207.) debido a que al eliminar esa operación, la rapidez con la que los pedidos empacados llegasen a las - camionetas seria mayor, de manera tal que el área de transporte no tendría que esperar (demoras) determina-

dos pedidos faltantes, para poder embarcar las camionetas o transportes.

- La operación de pesado implica, además de colocar el producto. en las básculas, pequeña o grande, leer el dato de la misma, llenar la factura con los datos de peso, las etiquetas de embarque y el reporte de productividad.
- El peso leido en la báscula no es un dato totalmente fidedigno, dado que existen variaciones (error al pesar, calibración de la báscula, error al leer o al apuntar el dato del peso).
- El dato del peso no sirve como parámetro para el pago de los transportistas, ya que a ellos se les paga por envío entregado.
- El dato de peso por envio es circunstancial para determinar la ruta do reparto de las camionetas o transportes, debido a que no se basa la decisión en cuanto a la carga del transporte, sino en el número de clientes a repartir mercancía y el tiempo en el que se puede realizar el reparto (máximo de 10 a 13 clientes por rutas locales).
	- NOTA: Por lo general, en un 90% con 13 o menos pedidos a surtir, no se excede la capacidad de carga de una camioneta de reparto.
- Existe un programa en el sistema 36 que prorratea el costo de los envlos a los diferentes departamentos basándose en el peso, pero determinando que la forma de pago a los transportistas es por envío recibido, sería igual o quizá más justo prorratearlo de la misma manera que la forma de pago.
- Otro de los usos que se le da al dato del peso por pedido sur tido, es para darle seguimiento a las reclamaciones de los -

clientes. En cuanto a este renglón las políticas están deter minadas en forma especial:

- a) Primeramente se revisa si no hubo algún error en el empa que o surtido. Si existió, la reclamación procede.
- b) Se revisa si no hubo algún error o robo en transportes. Si existió, la reclamación procede.
- e) Si se determina que no hubo error en empaque, ni en tran§. porte, ni existió robo, se pregunta a la gerencia de ven· tas correspondiente al cliente, si procede o no procede la reclamación, y aun así, en un 807. de las veces que se pregunta a la gerencia ésta indica que procede la reclama ción.

terminados: En cuanto a las sustracciones o robos están bien de-

- El 70% de productos sustraidos son productos para aficionados (cámaras fotográficas y pel ícula ko dacolor)
- El 80% de las sustracciones son en Cía. Mexicana de Aviación
- En temporadas de campaña de Mercados de Consumo aumentan ]as sustracciones.

Aun así, a fin de dar soporte al área de Distribución Física y aprovechar los datos y facultades del sistema 36 e Informática, seria conveniente im plementar un programa que tomara los datos de peso por unidad de presenta ción del producto, del registro de peso del Product Master, de tal manera que apoyándose en los datos de facturación de pedidos se imprimiera un - listado diario, clasificado por rutas de entrega, que diera el número de factura y el peso correspondiente. Este listado serviría de soporte al -área de Transportes para tener un amplio grado de certeza de la carga que

reciben los transportistas, además de apoyar cuestiones administrativas y de reportes en las oficinas de Distribución Física.

## 3.2.1..1 PLAN DE ACCION

A continuación se presenta el plan de acción para la implantación de la eliminación de la operación de pesar los bultos en el área de empaque en el Almacén. Dicho programa de acción se logró gracias a la colaboración recibida de Claudio Tamayo y Hartin Frias.

El plnn de acción se divide en 5 etapas: l. Obtención de información y soportes.

- 2. Pruebas primarias (a fin de encontrar deficiencias operativas <sup>y</sup> de que los usuarios se vayan familiarizando con el sistema).
- 3. Implantación.
- 4. Seguimiento y acciones correctivas en caso de ser necesarias.
- 5. Actualización de datos permanente.
	- 1. Obtención de Información v Soportes

Dicha etapa se enfocará en tres puntos.

a) Actualizar el registro de peso por unidad de venta en el Pro duct Master, de todos los productos que se manejan en el almacén, de tal forma que la información que se requiera de di chas registros sea cien por ciento fidedigna. Responsable: Martín Frías, Gerente de Distribución Física,

Fecha de entrega: 31 de julio de 1989.

b} Identificar las variaciones que implican el peso de la caja y materiales de empaque en los cuales se envía el producto. Esta variación se determinará en relación al volumen y capadad de bultos de los diferentes transportes, considerando ta maño y peso de las cajas de empaque, y así, poder determinar una constante en kilos, para cada tipo de transporte, la -- cual nos dará en promedio, el peso aproximado, a plena carga de mercancía, que representan las cajas y material de empa que.

Esto se realizará en base a muestreos de la operación de car. ga du transportes.

Responsable: David Pürez Treja, Ingeniería Industrial

Fecha de entrega: 24 de julio de 1989

- c) La realización de un programa que imprima un listado diario que ordene la facturación por rutas de entrega y contenga la siguiente información:
	- o Número de ruta
	- o Nombre del cliente
	- Dirección del cliente n.
	- Artículos facturados con su correspondiente peso  $\sim$
	- o Peso total de la factura
	- Peso total por ruta de entrega  $\overline{a}$

Responsable: Claudlo Tamayo. Gerente de Sistemas

Fecha de entrega: 14 de julio de 1989

2. Pruebas Pr imarlas

Durante la segunda quincena del mes de julio se girarán lista dos piloto, a las personas involucradas, (Gerente de Distribu ción Física, Supervisor y sobrestante de transportes, Supervi sor de Almacén y Encargado de Sistema 36).

Para que se vayan familiarizando con el sistema y aclaren sus dudas, además de contribuir con sugerencias para su implantación operativa.

### 3. Implantación

El martes 1° de agosto se implantará el nuevo sistema.

Seguimiento  $\mathbf{4}$ .

> Se considerarán dos semanas, del lo, al 11 de agosto, para -asegurar el 100% de eficiencia y familiarización de los em -pleados para con el nuevo sistema.

> En caso de ser necesaria alguna acción correctiva, ésta se - realizará durante este tiempo, considerando que se realizará un seguimiento estrecho a la operación optimizada.

## 5. Actualización Permanente

El éxito de la optimización dependerá de continuar actuali - zando el peso de los diversos productos y así mantener gran atención a productos nuevos o productos que cambien de presen tación. Dicha actividad será responsabilidad del área de in formación en el Almacén.

# GRAFICA DE GANT

#### ACTIVIDADES VS TIEMPO

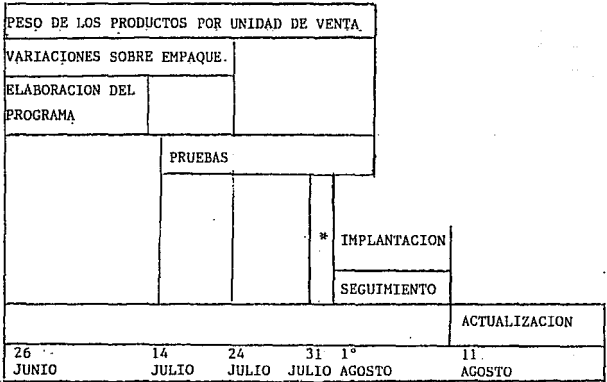

## 3.2.l.2 CONSIDERACIONES EN BASE A !.A IMP!.AN1'ACION DEL PROCESO DE SUPRIMIR EL PESO· DE BULTOS EN EJ,·.ALMACEN

Considerando los cambios efectuados en el Area de Sur tido y preparación de pedidos al suprimir la operación de pesar los bul tos empacados. y las repercusiones que dicho cambio trae consigo en las diversas áreas en las cuales se utilizaba el dato del peso en kilos de los bultos enviados en el pedido, se conformará un plan de trabajo temporal, mientras se realizan inclusiones y ajustes *a* los procedím1entos en los cuales era requerido el dato mencionado.

1.- En lo referente a la alimentación del dato del peso, por medio del encargado del sistema 36, para la corrida del programa de prorrateos del embarque por departamentos, temporalmente el encargado del siste ma tecleará un 1 (uno) un cada registro que le solicite el dato del peso.

A la brevedad posible se gestionará, por vía del departamento de informática, para que ni siquiera teclee ese l.

La idea es a corto plazo, idear e implantar una variación al programa de prorrateos para que, estos prorrateos se definan en base al nú mero de envíos realizados por cada departamento en vez de la cantidad de kilos enviados, considerando que este es el prorrateo indicado en base a que las erogacloncs que sufre Kodak por los transportistas son también en base a envíos efectuados.

No debe de existir ninguna exaltación en cuanto al cambio o pausa en el programa de prorrateos, primeramente porque dicho programa se va a instalar posteriormente y para entonces se realizarán los ajustes necesarios antes de su implementación.

Además, actualmente no se está utilizando dicho programa en ningún de partamento.

2, - En cuanto a los otros procedimientos en los cuales se utiliza el da -

to del peso, se debe suspender la inclusión de éste, sustituyéndolo por el número de bultos enviados simplemente suspenderlo.

Se han considerado todas las opciones y procedimientos en los cuales interviene el dato del peso, aun así, se solicitó al Departamento de Distribución Física informnr todos los procedimientos en los que está involucrado el peso, para de esta manera corroborar mis anotaciones y aclarar cualquier duda.

# 3.2.2 PROPUESTA DE PROCEDIMIENTO PARA EL AREA DE TRANSPORTE, EN LA UTILIZACION DEL LISTADO CON LA INFORHACION DEL PESO POR RUTAS, POR PEDIDOS Y POR PRODUCTOS. (\*)

El procedimiento se refiere a la utilización del listado que, se imprimirá diariamente, el cual contendrá la siguiente información:

- Peso, en kilos, total por ruta de entrega

- Peso, en kilos, por pedido
- Peso, en kilos, por producto

El listado mantendrá un orden claro y sencillo para facilitar la localización de cualquier información deseada. Dicho orden se establecetía de la siguiente manera:

- Los pedidos serán agrupados según las rutas de entrega a las que correspondan, indicando claramente el número o identificación de la ruta a la que pertenecen los pe didos agrupados.
- Cada pedido serñ identificado por su correspondiente número de factura y razón social del cliente.
- (\*) NOTA: Dicho procedimiento y listado continuarán en un proceso de optimización con el fin de simplificar más la operación.
- Por pedido, serón descritos los productos facturados.
- Se indicará el número de unidades que fueron facturadas -por cada producto. (Unidados por presentación de venta)
- En este listado sólo se tomarán en cuenta aquellos pedí dos y productos que se encuentren vinculados con la entre ga de mercancía a clientes por medio de transportes de en vio.

El procedimiento propuesto es el siguiente:

- 1.- Diariamente el departamento de Informática imprimirá un listado.
- 2.- Vía la caseta de vigilancia-oficina de surtido, será en. viado el listado al almacén, en la caja en la que ac -tualmente se envían los demás listados que recibe el al macén.
- 3. El operario del área de Transportes encargado de elaborar la designación de pedidos en las diferentes rutas ( 11Sopa11 ), será el responsable de recoger el listado.
- 4.- El operario, con el soporte de la información del lista do, podrá renlizar du manera más sencilla la designa - ción de pedidos a las diferentes rutas. Por lo tanto, además de todos los factores que actual mente toma en cuenta para realizar la designación de pedidos a las diferentes rutas (como son: número de pedi dos por ruta, número de tiendas comerciales por ruta, ur gencia, cte.), ahora también tendrá ol factor del peso de la mercancía por factura y por. ruta.
- 5.- Una vez elaborada la designación de pedidos poi: rutas, marcará en el listado si existió alguna variación, división de ruta o asignación do un pedido a otra ruta.

6. - Llevara el listado al escritorio que se encuentra entre la puerta  $\ell$  2 y la  $\ell$ 3, y ahí lo dejará, de tal manera que sirva de soporte para cualquier duda u aclaración que pudiera requerir el resto del personal de transpor tes.

En la fase de implantación es recomendable poner aten ción al listado, de manera de estar pendientes da que no contenga ningún error, si se detecta alguno reportarlo a la brevedad posible al supervi sor del área.

#### 3. 2. 3 OPTIMIZACION EN EL AREA DE EMPAQUE DEL ALMACEN

Considerando como objetivos el incremento de la pro ductividad y el control de personal eventual designado a la operación de empaque en el área de surtido del almacén, se propone una organización de empleados especializados en grupos de trabajo. El nuevo procedimiento se explica a continuación:

Tomando en cuenta el mejor desempeño y consecuente - del personal eventual, así como facilitar su supervisión y control, es - conveniente delimitar de manera más especializada las actividades que rea liza dicho personal.

En el grado en que las operaciones que realiza un empleado son más especializadas y menos variadas, se disminuye sensiblemente la factibilidad de error, asi como aumenta la agilidad y calidad del trabajo realizado.

Por lo tanto, en el área de empaque existen 3 operacioncs básicas:

- l. Empaque (de bultos abiertos y/o artículos sueltos)
- 2. Pesado (en el caso de envíos por vía aérea y por paquetería)
- 3. Identificación. que es indicar en los bultos los datos del destinatario y la colocación de etiquetas relativas a las características de los artículos que van dentro de los bultos.

El concepto es formar grupos de 2 empleados. Uno que sea especialista en empacar y otro en identificar. Y en el caso de los en vías por vía aérea o por paquetería, equipos de tres empleados, uno enea¡ gado de empacar, otro de pesar y otro de identificar.

La idea de que los grupos sean reducidos es para evi tar en lo posible errores o fallas que incrementen el tiempo en realizar la operción entera, además, de esta manera existe una responsabilidad

más definida.

El documento de control y coordinación entre los dos o tres empleados que trabajen en grupo, va a ser la factura en posesión de - Kadak. Esta es otra razón para que los grupos sean pequeños, porque si se establece una línea de producción en la cual 10 empleados empaquen y luc go turnen los bultos empacados a otros 10 empleados para su identifica -- ción existirían muchos errores de coordinación.

A grandes rasgos, el procedimiento se establece de la siguiente manera:

- l. El operario especialista de empaque recoge el pedido surtido de las filas de pedidos, según corresponda urgencia y ruta de envio.
- 2. Lo lleva a su mesa de trabajo.
- 3. Empaca bultos abiertos y/o artículos sueltos, colocando etiqueta de "nota de remisión adentro" en el bulto donde ha colocado la fac tura para el cliente.
- 4. De esa manera, el especialista de identificación pega las etique tas restantes necesarias, a los bultos del pedido, y el especialis ta de empaque va por otro pedido a las filas de rutas para reini ciar el ciclo.
- 5. El especialista de identificación estampa en los bultos los datos requeridos del destinatario (número de factura en los locales, nom bre y dirección, número de factura y número de bultos en los foráneos).
- 6. E:l especialista de identificación entraga la tarima o carrito de pedidos empacados al uspecialista de acomodo de pedidos, en el -- área de transportes. Este empleado, encargado de llevar los pedidos del área de empaque al área de transportes, debe colocar los pedidos en el lugar correcto correspondiente a la ruta de envío <sup>y</sup> anotar en la factura el cuadro de la ubicación en el cual colocó

el pedido en el área de transportes,

Debe existir un especialista de acomodo para cada dos grupos de - trabajo (con tendencia a que sea uno por cada tres grupos de trab\_! jo).

7. Una vez acomodado el pedido, regresa al área de empaque para tomar otro pedido y reiniciar el ciclo.

De esta manera cada empleado del grupo está presionado a ser pro ductivo por el mismo tren de trabajo en el cual se realiza la ope ración, siendo este el motivo para insertar en cada grupo un emplea do de características de trabajo sobresalientes, de tal forma que motive a sus compañeros a equiparar su ritmo de trabajo a la vez que él sea el coordinador responsable de su grupo.Así el sobrestan te de surtido destinará una mejor supervisión a los coordinadores responsables de grupo en lugar de al total de los empacadores.

En el caso de los pedidos que se tienen que pesar, se insertará un tercer operario en el grupo de trabajo, el cual será el espe cialista del pesado de los bultos, así como en caso de ser necesario, que los bultos sean flejados, los tres operarios una vez terminadas sus opera ciones básicas especializadas se darán a la tarea de flejar los bultos. -En cuanto a esta variación, no existe ningún obstáculo, dado que existen las flejadoras necesarias.

Esta optimización repercute benéficamente en el área de transportes debido a que los pedidos serán acomodados en sus posicio nes gracias a los especialistas, de manera homogénea, clara y cómoda, se gún indicaciones generales de los operarios de transporte.

El encargado de llenar los reportes de productividad de número de bultos empacados por pedido será el especialista de empacar.

La idea de esta optimización es agilizar. la operación La idea NO es aumentar el número de empleados eventuales, sino por el con trario, en base a esta agilización, realizar un ahorro efectivo de emplea dos eventuales.

## J. 2. 1, OPTIMIZACION DE OPERACIONES EN EL ARF.A DE DEVOLUCIONES EN EL ALHACEN

Considerando que el volumen de mercancía recibida debido a las devoluciones no es de gran importancia con respecto al volumen de mercancías recibida proveniente de los proveedores Kodak, y que el procedimiento para el recibo de grandes volúmenes de mercancias proveniente de proveedores Kodak es aceptable, en cuanto a manipulación y  $control$  de la mercancía así como en la agilidad del procedimiento, es necesario, por lo tanto, revisar el procedimiento correspondiente a --. los pequeños volúmenes de mercancía recibida, debido a las devolucio<sup>-</sup> nes, a simple vista se aprecia como un procedimiento poco ágil, lento y con demasiados requisitos administrativos.

Tomando en cuenta lo anterior. en busca de mayor agilidad en el procedimiento de devoluciones y mayor rapidez en la disponi bilidad de mercancía devuelta, se han contemplado varias alternativas, que se exponen a continuación, para optimizar dicho renglón en el área de recibo de devoluciones en el almacén.

- Actividades vitales
	- 1) Rocibo de la mercancía
	- 2) Determinar si procede o no la devolución
	- 3) En caso de que la devolución sea aceptada, extender ln corresdicnte nota de cródito
	- 4} En caso de que la devolución proceda y la mercancía se encuentre en condiciones óptimas de renta, dar entrada u inventa --ríos, de dicha mercancía.
- Actividades secundarias
	- 1) Que el gerente de mercado involucrado firme de enterado y autorice la devolución en la nota de mercancía recibida.

### Activ ldades innecesarias

- l) Elaboración del libro de concentrado en el área de devoluciones.
- 2) Archivo en el área de devoluciones que contiene:
	- Original de la nota de mercancía recibida
	- Carta del cliente solicitando la devolución
	- Guía de embarque por ln que llegó la devolución
- 3) Archivo en las oficinas generales de Distcibución Física que con tiene:
	- Copia de la nota de mercancía recibida
	- Original de la nota de crédito, en la cual se. acredita al clien te la cantidad que importa la mercancía devuelta
	- Elaboración al momento de recibir la devolución de la nota de mercanc ta rcci bida

Por lo tanto, se eliminan las actividades innecesa - rias. Ademas, se combinarán las actividades secundarias, delegando la res ponsabilidad de localizar y dialogar con el gerente del mercado involucra do, al encargado de ajustes y pagos, en vez de al encargado de devoluciones. Esto es debido a que el encargado de ajustes ya estaba teniendo este contacto debido al seguimiento de las reclamaciones por concepto de pérdi das, por lo tanto, se estaba duplicando este contacto con los gerentes de mercado, por un lado el encargado de devoluciones y por otro el encargado de ajustes y pagos.

Ahora, el único responsable ante los gerentes de mercado, quienes serán enterados y podrán autorizar una devolución o una reclamación por concepto de pérdidas será el encargado de ajustes y pagos.

De esta manera el encargado de ajustes y pagos podrá complementar de mane ra más amplia la información del archivo de clientes con tendencias delic ti vas.

A) FLUJO DE DOCUMENTOS DE ESTE PROCEDIMIENTO DE DEVOLUCION

- 1) El cliente SIEMPRE debe de adjuntar a la mercancía devuelta original o fotocopia de la factura que la ampara, además de la carta explicando la causa de la devolución.
- 2) El encargado de recibo recibirá la mercancía y factura, y sellará en la factura de recibida la mercancía.
- 3) Si la mercancía viene en buenas condiciones y la facturación fue ha co menos de un mes, su turna al encargado de Sistema 36 la factura de los productos devueltos.
- 4) En el caso de que exista una devolución de aparatos KODAK mandar la mercancía a la DSEC y someterla a un dictamen. S! el dictamen es acreditar, turnar la factura al encargado de Sistema 36.
- 5) En caso de que la devolución sea posterior a un mes de la fecha de facturación y/o se encuentra en malas condiciones, turnar la factura al encargado de Ajustes y Pagos, quien será ahora el responsable de que los gerentes se enteren y autoricen o no, la devolución.

Una vez enterados los gerentes y emitido su dictamen (podría ser vía telefónica) el encargado de Ajustes y Pagos turnará la factura al en cargado del Sistema 36, Además, indicará el dictamen al sobrestante de recibo para que de esta manera dependiendo del caso, se reexpida o se le dé acomodo y entrada a la mercancía.

- 6) El encargado del Sistema 36 procesará la información de la devolu ción que genera la nota de crédito.
- 7) Al día siguiente el almacén NO recibirá copia de la Nota de Crédito. Esta nota irá al departamento realmente involucrado, CREDITO.
- 8) En el momento que la factura se procesa por el encargado del Siste-
ma 36, los operarlos de recibo quitarán las etiquetas e identificaciones de embarque a la mercancía, y si está en óptimas condiciones de venta, se le dará acomodo y entrada a inventarios.

#### 3 • 2. 5 OPTIMIZACION EN EL AREA DE RECIBO

Tomando en cuenta la confiabilidad y el alto grado de eficiencia con el que cuenta el departamento de Distribución Física, <sup>y</sup> apegándonos al principio de productividad emitido por W. Crosby "Hacer las cosas bien a la primera vez", además de insistir en que a las actividades no se les deben añadir otras para descubrir el error, lo cual ocasionaría que ni una ni otra se realicen a un alto grado de atención, y ana !izando que al momento de recibir un embarque, el operario encargado del recibo y del primer conteo, debe de ofrecer el máximo de atención a su tra bajo y estar consciente de que debe realizarlo correctamente desde la primera vez, y que, aún más, en la realidad actualmente el operario que reci be un embarque procedente de un proveedor no da por terminada su actividad de recibo sino hasta que está 1007. seguro de la cantidad de artículos que recibe, y que, por último, el operario encargado del acomodo debe de contar otra vez los artículos antes de acomodarlos, esto nos arroja la conclu sión de que

#### EL SEGUNDO CONTEO O VALIDACION ES INNECESARIO

Por lo tanto, de esta manera, la responsabilidad de un correcto recibo descansa en la persona del único operario encargado del mismo, y no existe división de responsabllidnd en caso de error o falla.

Además, el que no exista el segundo conteo, hace deducir una actividad más ágil en los operarios de acomodo. de tal manera que el área de Marshalling se transforme de un área de estacionamiento de la mercancía, en un pasillo de desalojo de los embarques recibidos del área de recibo a las posiciones que corresponden a los artículos. Esto es, ex ceptuando los embarques procedentes de Rochestcr que requieren de más - tiempo en el área de marshalling para su liberación aduanal.

ż.

- 171 -

De esta manera una vez terminado el recibo y primer conteo de la mercancía, se puede dar entrada y acomodo inmediatamente a la -- mercancía recibida.

## ANEXO I

Directorio de Operaciones contra claves.

Software

## DIRECTORIO DE OFERACIONES CONTRA CLAVE

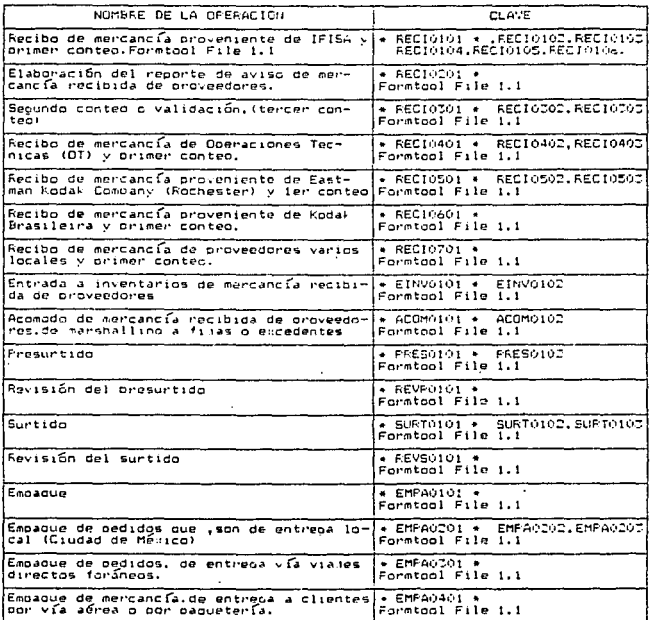

DIRECTORIO DE OFERACIONES CONTRA CLAVE

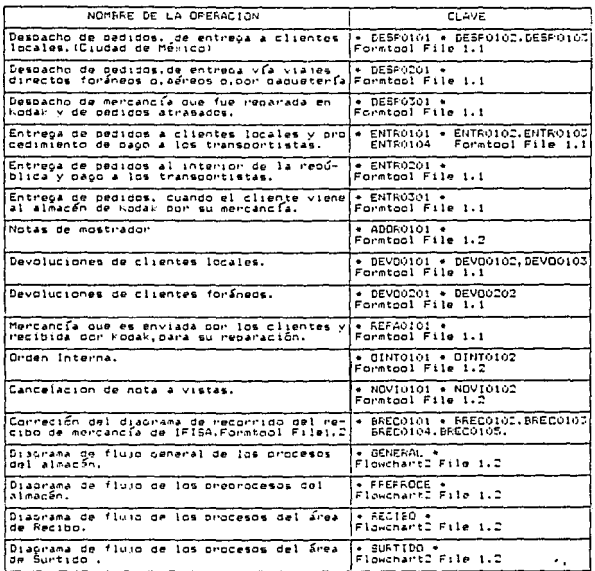

 $-175-$ 

DIRECTORIO DE OPERACIONES CONTRA CLAVE

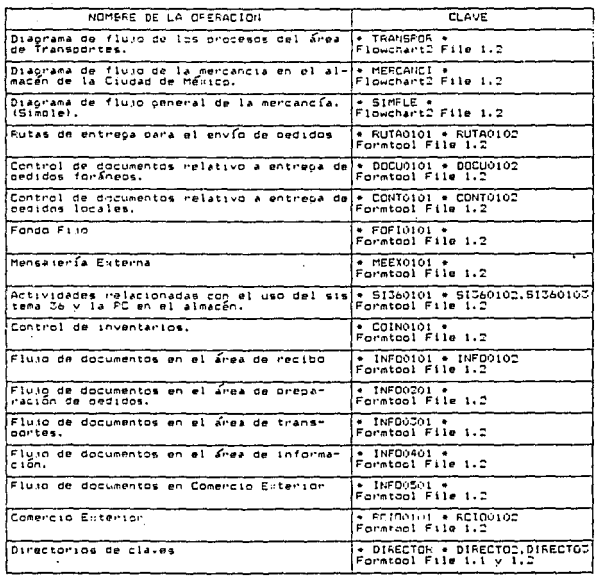

# ANEXO II

Organigrama de distribución

física

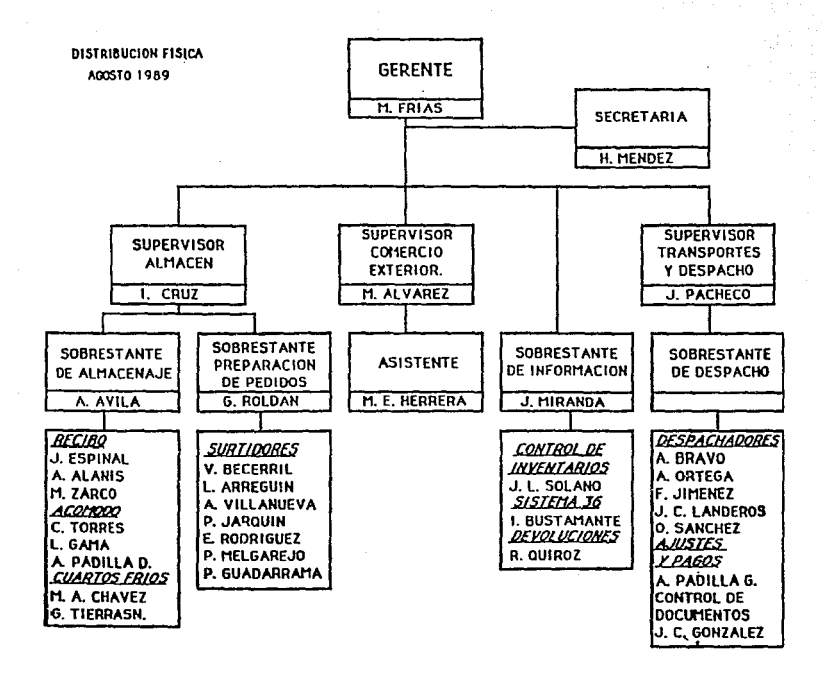

 $\cdot$  : oč.

# ANEXO III

Papeleria

#### **NOTA DE ENVIO DE MERCANCIA**

KODA XICANA S.A. de C.V. ON DECISIONES TECHCAS

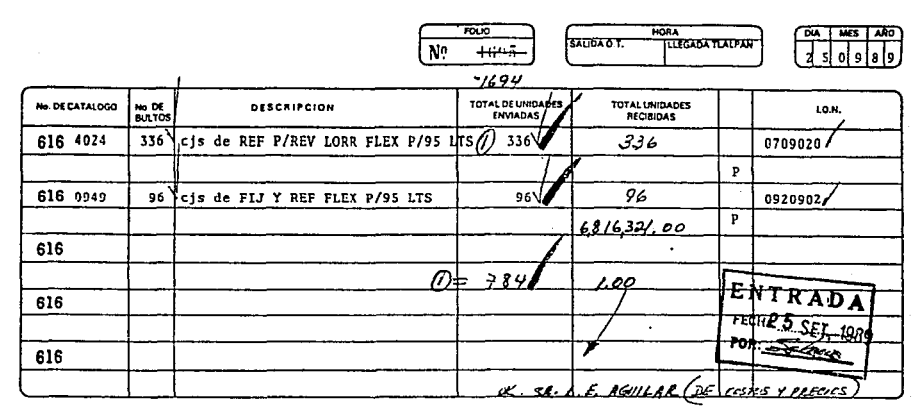

\* CC = CODIGO DEL ENVIO

T - ENVIOTOTAL

.<br>Koda

P = ENVIO PARCIAL

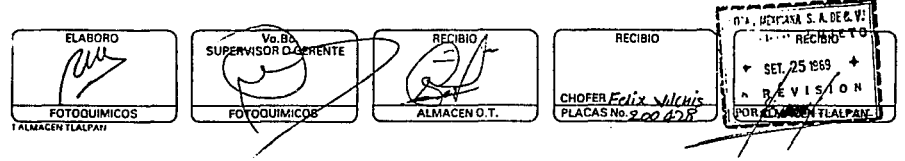

ē

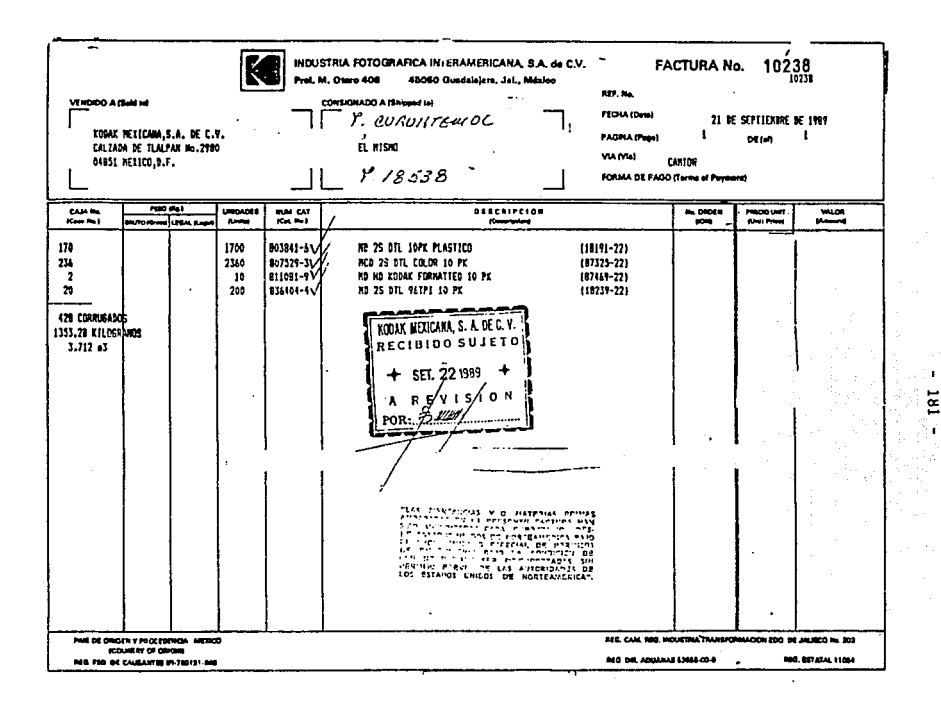

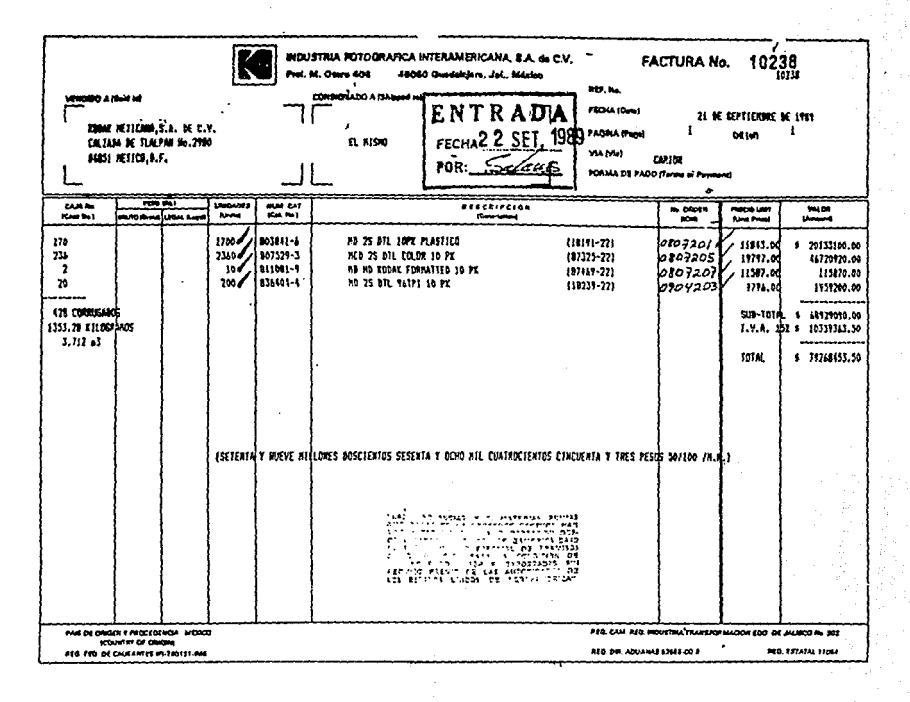

 $18<sup>1</sup>$ 

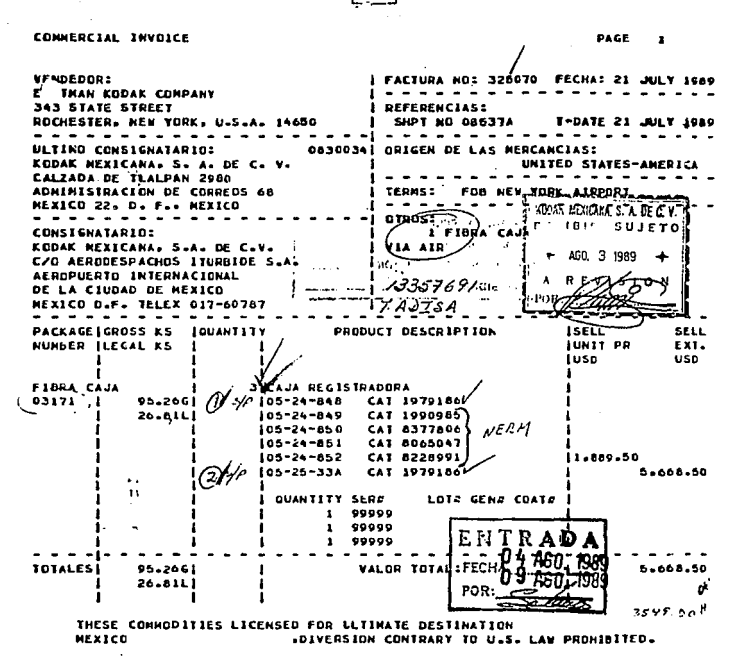

DECLARANDS QUE EL VALOR Y LOS DETALLES CONTENJOOS EN ESTA FACTURA SON VERDADLROS Y CORRECTOS

> EASTNAN KODAK CONPANY 343 STATE STREET, ADCHESTER, NEW YORK, U.S.A.

CERTIFIED TRUE AND CORNECT

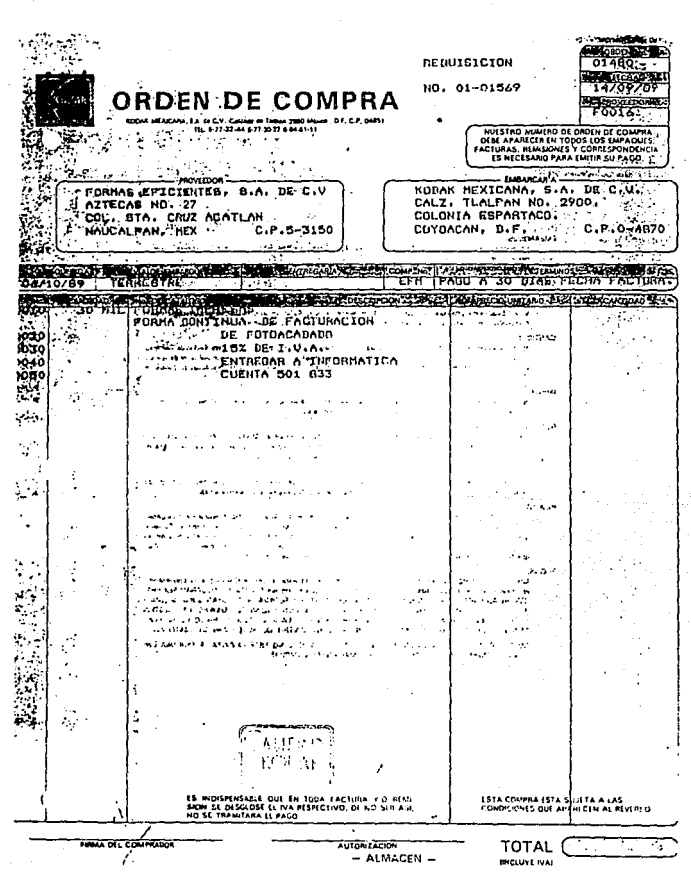

 $-184 -$ 

**FDEN DE COMPRA** റ 22. <u>र्णटनी पत्र</u> ÷, Mariji KODAK HEKICARA, SAA DE KODAK HEKICARA, SAA DE KO Se uj MAXICO, D.T. **ZEN ENGINEERIKA CONSTRAINING TO AND STATES OF A REAL PROPERTY OF A REAL PROPERTY OF A REAL PROPERTY OF A REAL PROPERTY OF A REAL PROPERTY OF A REAL PROPERTY OF A REAL PROPERTY OF A REAL PROPERTY OF A REAL PROPERTY OF A REAL PROPERTY OF A**  $n$ ni 22333 is all work endow people of this power is advertising BIRSIA PARA LOS SIGUIES and a late of the state of the state of the state of the state of the state of the state of the state of the state of the state of the state of the state of the state of the state of the state of the state of the state of **German All Source** J.J. Grammatical content of the in companya ng mangalang SURGEITERIA DE PLANTA sia.  $\mathbf{r}$ primection on kencaporacina website  $\sim$   $-$ DISTRIBUCION FISICA VOIDE PROPERIONAL WWW. ESCADOS MUEVOS -**ERENCIA PERSONAL** N. designation and respectively.... 巍 **TENSI PARA CLIMATE** SALE PRODUCED DA LA ٠, نصد  $\cdot$  . **dia**re*ici*es a su **MACCIO DE TRANSIC**  $\overbrace{1010}$ يتأسر ابد **NICADOS PROFESIONALES Are Jos. Francis** ---e in Angeles Communes in Communication of the Section Projection of the Communication of the Communication of<br>Section Communication of the Communication of the Communication of the Communication of the Communication of<br>Sec **DA<sup>T</sup> DEFERENCE TO STATE** *ે છે.* કે કે ત  $\sim 1$ ۰., Calidad  $\tau_2$  . **KODAK**  $0.71 - 0.71$ MOISPENSABLE QUE/EN TODA FACTURA Y/O REMI.<br>IN SE DESGLOSE EL IVA RESPECTIVO, DE NO SER ASL **ISTA CO** O, DE NO SEA ASL CONDICIONES QUE A FITTCEN AL **REVERSO O SE TRANITARA EL FAGO** TOTAL 6 **MARKET S AUTORIZACIÓN** الي جمهونس<br>في  $-$  ---: ALMACEN  $-$ **MICLUME IVAL** - 750

 $-185 -$ 

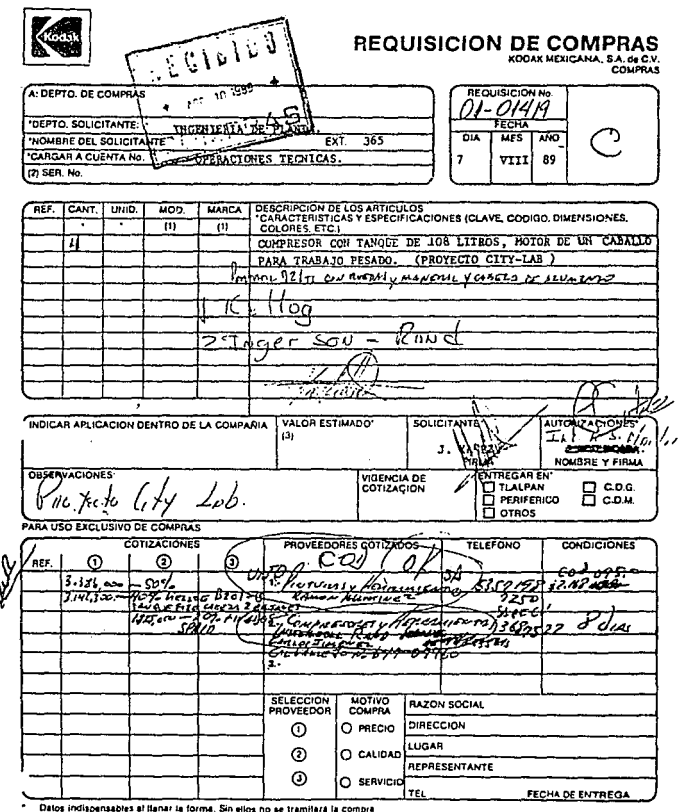

r i briot molachtador à lland a lomat Sin elles no se translata la compa<br>17 de automologia de la companya de la companya de la companya de la companya de la capitalación de la compan<br>17 de automologia hacer la compta de la

 $\cdot$  186

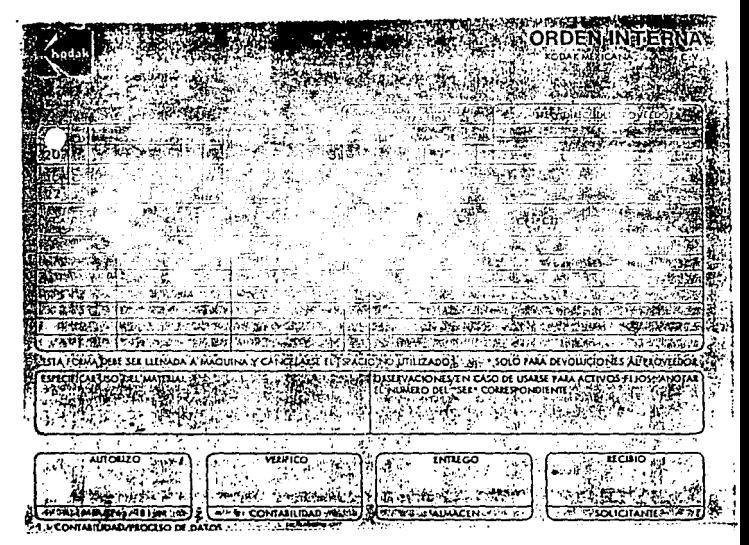

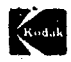

# **ORDEN INTERNA**

KODAK MEXICANA, S.A. de C.V.

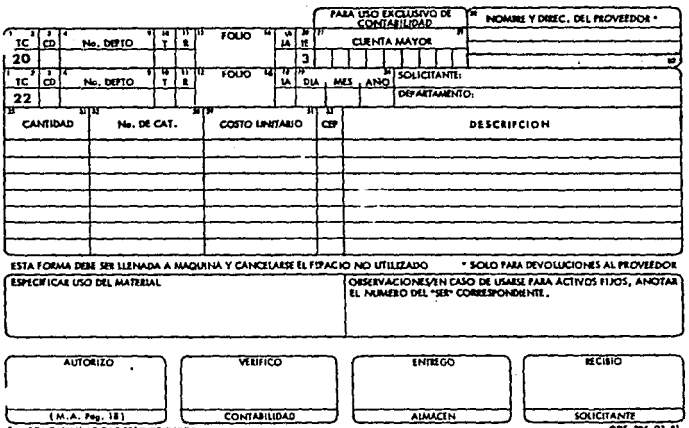

1 - CONTANTI IDAD/PROCESO DE DATOS

œ 203

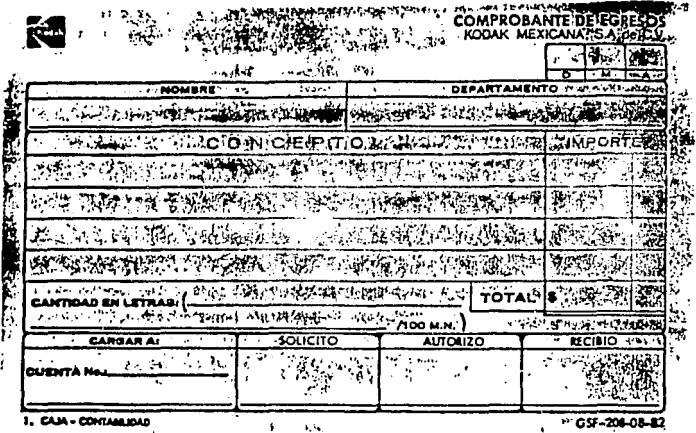

HERCANCIA A SERVICIO ÷ EXTEANA S. A. G. C  $O_{\text{ LNV10}}$  $\overline{DIA}$ त्रह ᇑ ىقى:<br>ئاقىھى روي کې Lucia  $\hat{\mathbf{r}}$ **TOLTO s' custry** ia<br>Ta TIPO **BAZON**  $\frac{1}{2}$ ũ  $\overline{17}$ 3 ı  $\overline{2}$ 協  $\frac{1}{\sqrt{2}}$ CUDITA -TIPO  $\overline{A}$  $7.1$ Ā 7 aC<br>RIPCION <u>the second frame</u><br>*Herman Messes*<br>*Mar*  $\hat{p}_i$  ,  $\hat{p}_j$  $2\sigma/\eta_2$  $\omega_{\rm x}$ **BEATHER** ٠.  $\ddot{\phantom{0}}$ ٠, Ŧ  $\ddot{\phantom{a}}$ f

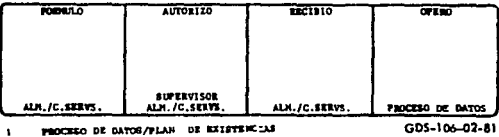

NOTA DE MERCANCIA A SERVICIO

KODAK HEXICANA, S. A. de C. V. - Almacén

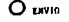

191  $\overline{\phantom{a}}$ 

 $O$  *D DEVOLUCION* 

61. **HES**  $\overline{10}$ 

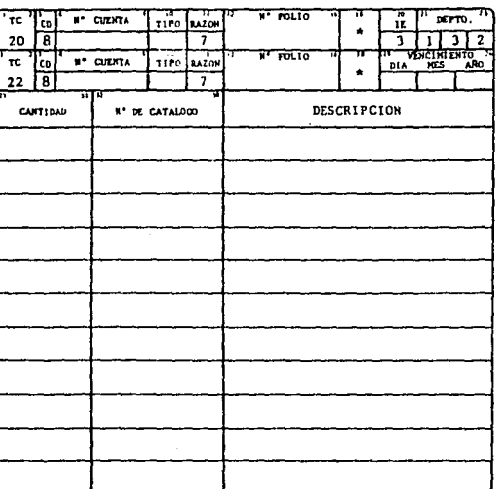

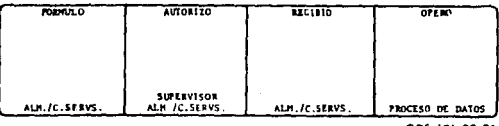

 $\mathbf{z}$ .

02-BI

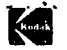

#### NOTA DE MERCANCIA A SERVICIO

KODAK HEXICANA, S. A. de C. V. - Almscon

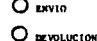

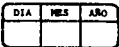

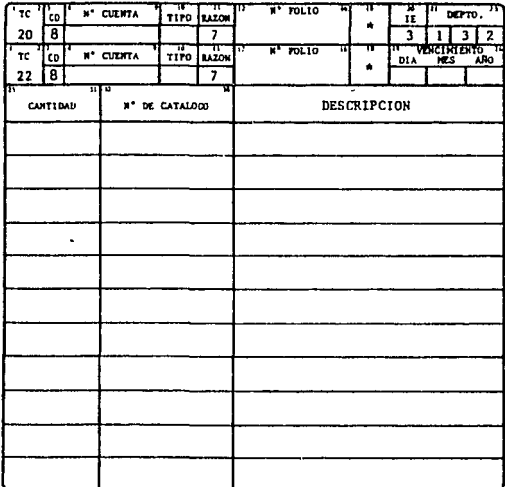

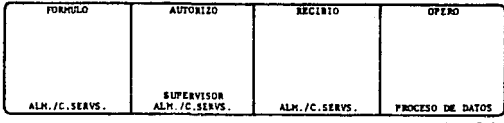

3. - CENTRO DE SERVICIOS

GDS-106-02-81

# VALE PROV1510NAL Koda~ **MeXlLana.** S.A a~ *r* V

 $\overline{a}$   $\overline{a}$   $\overline{a}$ 

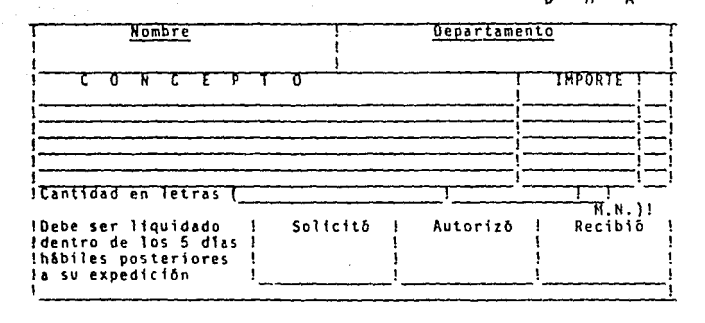

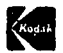

#### NOTA DE MERCANCIA ENCINIUA KODAK MEXICANA S.A. de C.V. . AIUSTES

**18758** 20150 MONBREY DOMICA IO DEL CLIENTE 12PLC400N DR. ASUNTO PEDITO IMPLICADO TUA WIN SJEINHA.S.A. "F B Cashs Y Hul / Shini Colors in I  $m = 10$  $\overline{\phantom{a}}$ No SACTURA A LO DI MILITARI  $0.1.46.14.3.421$  Cu<sup>-3993031</sup>  $2.181 - 773362$ Ti 12 T 817335 िर्गा बी ठा बी छा बे INSTRUCTIONES AL ALMACTH  $\overline{\cdots}$ **MERCANCIA PSCIBIDA** O R-FROR DEPC CLADE, PERCIO VEHTAS fastmen  $-$  0.641 **PETO ANTUR** ਨਾ C) 1.0%, INVENTABLOS C) & REPOR SEIC DESCRIPCION 81000 C) 3-Reck CUBITE C) 3-RECK PROCESO DATOS  $30 \pm 6214427$ PEL KODRAGIA GUGU 100 133-24 O 3-ROMZO CUINTE O & PUBLICIONS 4.161.00 O 4-RHOR VENTAS O 9-OTRAS RAZONES  $3.250.41$ PEL KODSQUEOR GOLD 100 135-36 -50 1 5914430 **INVESTIGACIONES** ब्सेट **The Contract of**  $\overline{a}$ **Theoretic**  $P$ ਰਾਹਰੀ ਹਨ **DECISION** ক **DECISION** 帀 **DECISION**  $\sqrt{2}$  $\overline{1}$ **HITTION ALCUM** REPARAR FESTIVAL COPANY **ACREDITAR** TALMA N 0001534 DESTINO DE LA MERCANCIA RECIBIDA **CANJEAR DECISION** ſa. ۵ \* ISTADO POMER EN ERTSTENDA MERCANCIA ENTREGADA TALON NO A EDNOVE10 **TURNER & DSIC** ALWACIN DELE 810440 O CANTING. DESCHIPCION о с CHATE  $7.777$ VTA MAMIAL DE AUTORIZACIONES PROCESO DE DATOS AJUSTES . PAPA USO INCLU (IVO DE RODAR MESCANA SA de CH GM-730-104-1X-11-DC-4111

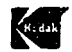

### NUTH DE MERLANLIA RELIBIUAT KODAK MEXICANA, S.A. de C.V . AJUSTES

×

 $120150$ 

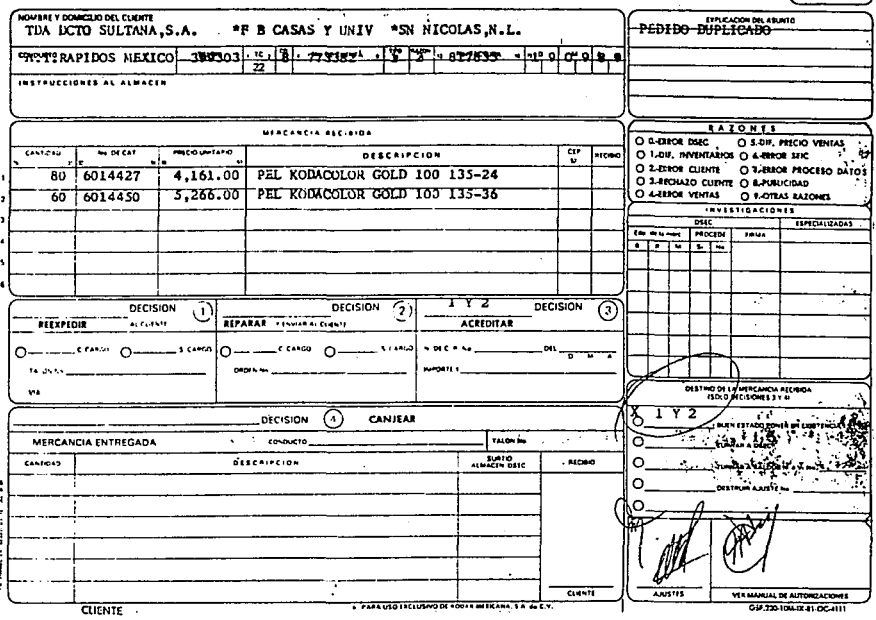

 $\bullet$ 195  $\ddot{\phantom{a}}$ 

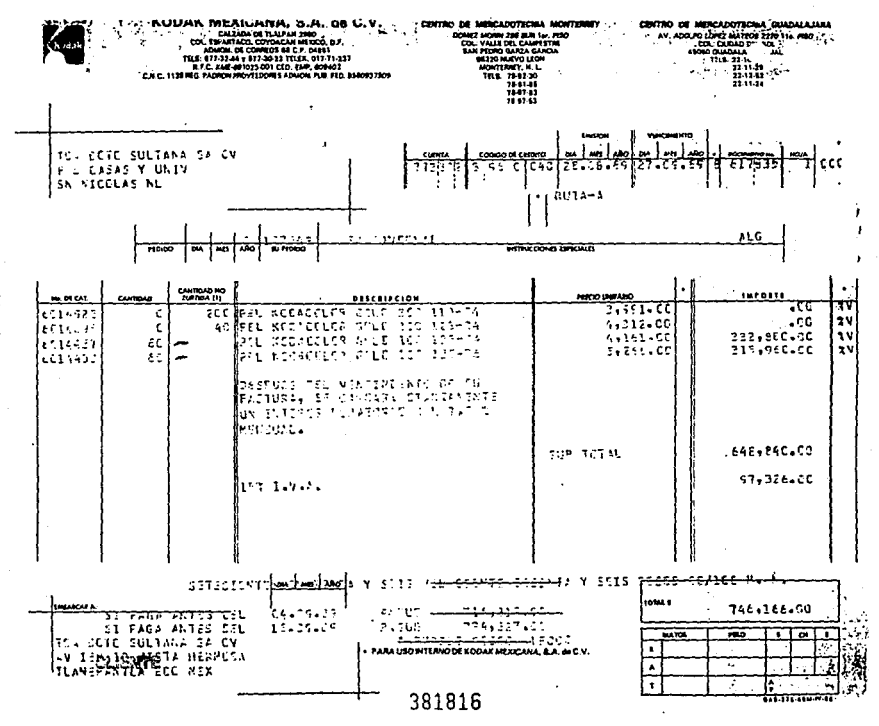

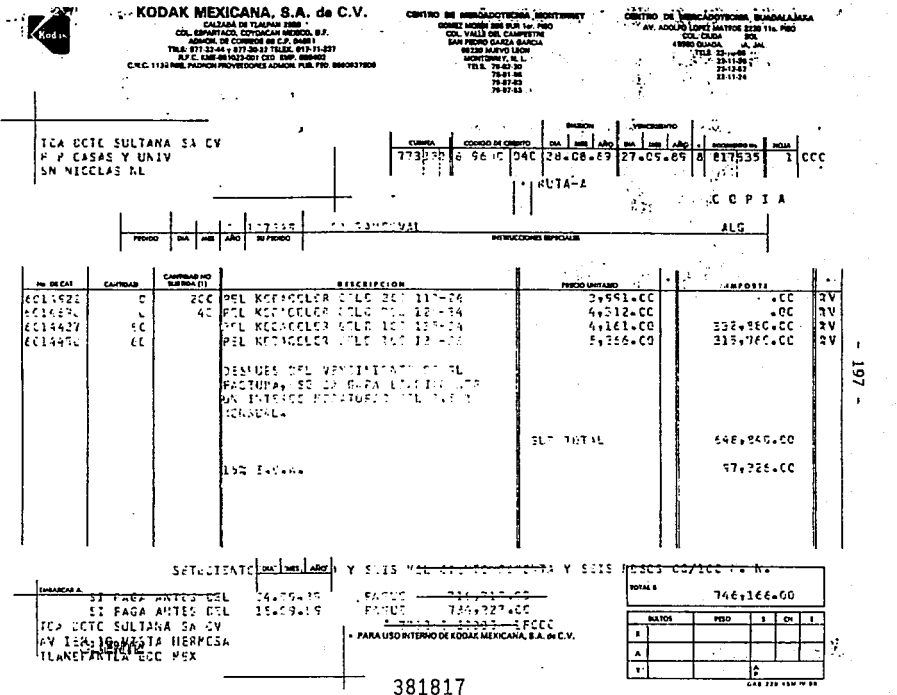

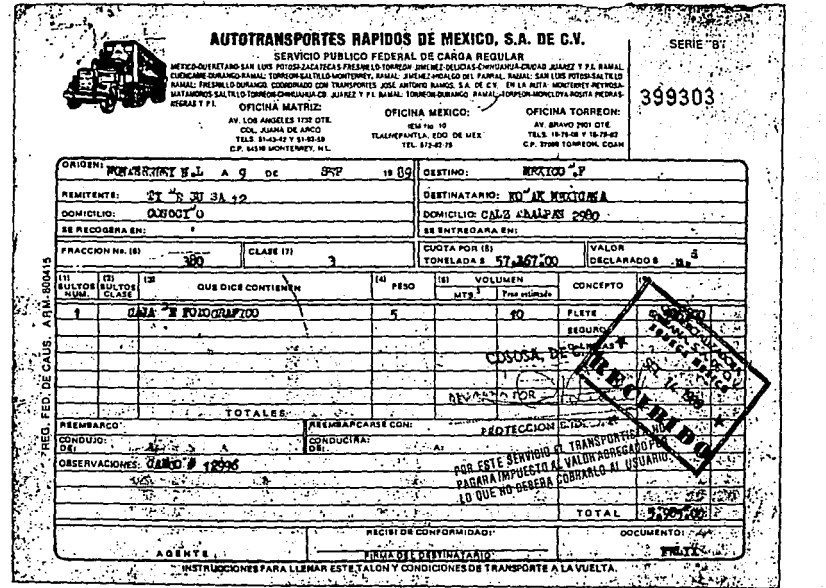

 $\ddot{\phantom{a}}$ 

**RFMI** TIENDAS DE DESCUENTO SULTANA. AV. WORKERLAS Y FANT EARTOLOGIE 126 0-4 DESTINATABIO; KODAK HANGARA-SLAL DE CAT.  $R.F C C J R$ ÷ dat2 Things # 2000  $C + U D^* A D^T$ . . . . . **LESTADO**  $\cdot$ **Karton** D.P. **AUTOMOTIVE** ENT'REGADO **ISSUED: Ball-Ad** PESO ... CT. VALOR APROXIMADO  $5.500$ TALON' NUMEROS 12906  $\frac{1}{2}$ **CONTENIDO** 1 Gain non agu, fotografion. **CCION** 

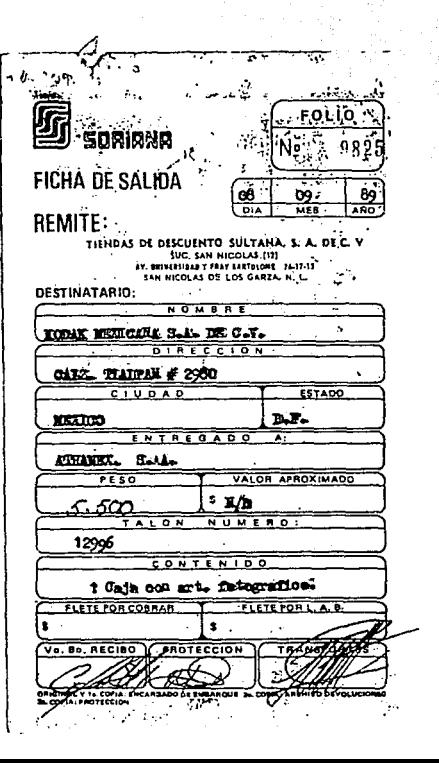

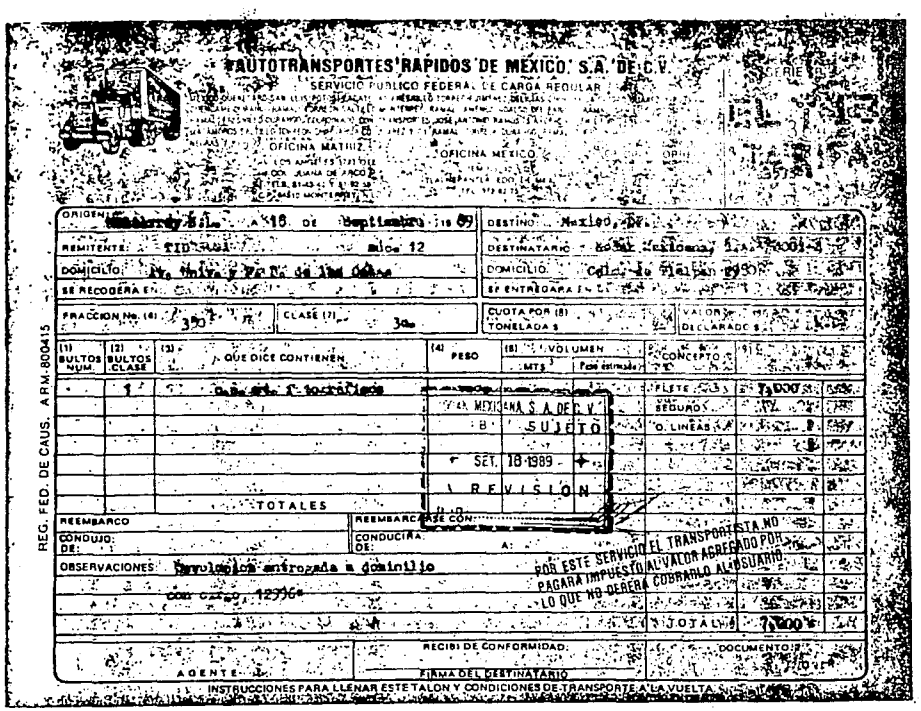

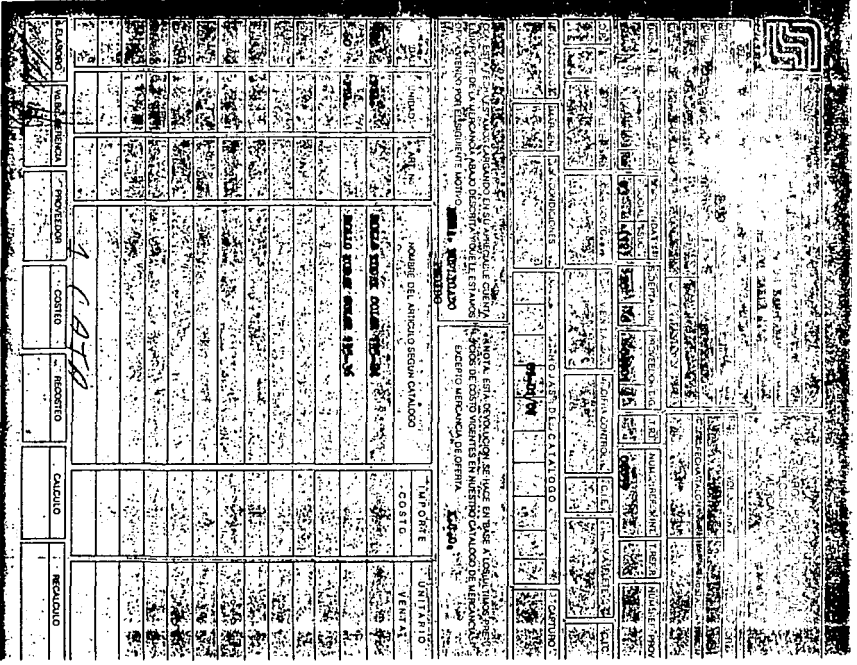

 $\ddot{\phantom{0}}$ 102

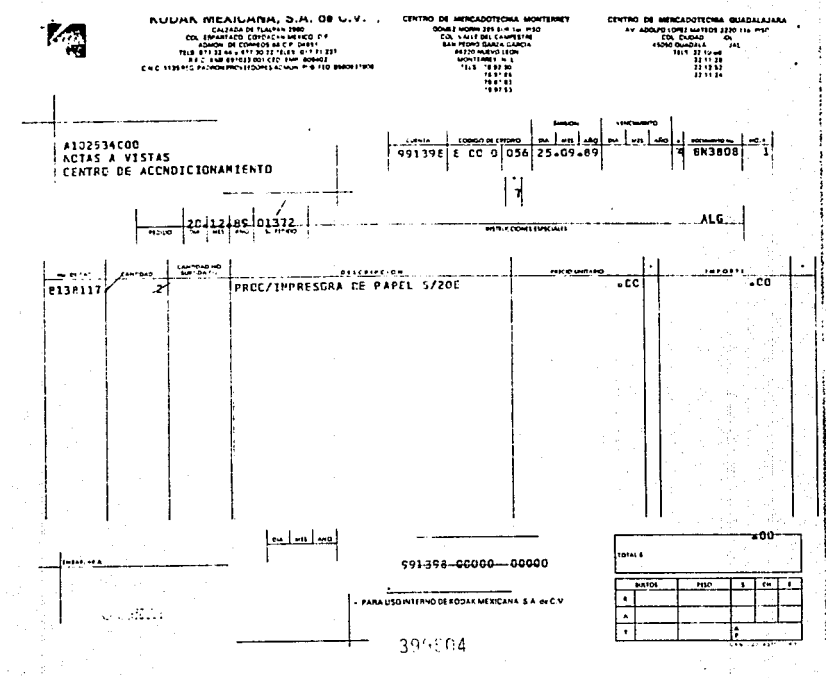

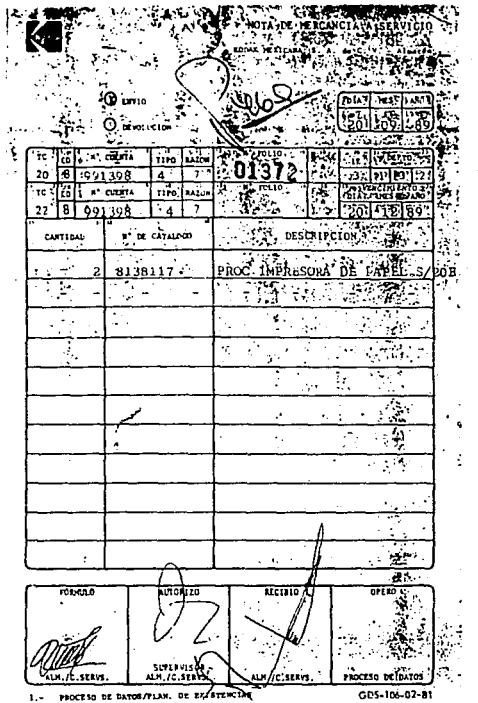

 $\frac{1}{2}$   $\frac{1}{2}$   $\frac{1}{2}$ 

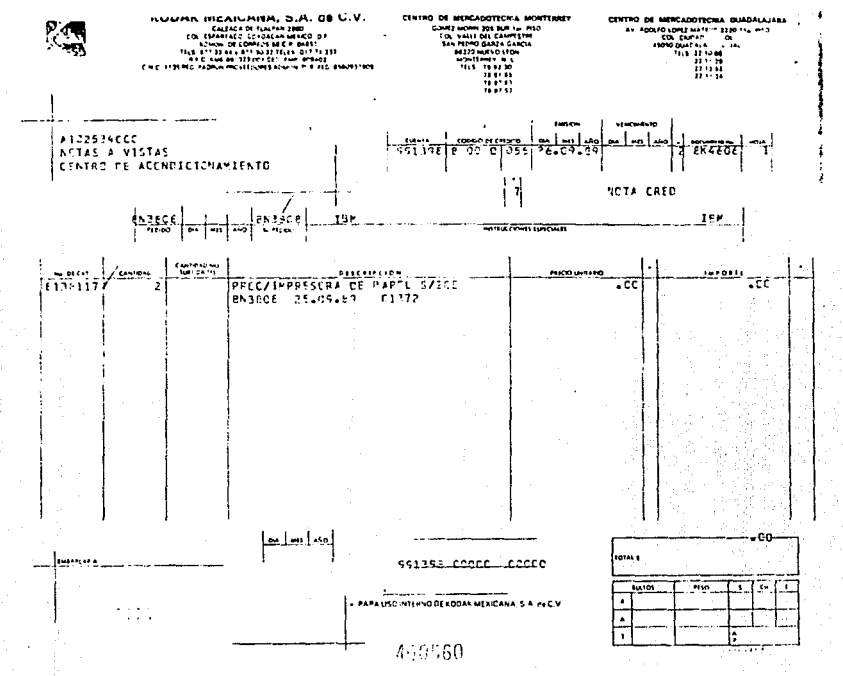

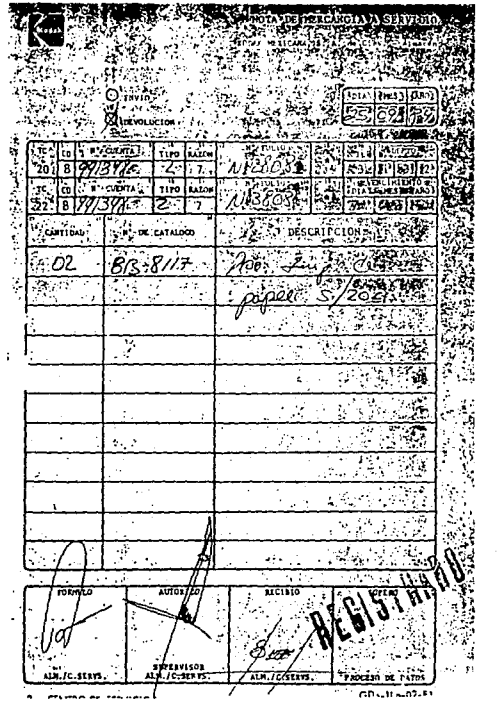

- 205 .

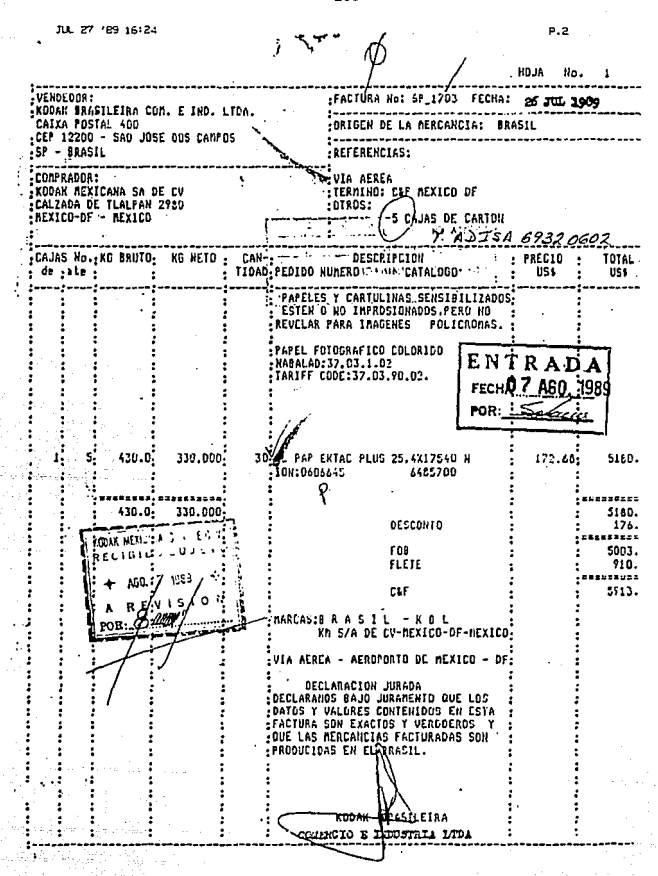

 $-206$
$-207$ FECHA DE RECIBO 07 08 89 HORA DE INICIO 21:00 ALI.<br>HORA DE TERMINACION 2.35 AU.<br>RECIBIDOR V. SIDINA C

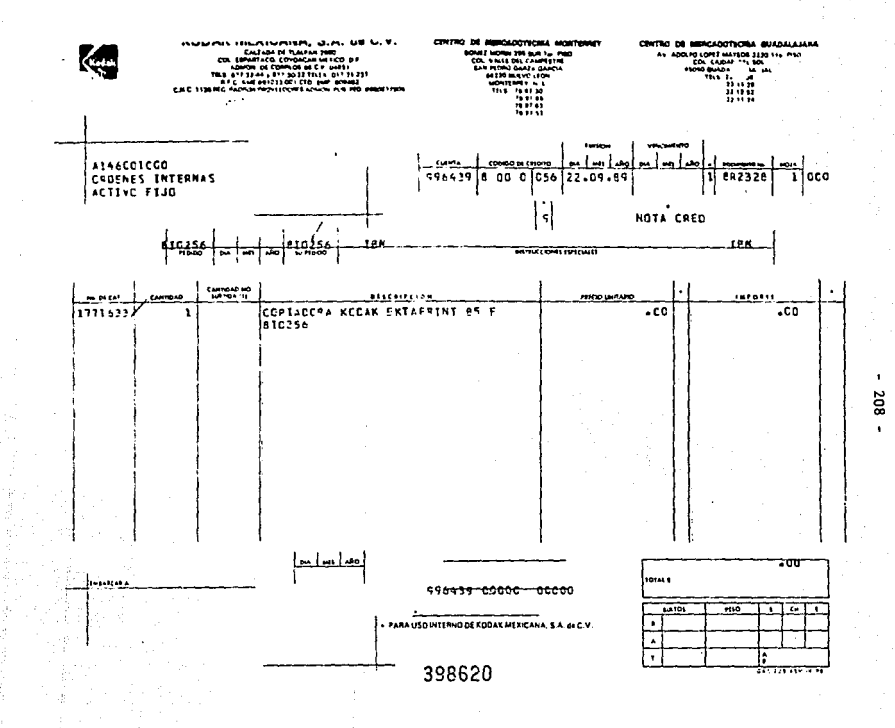

#### RECOGER EN: CALLE PONIENTE BT No. 37, 23. CERRADA DE OBSERVATORIC COL. COVE

#### **ORDEN INTERNA**

CANCELACION O.I.

Kodak Mexicana, S.A. de C.V.

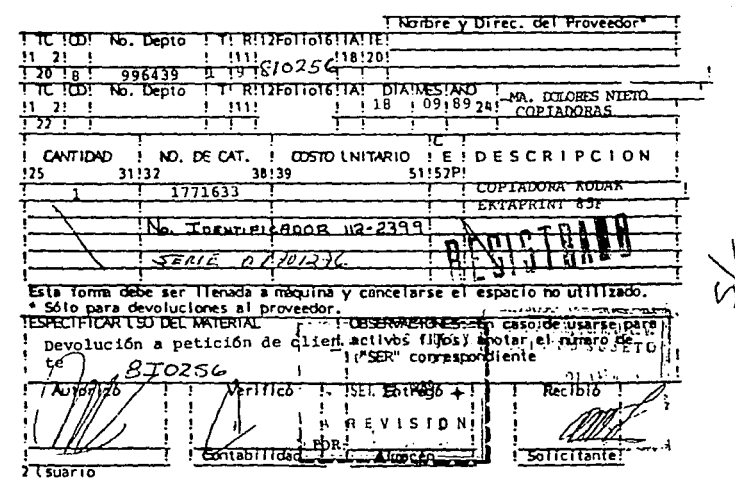

20.

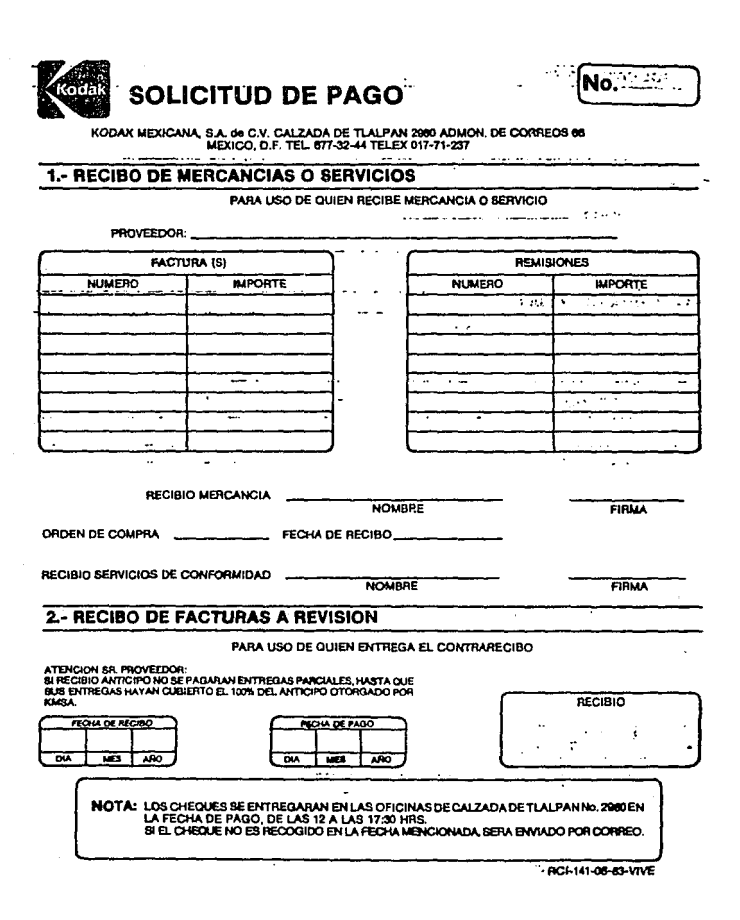

 $-210 -$ 

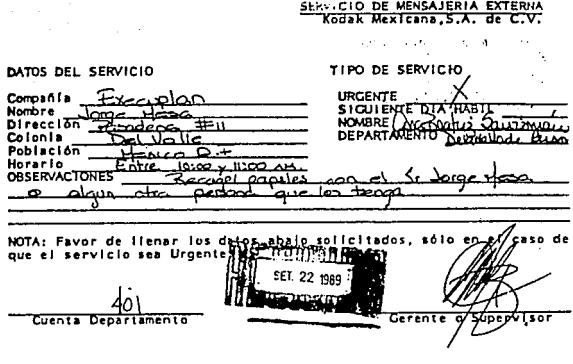

 $2.50.129871$ 

"SERVICIOS DE RECOLECCION Y TRANSPORTES"<br>Kodak Mexicana, S. A. de C. V.

FECHA: 25 09 89

DATOS:

RECOLECCION

ENTREGA  $\leq$ 

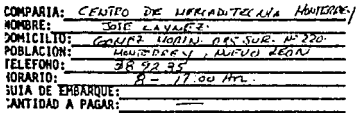

**IOLICITANTE:**<br>IEPARTAMENTO: **EXTENSION:**<br>**LARGAR A LA CTA.:**  $\overline{1}$ 

DESCRIPCION DEL SERVICIO: FLECCORC  $V^{3}{}_{8}^{V^{1}C}$ FINA DEL CERERTE **SUPERVISOR** 

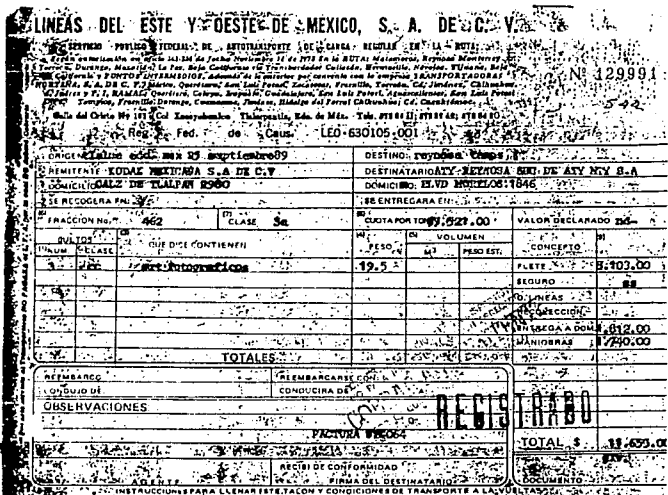

ka sa pang matanggan sa pang mang malambang malambang sa pang pang ng tiganggang.<br>Sa kara sa sa kalimatang mang-pang sa digawa manggalik sa kara sa sa sa kalimatan.<br>Sa kara sa sa sa kalimatang sa panggalikan sa panggalikan

 $-212$ 

# ROTA DE MERCANCIA RECIBIDA.<br>KODAK MEXICANA, S.A. de C.V + AJUSTES

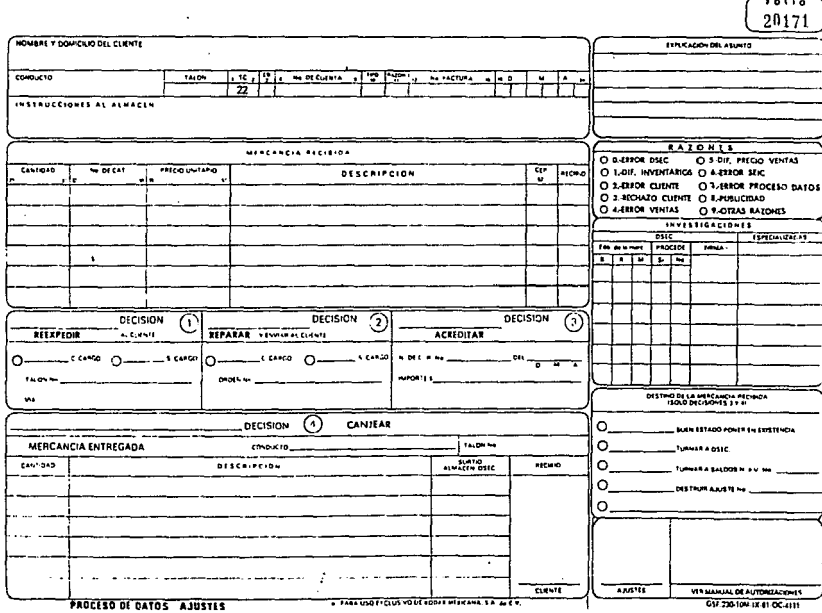

Kodal

× 213

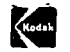

# NUTA DE MERCANCIA REGISION

 $T^{\sigma}$ 

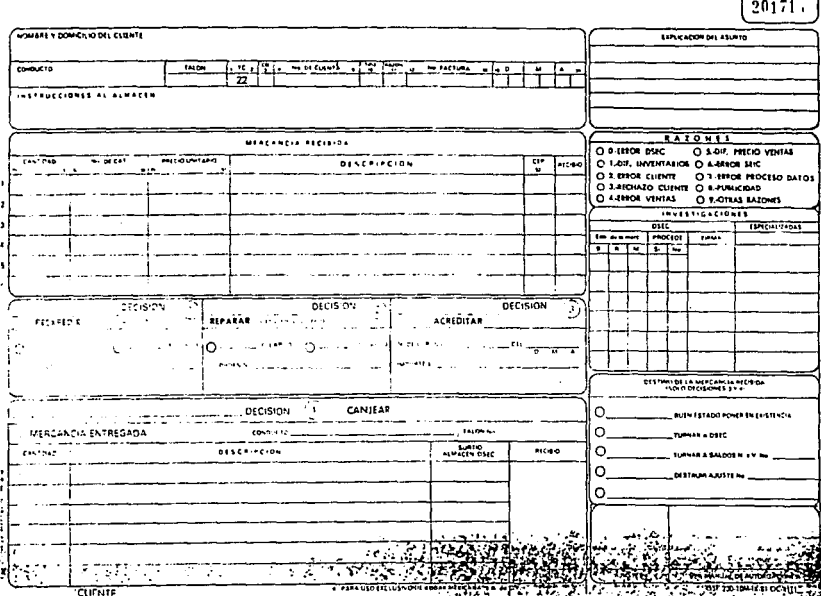

 $\ddot{\phantom{a}}$ 

 $\,$ 214  $\ddot{\phantom{a}}$ 

 $\sum_{i=1}^{n}$ 

**INVIA VE MENLARUA BELIBIUA** KODAK MEXICANA, S.A. de C.V.  $\bullet$ **AJUSTES** 

> ı តកត

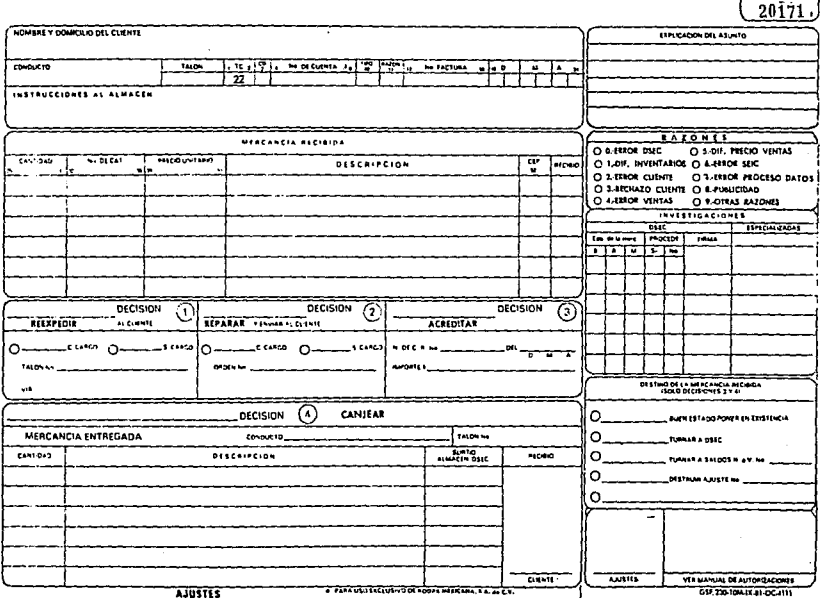

215  $\mathbf{I}$ 

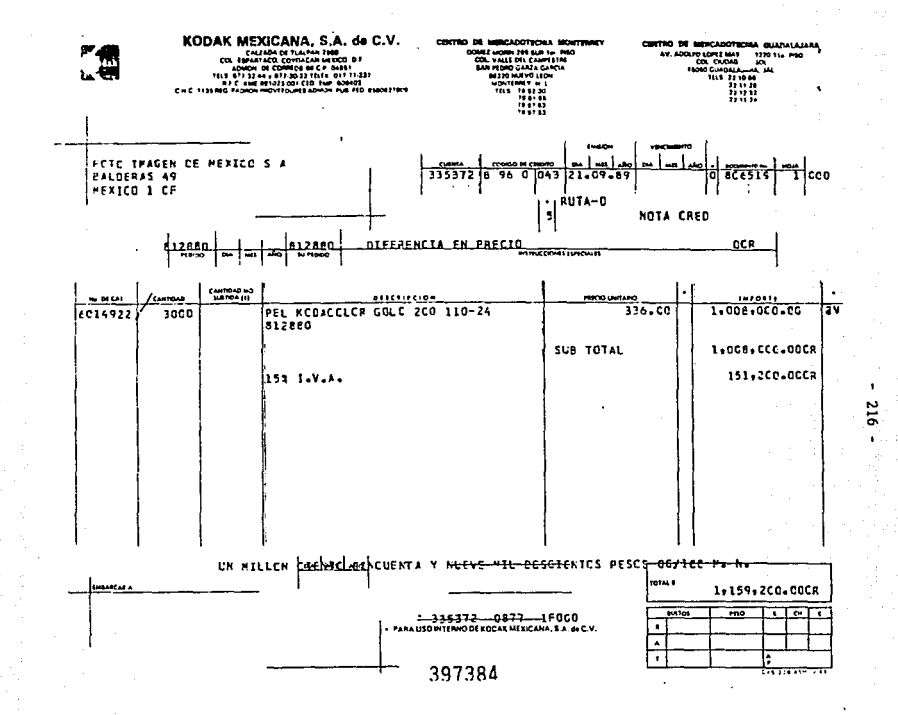

### **SOLICITUD DE NOTA DE CREDITO O FACTURA**

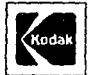

Ŧr. 73

**RAZON** 

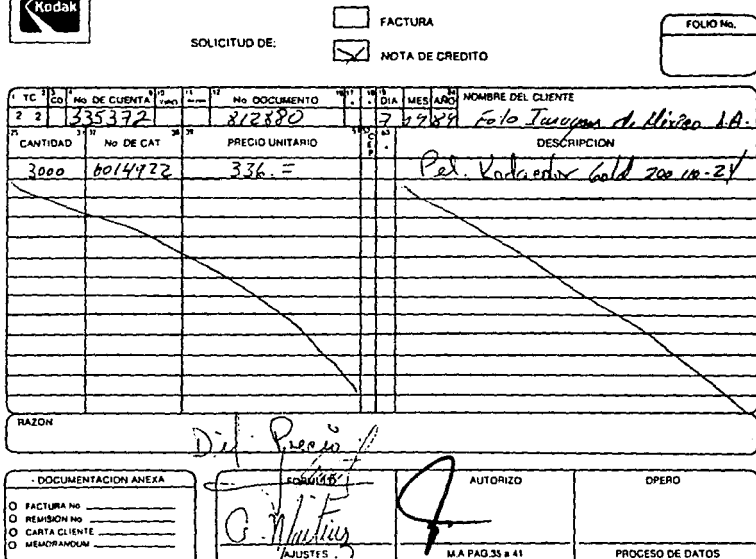

N ⊶

**QSF-222** 

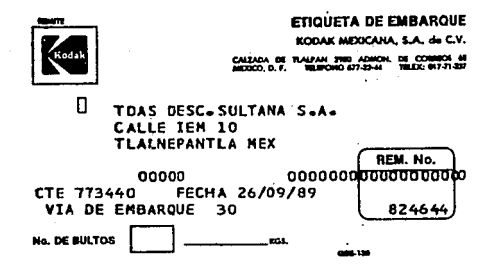

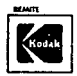

#### **ETIQUETA DE EMBARQUE**

KODAK MEXICANA, S.A. de C.V.

п TDAS DESC.SULTANA S.A. CALLE TEM 10 TLALNEPANTLA MEX REM. No. 00000 **CTE 773440 FECHA 26/09/89** VIA DE EMBARQUE 30 RECIBIDO 824644 No. DE BULTOS EGS.  $699,061,00 -10010$ 

 $218 -$ 

#### 16220-1

#### LOCATION & BULK PICKING REPORT

## WH 825237

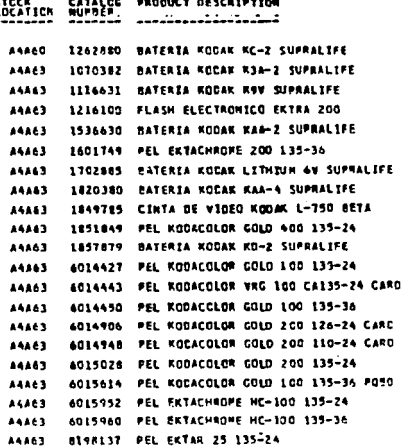

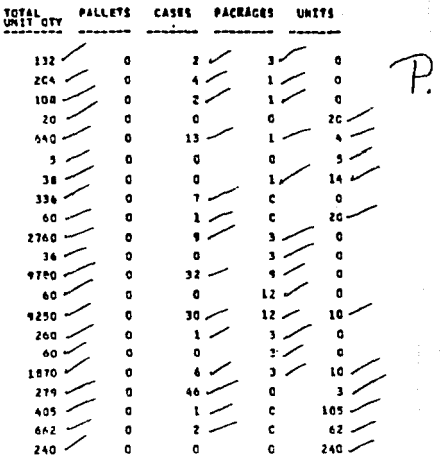

212

 $P - 215 - 1$ 

**PITE 30/50/89** 

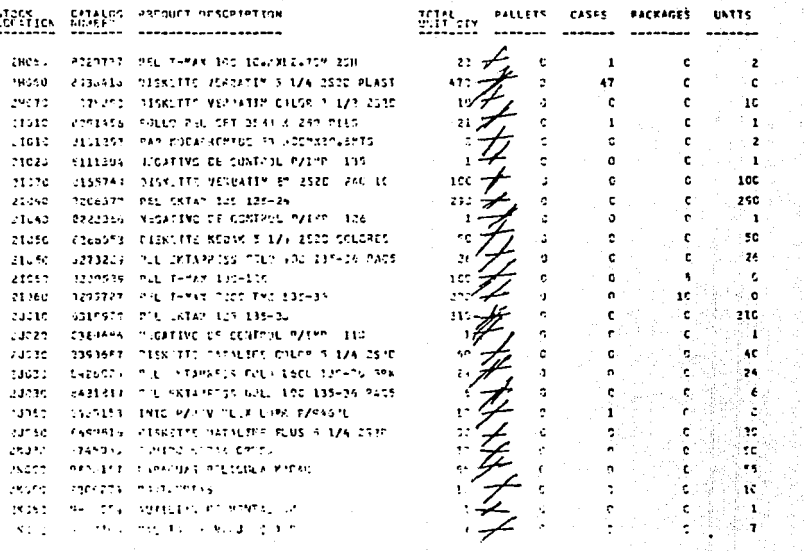

ה המשתמש המשתמש המשתמש המשתמש היה התנהג ה 80626 RECEIPTS/HERRINAMISE PINCHASES ACROFT  $-9$ ATE 30/09/88  $-2$ PACE 1- PACS (TRING) CATION RIGGINISCATIFIES), concerned in - - OTY RCVD- - - - - - LOCAL-UFBA - EXTENSION-LE/UFBA-LC/IUFBP - REFERENCE 422 0207955 1981521/1 THUSB FHORSADDR / UPSKTOP 101 my 155 - 3911 29 - 32888 = = = 3811 29 - 30 = . . ont4 . . . . 130 29 SHIRCE OI INVOICE ATTSTAZ FECHANGE RATEZZZTA.OOOOO TOTAL INVOICE SUPPLIER ....  $-0.06 - 106$  $20.41 - 241 - 190.43$  $\begin{array}{c}\n\text{First,} \\
\text{First,} \\
\text{First,} \\
\text{First,} \\
\text{First,} \\
\text{First,} \\
\text{First,} \\
\text{First,} \\
\text{First,} \\
\text{First,} \\
\text{First,} \\
\text{First,} \\
\text{First,} \\
\text{First,} \\
\text{First,} \\
\text{First,} \\
\text{First,} \\
\text{First,} \\
\text{First,} \\
\text{First,} \\
\text{First,} \\
\text{First,} \\
\text{First,} \\
\text{First,} \\
\text{First,} \\
\text{First,} \\
\text{First,} \\
\text{First,} \\
\text{First,} \\
\text{First,} \\
\text$ 101031 MASTER 10031-7000- 1000347-30 1-0714 1-0714 -<del>- - - - - -</del> CONTAP  $\sim$  contracts of the contract of the contract of the contract of the contract of the contract of the contract of the contract of the contract of the contract of the contract of the contract of the contract of the contrac azı ozi4732 insimese ilerini de ezemmente fil serin 1477 TVPIC = 77710201000 = 1370133:18 = 14328-144328 = - 1-623 0714711 189576 Ws PAPEL-TYPE-SET PC 1767CHX45.54 . 16 M 1970 LS 5 = 2009 2009 = = 23 23 24 7 8 - 24 - 1 - 3 - 2 7 - 3 - 1 - 1 - 2 - $\begin{array}{cccccccccc} \hline \textbf{1} & \textbf{1} & \textbf{1$ TAN 1991157 37133-12000 12-14000 12-1 1212-1212 F-622-0613650\_1841881/s-3-310KX45-XXLRAR-R/FGTCCOHR-ETP-177  $\begin{picture}(130,10) \put(0,0){\vector(1,0){10}} \put(1,0){\vector(1,0){10}} \put(1,0){\vector(1,0){10}} \put(1,0){\vector(1,0){10}} \put(1,0){\vector(1,0){10}} \put(1,0){\vector(1,0){10}} \put(1,0){\vector(1,0){10}} \put(1,0){\vector(1,0){10}} \put(1,0){\vector(1,0){10}} \put(1,0){\vector(1,0){10}} \put(1,0){\vector(1,0){10}} \put(1,0){\vector(1,0){10}} \put(1$ 623 0112660 1141100 1 Tictist av ein nymstigme ser cit-<u>क्यानिका संस्था</u> 623 0812661 13-1976 S 15-MHX121 9H P/FOTOLOMP 511 SP130 1+40x1HYQISE x=327<del>38; \$\$389+</del>\$24} 2\$87:89 "1.1250" "1.125e START BALLASTRA PROPINS TO START CO-PER BEATING ALL LET THE TITO THE RESIDENCE OF THE RESIDENCE OF THE RESIDENCE OF THE RESIDENCE OF THE RESIDENCE OF THE RESIDENCE OF THE Francisco ferster (1727) contration in the contration AMA TASIER - 1991 - 1992 - 1993 - 1994 - 1995 - 1997 - 1998 - 1998 - 1998 - 1998 - 1998 - 1998 - 1998 - 1998 -623 0917654 1862397 : 20 374945 -4 348 5745444444 177 129 623 ON17665 LUANOTE I IN TENERS SH PAP P/FOTOCOMP SIL LAT 60 1072155 - 21873 2388 - 2382332 38 1.1237 1.1233 FTASF nah 2542" has dan Arthur ave, and a grand and a support  $-$  14.4 MHz 626 0312673 34333322 12001348.007 11.212 27.9.3 27.6 075 

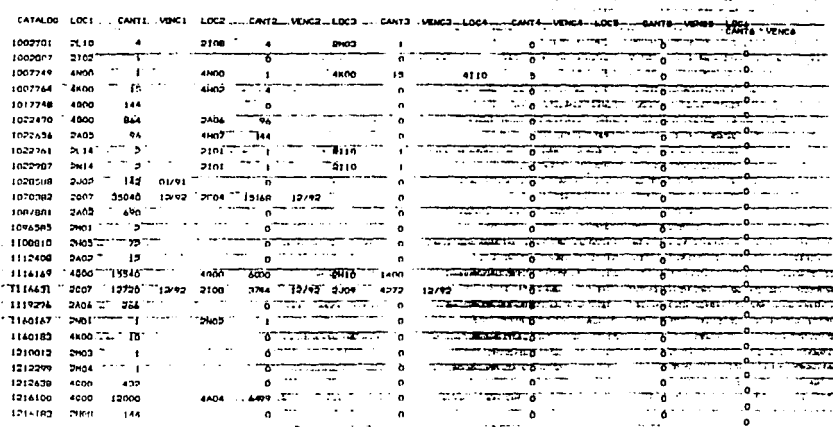

22/03/09

,,,,,,,,,,,,,,,,,

222

#### CONCLUSIONES

- Todo sistema, sin excepción es susceptible de ser optimizado. 2.- La optimización de un sistema se debe realizar mediante pro cedimientos ordenados.
- 3,- Los resultados deben ser coherentes con los objetivos y medibles.
- 4, Las empresas lideres en su ramo deben promover la movilidad <sup>y</sup> creatividad, evitando de esta manera reconocerse como obsoletos.
- 5. Antes de efectuar cualquier acción, se debe conocer perfectamente el contexto, mediante el cual se llevará a cabo la acción, y sus repercusiones,
- 6.- El proceso ideal de desarrollo de provectos es ir conformando bancos de información verídica, a los cuales se pueda recu -rrir en caso de retomar las ideas primarias o secundarías del proyecto.
- 7. La factibllidad de la reubicación del almacén fue negativa, pero esto no significa un fracaso sino por el contrario, un éxito, de definir claramente la causa y motivo por el que la operación se realice en la ciudad de México.
- 8.- La información es procesada y ordenada en forma de base de datos
- $9.98$   $10$ calizaron actividades susceptibles de optimización y se instrumentaron dichos cambios.
- 10.- Se debe continuar en el proceso de mejoramiento continuo no aólo en el departamento de distribución física, sino en el resto de los departamentos de la empresa.
- 11.- El estudio de tiempos y movimientos no es privativo de opera ciones de manipulación de materiales, es extensible a cualquier labor o tarea.
- 12.- La operación siempre debe de ser cercana adonde la actividad misma la requiere.
- 13.- La operación debe tender a ser sencilla, clara y comprensible para el trabajador.
- $14. -$  En cualquier optimización el trabajador debe ser y sentirse in volucrado.
- 15, Las empresas deben contar con un departamento exclusivo para investigar las operaciones, de manera que se perciba como algo benéfico para el trabajador,, así como apoyar al desarrollo o compra de tecnología que optimice las tareas.

 $-224$ 

#### BIBLIOGRAFIA

#### CAPITULO I

- $1.4.1$ AGUREN, S. et al.: THE VOLVO KALMAR PLANT: The Impact of New Design on Work Organisation, (Estocolmo, Rationalisation Coun cil - Swedish Employers) Confederation-Swedish Trade Union Con federation, 1976.
- ANDRETT. W.: PROFITS OF STRUCTURES DE CAPITALISME MONDIAL.  $2. -$ Calmann Levy, Paris, 1976.
- $1 -$ ASA BRIGGS: THE BIRTH OF BROADCASTING, Oxford University Press Londres, 1961.
- $4 1$ BLETON, P.: LE CAPITALISME EN PRACTIOUE. Edition Ouvriers. --Paris, 1962.
- $5 -$ BRICHTA. A.M. v SHARP. Peter E.H.: DEL PROYECTO AL PRODUCTO. Anava, Salamanca v Madrid, 1973.
- FARAONE. Roque: MEDIOS MASIVOS DE COMUNICACION. Albe Sol Com.  $6 -$ Editorial Nuestra Tierra, Montevideo, 1969.
- INDIANA UNIVERSITY PRESS: THE INTERNATIONAL FILM INDUSTRY, -- $7. -$ 1969 - 1976. Versión castellana: LA INDUSTRIA INTERNACIONAL DEL CINE, 2. vols. Editorial Fundamentos. Madrid. 1980
- $B -$ ION, J. et al.: CAPITALISME ET INDUSTRIES CUHURELLES. Presses Universitaires de Grenoble, 1978.
- $9 -$ PASQUALI, Antonio: COMUNICACION Y CULTURA DE MASAS, Montel --Avila Editores, C.A. Caracas, 1976.

#### CAPITULO II

- 1.- BARNES, Ralph M.: WORK SAMPLING MOTION AND TIME STUDY: De **sign and Measurement of Work.John Wilcy, Nueva York y Londres 6a. edición, 1969.**
- 2.- BENNIS WARREN, G.: DESARROLLO ORGANIZACIONAL: Su Naturaleza, **sus Orígenes y Perspectivas. Adisson-Wesley, México, 1969.**
- **3.- BESSING, Xavier: EVALUACION DE TAREAS: Consejos Prácticos en Administración de Empresas. Buenos Aires, octubre da 1977, marzo de 1978.**
- 4.- CENTRO NACIONAL DE PRODUCTIVIDAD: MEDICION DE LA PRODUCTIVI\_ DAD 1976. CENIP. Lima, 1988.
- **5.- CURRIE, R.M.: SIMPLIFIED P.M.T.S. British Institute of Management. Londres, 1963. WORK STUDY, edición revisada por J.E.**  Faraday. Pitman. Londres, 1977.
- 6.- JENKINS, Creed H.: ADMINISTRACION MODERNA DE ALMACENES. Diana. **México, 1975.**
- 7. KANAWATI, George: MANAGING AND DEVELOPING NEW FORMS OF WORK **ORGANISATION. (Publicado bajo 'la dirección de NITISH De, Sven**  Flykt, Rolf Lindholm, Anders Malmberg, Yemar Throsvd).Manpo**wer Developmcnt Series No.16. Ginebra, 1979.**
- 8.- MAYER, Ramond R.: GERENCIA DE PRODUCCION Y OPERACIONES. **McGraw Hill. Bogotá <sup>1</sup>1977.**
- 9.- HILLER, Jeffrey G. et al.: UN NUEVO SISTEMA DE PLANIFICACION PARA EL ABASTECIMIENTO DE MATERIALES. Biblioteca Harvard de **Administración de Empresas No. 139. Publicaciones Ejecutivas de México. Héxico, 1976.**
- 10. MUNIER, Nolberto J.: PERT/CPM Y TECNICAS RELACIONADAS. Casos **Prácticos. PROLAM. Buenos Aires, 1976.**
- **11.- MUTHER, Richard: DISTRIBUCION EN PLANTA: Ordenación Racional de los Elementos de Producción Industrial. Hispano Europea. 3a. edición. Barcelona, 1977.**
- 12.- OFICINA INTERNACIONAL DEL TRABAJO: INTRODUCCION AL ESTUDIO DEL **TRABAJO. LIMUSA. la. edición. Méxlco, 1988.**
- **13.- RADKE, Magnus: REDUCCION DE COSTOS. Universidad de Devsto. Bilbao, 1973.**
- 14.- REED, Rudell Jr.: LOCAL!ZACION, "LAY-OUT" Y MANTENIMIENTO DE **PLANTA. El Ateneo. Buenos Aires, 1976.**

#### CAPITULO III

l. - FREDERIK, Roland l'rederik James: ANALISIS DE COSTOS Y BENEFI - **CIOS EN EL MUNDO EMPRESARIAL. Asociación para el Progreso de la Dirección. Madrid,· 1974,**